# Package 'fdapace'

July 3, 2024

Type Package

Title Functional Data Analysis and Empirical Dynamics

URL <https://github.com/functionaldata/tPACE>

BugReports <https://github.com/functionaldata/tPACE/issues>

Version 0.6.0

Encoding UTF-8

Date 2024-07-02

Language en-US

Maintainer Yidong Zhou <ydzhou@ucdavis.edu>

Description A versatile package that provides implementation of various methods of Functional Data Analysis (FDA) and Empirical Dynamics. The core of this package is Functional Principal Component Analysis (FPCA), a key technique for functional data analysis, for sparsely or densely sampled random trajectories and time courses, via the Principal Analysis by Conditional Estimation (PACE) algorithm. This core algorithm yields covariance and mean functions, eigenfunctions and principal component (scores), for both functional data and derivatives, for both dense (functional) and sparse (longitudinal) sampling designs. For sparse designs, it provides fitted continuous trajectories with confidence bands, even for subjects with very few longitudinal observations. PACE is a viable and flexible alternative to random effects modeling of longitudinal data. There is also a Matlab version (PACE) that contains some methods not available on fdapace and vice versa. Updates to fdapace were supported by grants from NIH Echo and NSF DMS-1712864 and DMS-2014626. Please cite our package if you use it (You may run the command citation(``fdapace'') to get the citation format and bibtex entry).

References: Wang, J.L., Chiou, J., Müller, H.G. (2016) [<doi:10.1146/annurev-statistics-041715-](https://doi.org/10.1146/annurev-statistics-041715-033624) [033624>](https://doi.org/10.1146/annurev-statistics-041715-033624); Chen, K., Zhang, X., Petersen, A., Müller, H.G. (2017) [<doi:10.1007/s12561-015-](https://doi.org/10.1007/s12561-015-9137-5) [9137-5>](https://doi.org/10.1007/s12561-015-9137-5).

License BSD\_3\_clause + file LICENSE

LazyData false

Imports Rcpp (>= 0.11.5), Hmisc, MASS, Matrix, pracma, numDeriv

LinkingTo Rcpp, RcppEigen

2 Contents

Suggests plot3D, rgl, aplpack, mgcv, ks, gtools, knitr, rmarkdown, EMCluster, minqa, testthat

## NeedsCompilation yes

RoxygenNote 7.3.1

## VignetteBuilder knitr

Author Yidong Zhou [cre, aut] (<<https://orcid.org/0000-0003-1423-1857>>), Han Chen [aut], Su I Iao [aut], Poorbita Kundu [aut], Hang Zhou [aut], Satarupa Bhattacharjee [aut], Cody Carroll [aut] (<<https://orcid.org/0000-0003-3525-8653>>), Yaqing Chen [aut], Xiongtao Dai [aut], Jianing Fan [aut], Alvaro Gajardo [aut], Pantelis Z. Hadjipantelis [aut], Kyunghee Han [aut], Hao Ji [aut], Changbo Zhu [aut], Paromita Dubey [ctb], Shu-Chin Lin [ctb], Hans-Georg Müller [cph, ths, aut], Jane-Ling Wang [cph, ths, aut]

## Repository CRAN

Date/Publication 2024-07-03 07:20:08 UTC

## **Contents**

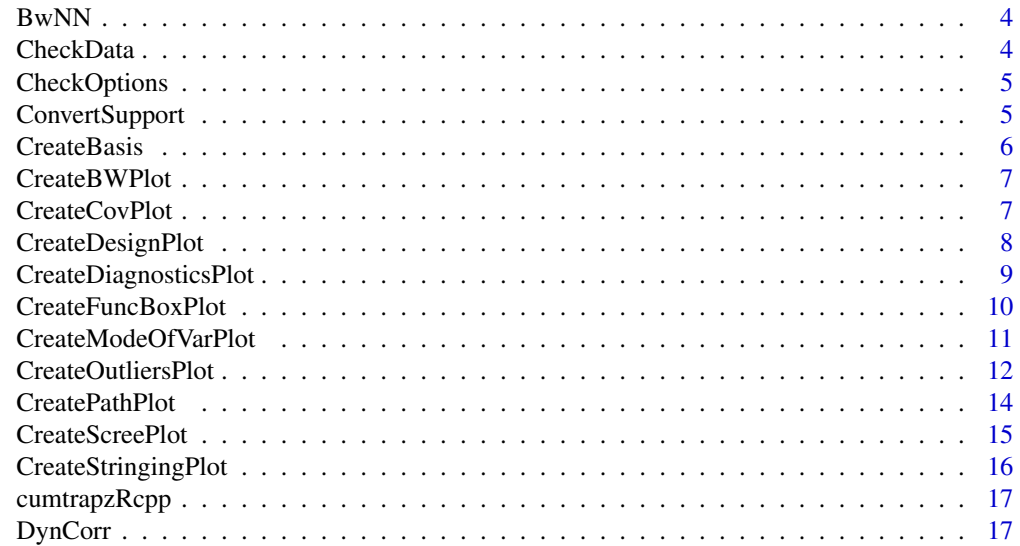

## Contents

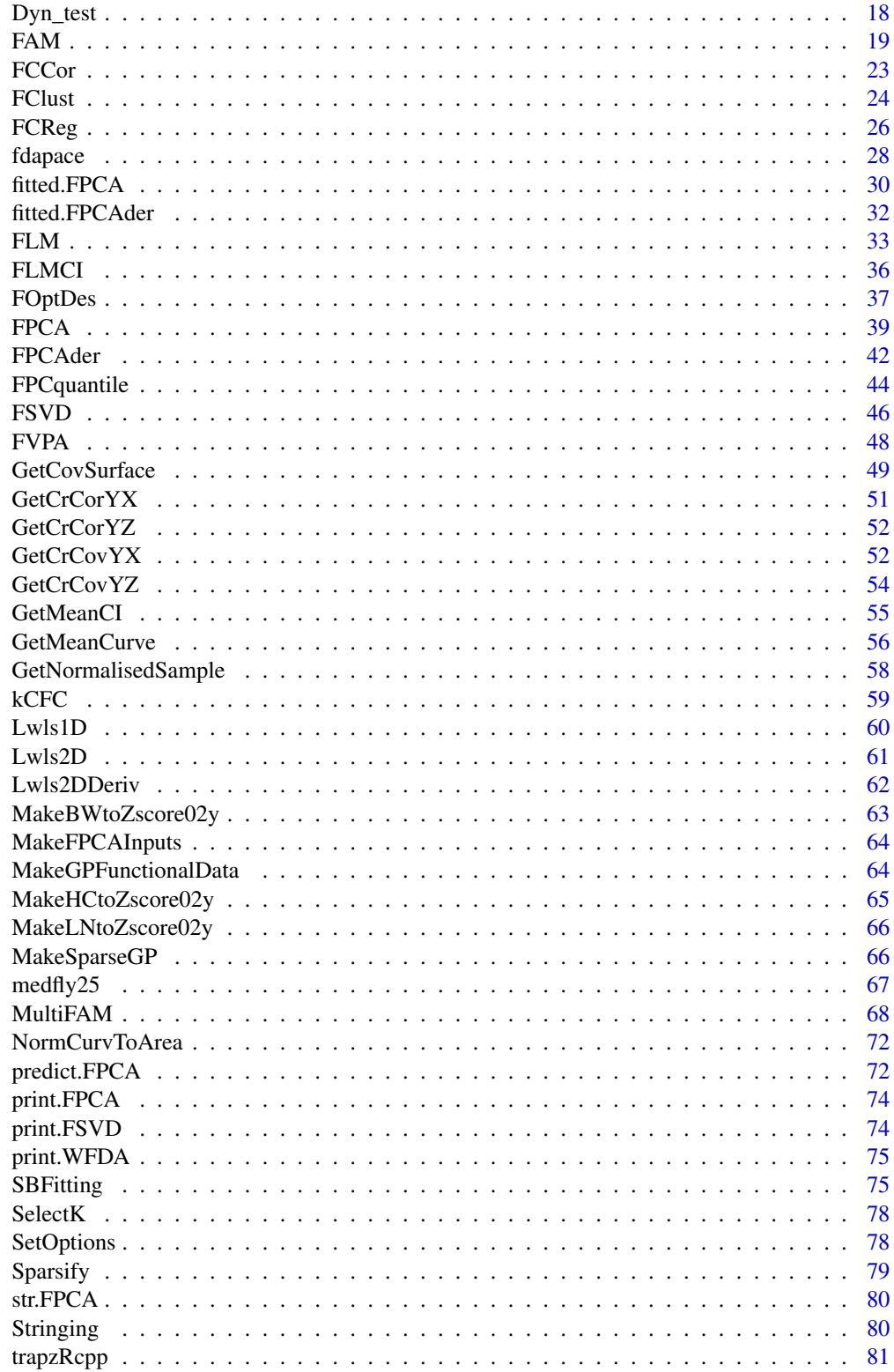

#### 4 CheckData

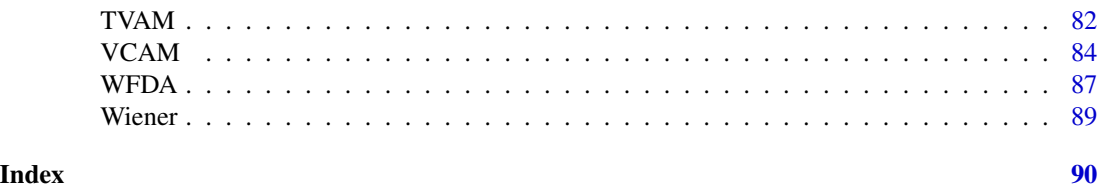

BwNN *Minimum bandwidth based on kNN criterion.*

#### Description

Input a list of time points Lt, and the number of unique neighbors k. Obtain the minimum bandwidth guaranteeing k unique neighbours.

### Usage

BwNN(Lt,  $k = 3$ , onlyMean = FALSE, onlyCov = FALSE)

## Arguments

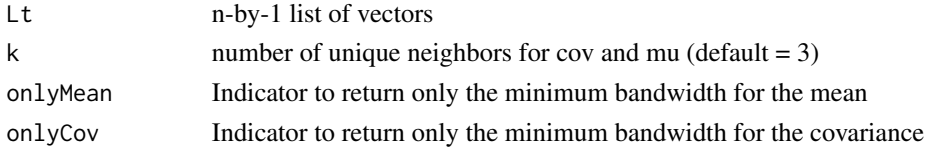

## Examples

tinyGrid = list(c(1,7), c(2,3), 6, c(2,4), c(4,5)) BwNN(tinyGrid,  $k = 2$ ) #  $c(3, 2)$ 

CheckData *Check data format*

## Description

Check if there are problems with the form and basic structure of the functional data 'y' and the recorded times 't'.

#### Usage

CheckData(y, t)

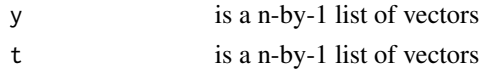

<span id="page-3-0"></span>

<span id="page-4-0"></span>

## Description

Check if the options structure is valid and set the NULL options

## Usage

CheckOptions(t, optns, n)

## Arguments

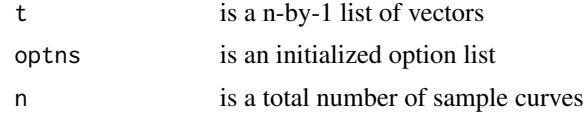

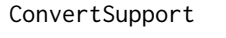

Convert support of a mu/phi/cov etc. to and from obsGrid and work-*Grid*

## Description

Convert the support of a given function 1-D or 2-D function from fromGrid to toGrid. Both grids need to be sorted. This is an interpolation/convenience function.

## Usage

```
ConvertSupport(
  fromGrid,
  toGrid,
 mu = NULL,Cov = NULL,phi = NULL,
  isCrossCov = FALSE
)
```
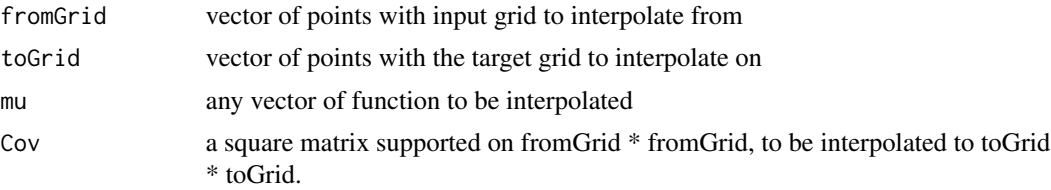

<span id="page-5-0"></span>**6** CreateBasis **CreateBasis CreateBasis** 

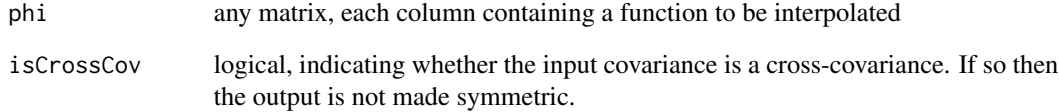

CreateBasis *Create an orthogonal basis of K functions in [0, 1], with nGrid points.*

## Description

Create an orthogonal basis of K functions in [0, 1], with nGrid points.

## Usage

```
CreateBasis(
 K,
 pts = seq(0, 1, length.out = 50),
 type = c("cos", "sin", "fourier", "legendre01", "poly")
\mathcal{L}
```
## Arguments

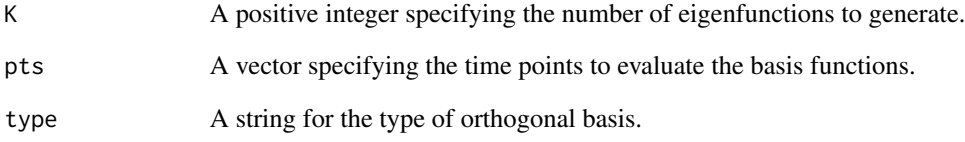

## Value

A K by nGrid matrix, each column containing an basis function.

```
basis <- CreateBasis(3, type='fourier')
head(basis)
```
<span id="page-6-0"></span>

## Description

This function by default creates the mean and first principal modes of variation plots for 50 If provided with a derivative options object (?FPCAder) it will return the differentiated mean and first two principal modes of variation for 50

#### Usage

```
CreateBWPlot(fpcaObj, derOptns = NULL, bwMultipliers = NULL)
```
## Arguments

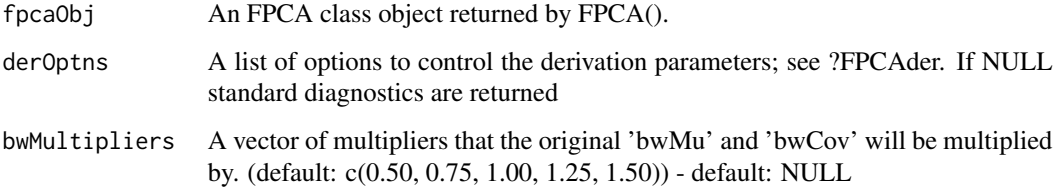

## Examples

```
set.seed(1)
n < -40pts <- seq(0, 1, by=0.05)
sampWiener <- Wiener(n, pts)
sampWiener <- Sparsify(sampWiener, pts, 10)
res1 <- FPCA(sampWiener$Ly, sampWiener$Lt,
            list(dataType='Sparse', error=FALSE, kernel='epan', verbose=FALSE))
CreateBWPlot(res1)
```
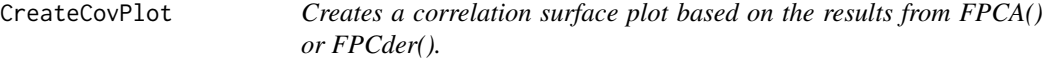

#### Description

This function will open a new device if not instructed otherwise.

## Usage

```
CreateCovPlot(
  fpcaObj,
  covPlotType = "Fitted",
  corr = FALSE,isInteractive = FALSE,
  colSpectrum = NULL,
  ...
\mathcal{L}
```
## Arguments

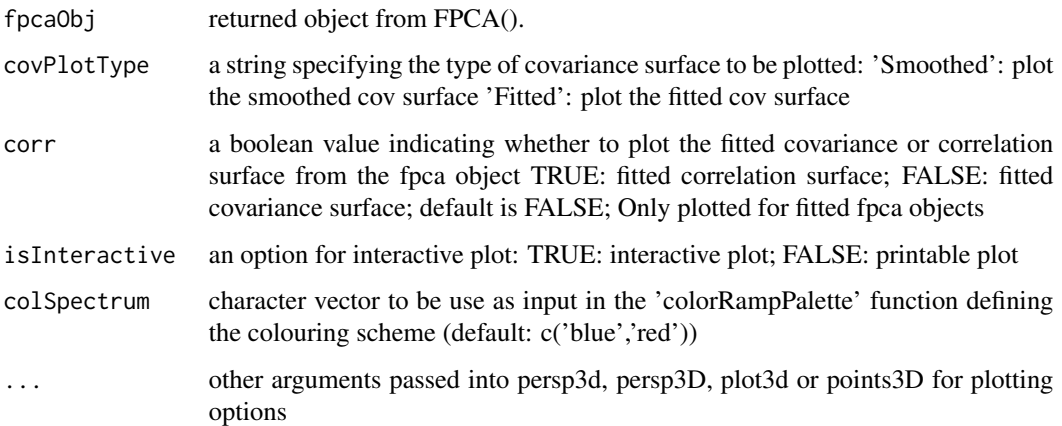

```
set.seed(1)
n < -20pts <- seq(0, 1, by=0.05)
sampWiener <- Wiener(n, pts)
sampWiener <- Sparsify(sampWiener, pts, 10)
res <- FPCA(sampWiener$Ly, sampWiener$Lt,
            list(dataType='Sparse', error=FALSE, kernel='epan', verbose=TRUE))
CreateCovPlot(res) ##plotting the covariance surface
CreateCovPlot(res, corr = TRUE) ##plotting the correlation surface
```
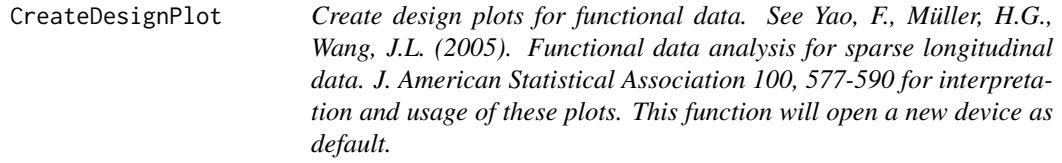

<span id="page-7-0"></span>

#### <span id="page-8-0"></span>Description

Create design plots for functional data. See Yao, F., Müller, H.G., Wang, J.L. (2005). Functional data analysis for sparse longitudinal data. J. American Statistical Association 100, 577-590 for interpretation and usage of these plots. This function will open a new device as default.

#### Usage

```
CreateDesignPlot(
  Lt,
  obsGrid = NULL,
  isColorPlot = TRUE,
  noDiagonal = TRUE,
  addLegend = TRUE,
  ...
\lambda
```
#### Arguments

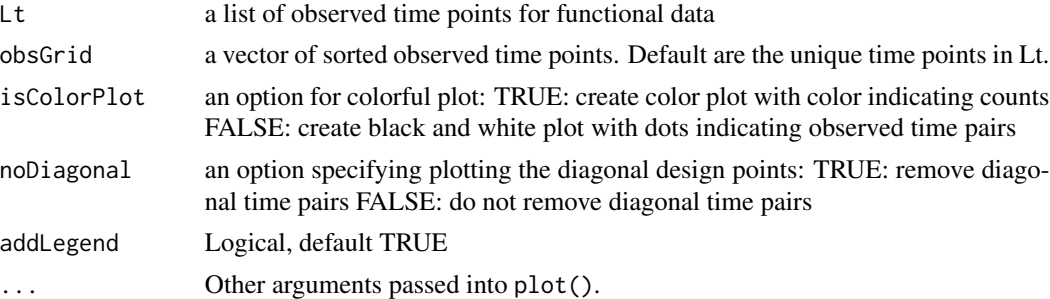

#### Examples

```
set.seed(1)
n <- 20
pts <- seq(0, 1, by=0.05)
sampWiener <- Wiener(n, pts)
sampWiener <- Sparsify(sampWiener, pts, 10)
CreateDesignPlot(sampWiener$Lt, sort(unique(unlist(sampWiener$Lt))))
```
CreateDiagnosticsPlot *Functional Principal Component Analysis Diagnostics plot*

#### **Description**

Deprecated. Use plot.FPCA instead.

Plotting the results of an FPCA, including printing the design plot, mean function, scree-plot and the first three eigenfunctions for a functional sample. If provided with a derivative options object (?FPCAder), it will return the differentiated mean function and first two principal modes of variation for 50%, 75%, 100%, 125% and 150% of the defined bandwidth choice.

#### Usage

```
## S3 method for class 'FPCA'
plot(x, openNewDev = FALSE, addLegend = TRUE, ...)
```
CreateDiagnosticsPlot(...)

#### Arguments

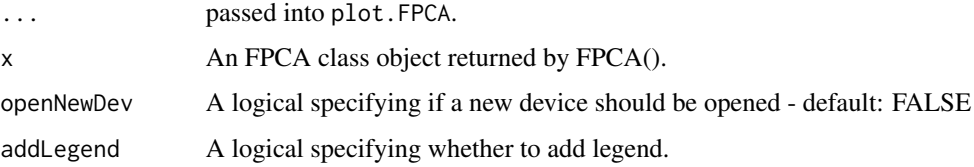

#### Details

The black, red, and green curves stand for the first, second, and third eigenfunctions, respectively. plot.FPCA is currently implemented only for the original function, but not a derivative FPCA object.

## Examples

```
set.seed(1)
n < -20pts \leq - seq(0, 1, by=0.05)
sampWiener <- Wiener(n, pts)
sampWiener <- Sparsify(sampWiener, pts, 10)
res1 <- FPCA(sampWiener$Ly, sampWiener$Lt,
            list(dataType='Sparse', error=FALSE, kernel='epan', verbose=FALSE))
plot(res1)
```
CreateFuncBoxPlot *Create functional boxplot using 'bagplot', 'KDE' or 'pointwise' methodology*

#### Description

Using an FPCA object create a functional box-plot based on the function scores. The green line corresponds to the functional median, the dark gray area to the area spanned by the curves within the 25th and 75-th percentile and the light gray to the area spanned by the curves within the 2.5th and 97.5-th percentile.

#### Usage

```
CreateFuncBoxPlot(fpcaObj, optns = list(), ...)
```
<span id="page-9-0"></span>

#### <span id="page-10-0"></span>Arguments

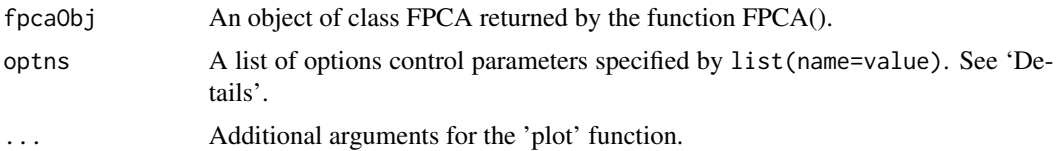

#### Details

Available control options are

- ifactor inflation ifactor for the bag-plot defining the loop of bag-plot or multiplying ifactor the KDE pilot bandwidth matrix. (see ?aplpack::compute.bagplot; ?ks::Hpi respectively; default: 2.58; 2 respectively).
- variant string defining the method used ('KDE', 'pointwise' or 'bagplot') (default: 'bagplot')
- unimodal logical specifying if the KDE estimate should be unimodal (default: FALSE, relevant only for variant='KDE')
- addIndx vector of indices corresponding to which samples one should overlay (Default: NULL)
- K integer number of the first K components used for the representation. (default: length(fpcaObj\$lambda) ))

#### References

P. J. Rousseeuw, I. Ruts, J. W. Tukey (1999): The bagplot: a bivariate boxplot, The American Statistician, vol. 53, no. 4, 382-387

#### Examples

```
set.seed(1)
n <- 20
pts <- seq(0, 1, by=0.05)
sampWiener <- Wiener(n, pts)
sampWiener <- Sparsify(sampWiener, pts, 10)
res <- FPCA(sampWiener$Ly, sampWiener$Lt,
            list(dataType='Sparse', error=FALSE, kernel='epan', verbose=TRUE))
CreateFuncBoxPlot(res, list(addIndx=c(1:3)) )
```
CreateModeOfVarPlot *Functional Principal Component Analysis: Mode of variation plot*

#### Description

Creates the k-th mode of variation plot around the mean. The red-line is the functional mean, the grey shaded areas show the range of variation around the mean:  $\pm Q\sqrt{\lambda_k}\phi_k$  for the dark grey area  $Q = 1$ , and for the light grey are  $Q = 2$ . In the case of 'rainbowPlot' the blue edge corresponds to Q  $=$  -3, the green edge to Q = +3 and the red-line to Q = 0 (the mean).

## Usage

```
CreateModeOfVarPlot(
  fpcaObj,
  k = 1,
  rainbowPlot = FALSE,
  colSpectrum = NULL,
  ...
\mathcal{L}
```
## Arguments

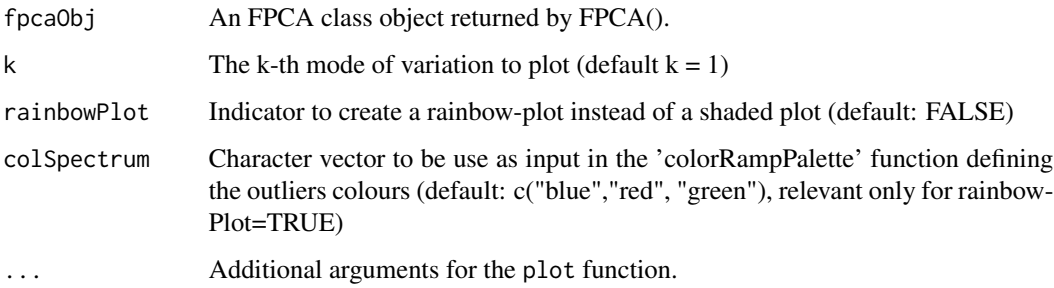

## Examples

```
set.seed(1)
n < - 20pts <- seq(0, 1, by=0.05)
sampWiener <- Wiener(n, pts)
sampWiener <- Sparsify(sampWiener, pts, 10)
res <- FPCA(sampWiener$Ly, sampWiener$Lt,
            list(dataType='Sparse', error=FALSE, kernel='epan', verbose=TRUE))
CreateModeOfVarPlot(res)
```
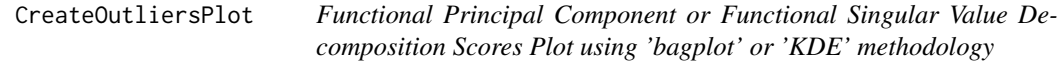

## Description

This function will create, using the first components scores, a set of convex hulls of the scores based on 'bagplot' or 'KDE' methodology.

## Usage

```
CreateOutliersPlot(fObj, optns = NULL, ...)
```
<span id="page-11-0"></span>

#### CreateOutliersPlot 13

#### Arguments

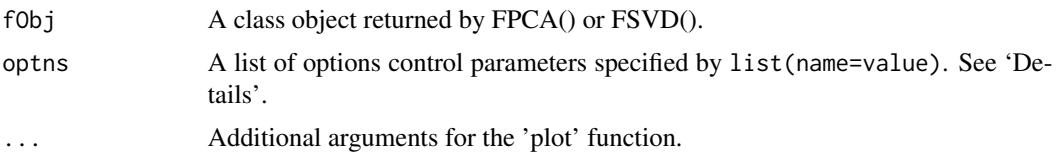

#### Details

Available control options are

- ifactor inflation ifactor for the bag-plot defining the loop of bag-plot or multiplying ifactor the KDE pilot bandwidth matrix. (see ?aplpack::compute.bagplot; ?ks::Hpi respectively; default: 2.58; 2 respectively).
- variant string defining the outlier method used ('KDE', 'NN' or 'bagplot') (default: 'KDE')
- unimodal logical specifying if the KDE estimate should be unimodal (default: FALSE, relevant only for variant='KDE')
- maxVar logical specifying if during slicing we should used the directions of maximum variance (default: FALSE for FPCA, TRUE for FSVD)
- nSlices integer between 3 and 16, denoting the number of slices to be used (default: 4, relevant only for groupingType='slice')
- showSlices logical specifying if during slicing we should show the outline of the slice (default: FALSE)
- colSpectrum character vector to be use as input in the 'colorRampPalette' function defining the outliers colours (default: c("red", "yellow", 'blue'), relevant only for groupingType='slice')
- **groupingType** string specifying if a slice grouping ('slice') or a standard percentile/bagplot grouping ('standard') should be returned (default: 'standard')
- fIndices a two-component vector with the index of the mode of variation to consider (default:  $c(1,2)$  for FPCA and  $c(1,1)$  for FSVD)

#### Value

An (temporarily) invisible copy of a list containing the labels associated with each of sample curves.

#### References

P. J. Rousseeuw, I. Ruts, J. W. Tukey (1999): The bagplot: a bivariate boxplot, The American Statistician, vol. 53, no. 4, 382-387 R. J. Hyndman and H. L. Shang. (2010) Rainbow plots, bagplots, and boxplots for functional data, Journal of Computational and Graphical Statistics, 19(1), 29-45

```
set.seed(1)
n < -420pts <- seq(0, 1, by=0.05)
sampWiener <- Wiener(n, pts)
```
<span id="page-13-0"></span>14 CreatePathPlot

```
sampWiener <- Sparsify(sampWiener, pts, 10)
res <- FPCA(sampWiener$Ly, sampWiener$Lt,
            list(dataType='Sparse', error=FALSE, kernel='epan', verbose=TRUE))
CreateOutliersPlot(res)
```
CreatePathPlot *Create the fitted sample path plot based on the results from FPCA().*

## Description

Create the fitted sample path plot based on the results from FPCA().

## Usage

```
CreatePathPlot(
  fpcaObj,
  subset,
 K = NULL,inputData = fpcaObj[["inputData"]],
  showObs = !is.null(inputData),
 obsOnly = FALSE,
  showMean = FALSE,
  derOptns = list(p = 0),...
)
```
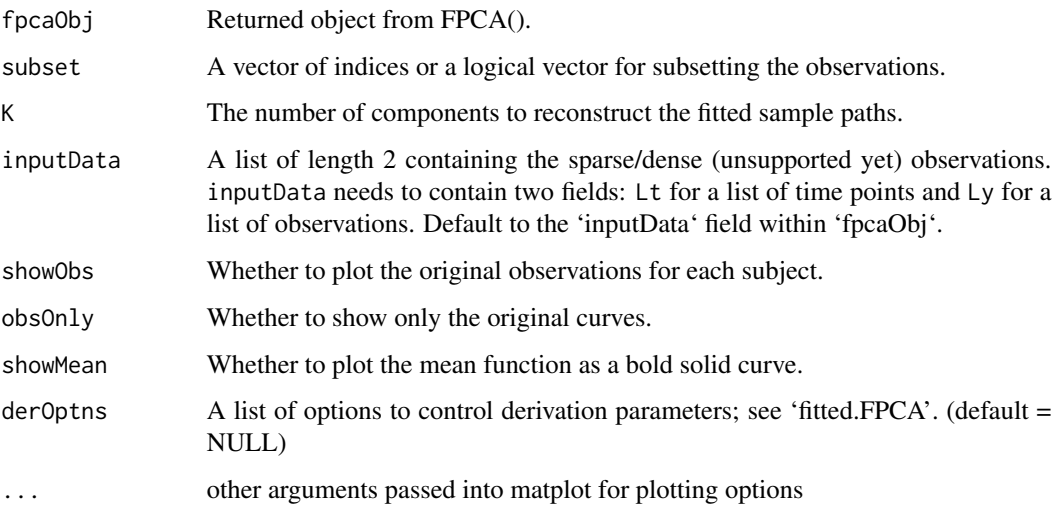

## <span id="page-14-0"></span>**CreateScreePlot** 15

#### Examples

```
set.seed(1)
n < -20pts \leq - seq(0, 1, by=0.05)
sampWiener <- Wiener(n, pts)
sampWiener <- Sparsify(sampWiener, pts, 10)
res <- FPCA(sampWiener$Ly, sampWiener$Lt,
            list(dataType='Sparse', error=FALSE, kernel='epan',
            verbose=TRUE))
CreatePathPlot(res, subset=1:5)
# CreatePathPlot has a lot of usages:
CreatePathPlot(res)
CreatePathPlot(res, 1:20)
CreatePathPlot(res, 1:20, showObs=FALSE)
CreatePathPlot(res, 1:20, showMean=TRUE, showObs=FALSE)
CreatePathPlot(res, 1:20, obsOnly=TRUE)
CreatePathPlot(res, 1:20, obsOnly=TRUE, showObs=FALSE)
CreatePathPlot(inputData=sampWiener, subset=1:20, obsOnly=TRUE)
```
CreateScreePlot *Create the scree plot for the fitted eigenvalues*

## Description

This function will open a new device if not instructed otherwise.

### Usage

```
CreateScreePlot(fpcaObj, ...)
```
#### Arguments

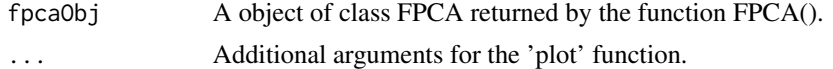

```
set.seed(1)
n < -20pts <- seq(0, 1, by=0.05)
sampWiener <- Wiener(n, pts)
sampWiener <- Sparsify(sampWiener, pts, 10)
res <- FPCA(sampWiener$Ly, sampWiener$Lt,
            list(dataType='Sparse', error=FALSE, kernel='epan', verbose=TRUE))
CreateScreePlot(res)
```
<span id="page-15-0"></span>CreateStringingPlot *Create plots for observed and stringed high dimensional data*

## Description

The function produces the following three plots: 1) A plot of predictors (standardized if specified so during stringing) in original order for a subset of observations; 2) A plot of predictors in stringed order for the same subset of observations; 3) A plot of the stringing function, which is the stringed order vs. the original order.

#### Usage

```
CreateStringingPlot(stringingObj, subset, ...)
```
#### Arguments

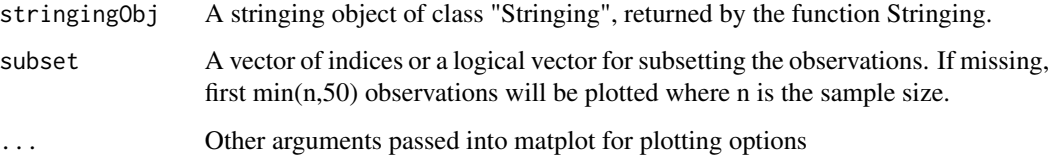

## Details

This approach is based on Chen, K., Chen, K., Müller, H.G., Wang, J.L. (2011). Stringing highdimensional data for functional analysis. J. American Statistical Association 106, 275–284.

```
set.seed(1)
n <- 50
wiener = Wiener(n = n)[,-1]
p = ncol(wiener)rdmorder = sample(size = p, x=1:p, replace = FALSE)
stringingfit = Stringing(X = wiener[,rdmorder], disOptns = "correlation")
diff_norev = sum(abs(rdmorder[stringingfit$StringingOrder] - 1:p))
diff_rev = sum(abs(rdmorder[stringingfit$StringingOrder] - p:1))
if(diff_rev <= diff_norev){
  stringingfit$StringingOrder = rev(stringingfit$StringingOrder)
  stringingfit$Ly = lapply(stringingfit$Ly, rev)
}
CreateStringingPlot(stringingfit, 1:20)
```
<span id="page-16-0"></span>

#### Description

Cumulative Trapezoid Rule Numerical Integration using Rcpp

#### Usage

```
cumtrapzRcpp(X, Y)
```
#### Arguments

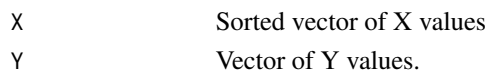

## DynCorr *Dynamical Correlation*

#### Description

Calculates the Dynamical Correlation for 2 paired dense regular functional data observed on the same grid.

#### Usage

DynCorr(x, y, t)

## Arguments

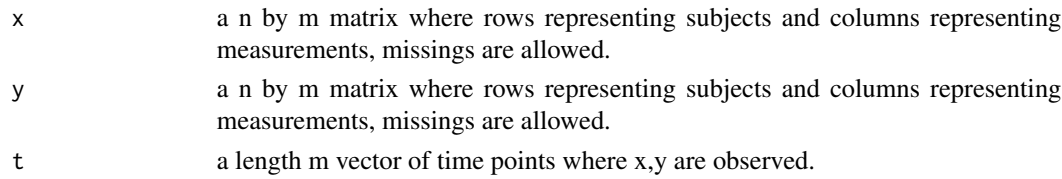

#### Value

A length n vector of individual dynamic correlations. The dynamic correlation can be obtained by taking average of this vector.

#### References

Dubin J A, Müller H G. Dynamical correlation for multivariate longitudinal data (2005). Journal of the American Statistical Association 100(471): 872-881. Liu S, Zhou Y, Palumbo R, Wang, J.L. (2016). Dynamical correlation: A new method for quantifying synchrony with multivariate intensive longitudinal data. Psychological methods 21(3): 291.

## Examples

```
set.seed(10)
n=200 # sample size
t=seq(0,1,length.out=100) # length of data
mu_quad_x=8*t^2-4*t+5
mu_quad_y=8*t^2-12*t+6
fun=rbind(rep(1,length(t)),-t,t^2)
z1 = matrix(0, n, 3)z1[, 1]=rnorm(n, 0, 2)
z1[,2]=rnorm(n,0,16/3)
z1[,3]=rnorm(n,0,4)
x1_quad_error=y1_quad_error=matrix(0,nrow=n,ncol=length(t))
for (i in 1:n){
  x1_quad_error[i,]=mu_quad_x+z1[i,]%*%fun+rnorm(length(t),0,0.01)
  y1_quad_error[i,]=mu_quad_y+2*z1[i,]%*%fun +rnorm(length(t),0,0.01)
}
dyn1_quad=DynCorr(x1_quad_error,y1_quad_error,t)
```
#### Dyn\_test *Bootstrap test of Dynamic Correlation*

#### Description

Perform one sample (H0: Dynamic correlation = 0) or two sample (H0:Dynamic\_correlation\_ $1 =$ Dynamic\_correlation\_2) bootstrap test of H\_0: Dynamical Correlation=0.

#### Usage

Dyn\_test(x1, y1, t1, x2, y2, t2, B = 1000)

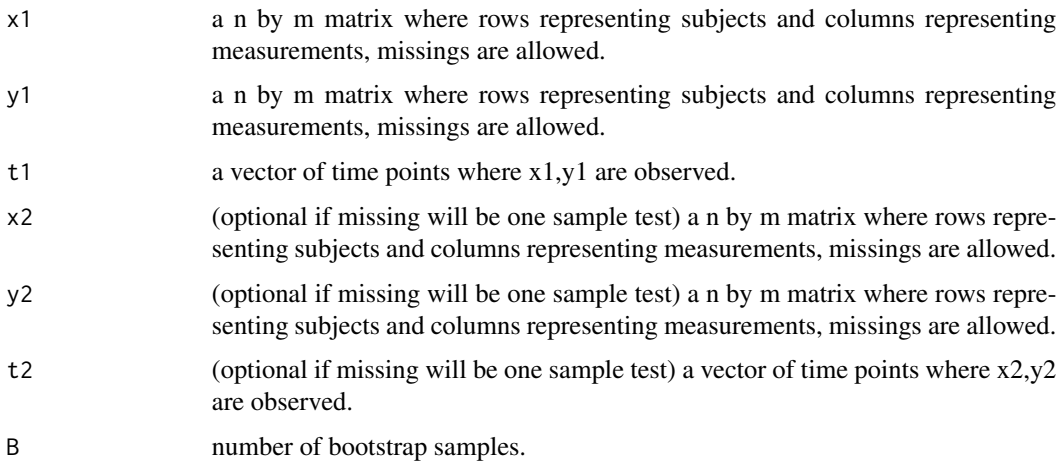

<span id="page-17-0"></span>

#### <span id="page-18-0"></span> $FAM$  19

## Value

a list of the following

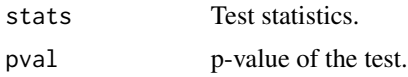

## References

Dubin J A, Müller H G. (2005) Dynamical correlation for multivariate longitudinal data. Journal of the American Statistical Association 100(471): 872-881.

Liu S, Zhou Y, Palumbo R, Wang, J.L. (2016). Dynamical correlation: A new method for quantifying synchrony with multivariate intensive longitudinal data. Psychological Methods 21(3): 291.

#### Examples

```
n=20 # sample size
t=seq(0,1, length.out=100) # length of data
mu_quad_x=8*t^2-4*t+5
mu_quad_y=8*t^2-12*t+6
fun=rbind(rep(1,length(t)),-t,t^2)
z1=matrix(0,n,3)
z1[,1]=rnorm(n,0,2)
z1[,2]=rnorm(n,0,16/3)
z1[,3]=rnorm(n,0,4) # covariance matrix of random effects
x1_quad_error=y1_quad_error=matrix(0,nrow=n,ncol=length(t))
for (i in 1:n){
 x1_quad_error[i,]=mu_quad_x+z1[i,]%*%fun+rnorm(length(t),0,0.01)
 y1_quad_error[i,]=mu_quad_y+2*z1[i,]%*%fun +rnorm(length(t),0,0.01)
}
bt_DC=Dyn_test(x1_quad_error,y1_quad_error,t,B=500) # using B=500 for speed consideration
```
FAM *Functional Additive Models*

#### Description

Functional additive models with a single predictor process

### Usage

FAM( Y, Lx, Lt,  $nEval = 51$ ,  $newLx = NULL,$  $newLt = NULL,$ 

```
bwMethod = 0,
  alpha = 0.7,
 supp = c(-2, 2),
 optns = NULL
\mathcal{L}
```
## Arguments

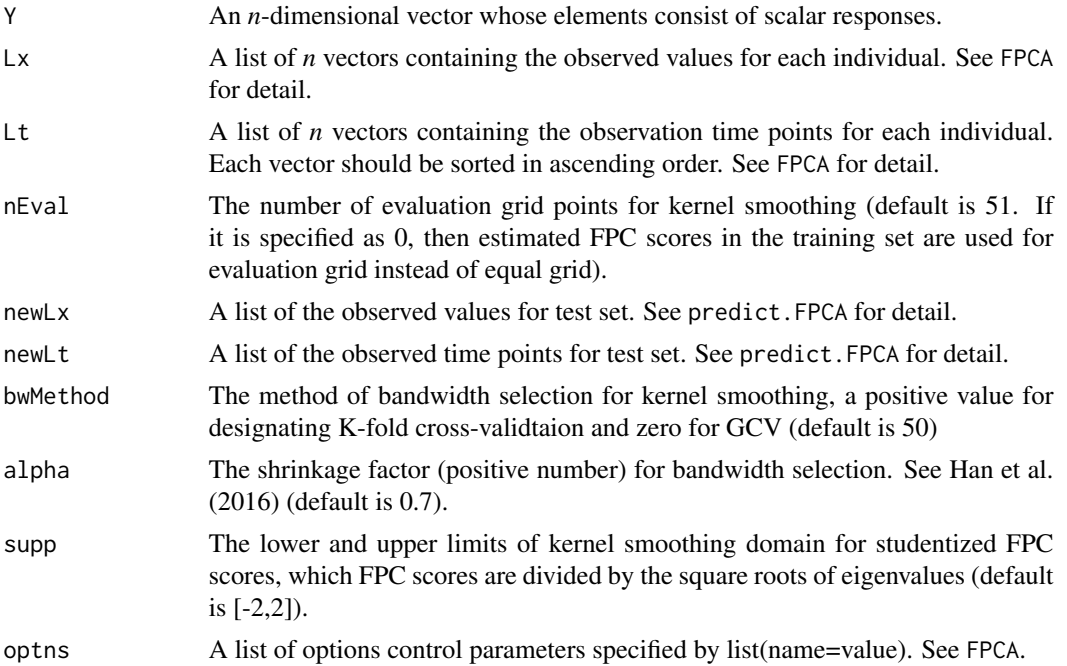

## Details

FAM fits functional additive models for a scalar response and single predictor process proposed by Müller and Yao (2007) that

$$
E(Y|\mathbf{X}) = \sum_{k=1}^{K} g_k(\xi_k),
$$

where  $\xi_k$  stand for the k-th FPC score of the the predictor process.

## Value

A list containing the following fields:

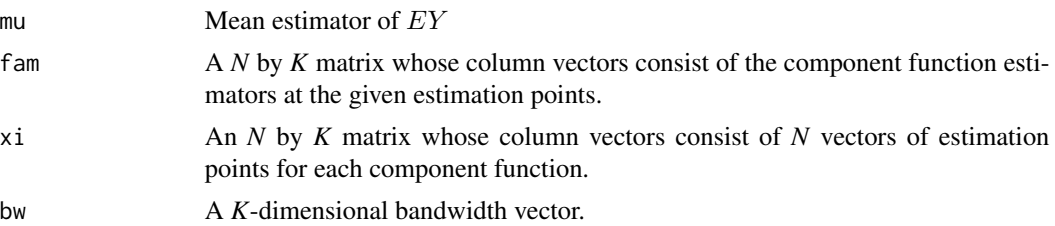

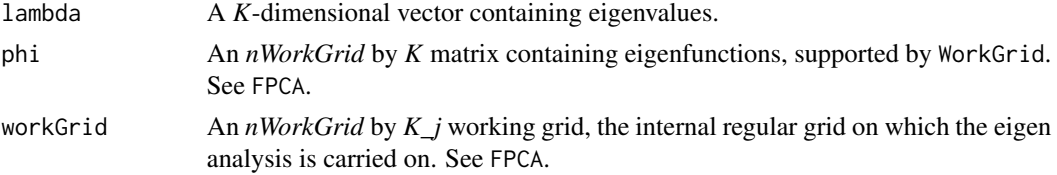

## References

Müller, H.-G. and Yao, F. (2005), "Functional additive models", JASA, Vol.103, No.484, p.1534- 1544.

```
set.seed(1000)
library(MASS)
f1 <- function(t) 0.5*tf2 <- function(t) 2*cos(2*pi*t/4)f3 <- function(t) 1.5*sin(2*pi*t/4)f4 <- function(t) 2*atan(2*pi*t/4)n < -100N < - 100sig <- diag(c(4.0,2.0,1.5,1.2))
scoreX <- mvrnorm(n,mu=rep(0,4),Sigma=sig)
scoreXTest <- mvrnorm(N,mu=rep(0,4),Sigma=sig)
Y \leftarrow f1(\text{score}X[,1]) + f2(\text{score}X[,2]) + f3(\text{score}X[,3]) + f4(\text{score}X[,4]) + \text{rnorm}(n,0,0.1)YTest <- f1(scoreXTest[,1]) + f2(scoreXTest[,2]) +
  f3(\text{scoreXTest}[,3]) + f4(\text{scoreXTest}[,4]) + \text{rnorm}(N, \emptyset, \emptyset.1)phi1 <- function(t) sqrt(2)*sin(2*pi*t)
phi2 <- function(t) sqrt(2)*sin(4*pi*t)
phi3 <- function(t) sqrt(2)*cos(2*pi*t)
phi4 <- function(t) sqrt(2)*cos(4*pi*t)
grid \leq seq(0,1, length.out=21)Lt \leftarrow Lx \leftarrow list()
for (i in 1:n) {
  Lt[[i]] <- grid
  Lx[[i]] <- scoreX[i,1]*phi1(grid) + scoreX[i,2]*phi2(grid) +
    scoreX[i,3]*phi3(grid) + scoreX[i,4]*phi4(grid) + rnorm(1,0,0.01)
}
LtTest <- LxTest <- list()
for (i in 1:N) {
  LtTest[[i]] <- grid
  LxTest[[i]] <- scoreXTest[i,1]*phi1(grid) + scoreXTest[i,2]*phi2(grid) +
    scoreXTest[i,3]*phi3(grid) + scoreXTest[i,4]*phi4(grid) + rnorm(1,0,0.01)
```

```
}
# estimation
fit <- FAM(Y=Y,Lx=Lx,Lt=Lt)
xi <- fit$xi
op \leq par(mfrow=c(2,2))
j \leq 1g1 <- f1(sort(xi[,j]))
tmpSgn <- sign(sum(g1*fit$fam[,j]))
plot(sort(xi[,j]),g1,type='l',col=2,ylim=c(-2.5,2.5),xlab='xi1')
points(sort(xi[,j]),tmpSgn*fit$fam[order(xi[,j]),j],type='l')
j \le -2g2 <- f2(sort(xi[,j]))
tmpSgn <- sign(sum(g2*fit$fam[,j]))
plot(sort(xi[,j]),g2,type='l',col=2,ylim=c(-2.5,2.5),xlab='xi2')
points(sort(xi[,j]),tmpSgn*fit$fam[order(xi[,j]),j],type='l')
j \leq -3g3 <- f3(sort(xi[,j]))
tmpSgn <- sign(sum(g3*fit$fam[,j]))
plot(sort(xi[,j]),g3,type='l',col=2,ylim=c(-2.5,2.5),xlab='xi3')
points(sort(xi[,j]),tmpSgn*fit$fam[order(xi[,j]),j],type='l')
j \leq -4g4 <- f4(sort(xi[,j]))
tmpSgn <- sign(sum(g4*fit$fam[,j]))
plot(sort(xi[,j]),g4,type='l',col=2,ylim=c(-2.5,2.5),xlab='xi4')
points(sort(xi[,j]),tmpSgn*fit$fam[order(xi[,j]),j],type='l')
par(op)
# fitting
fit <- FAM(Y=Y,Lx=Lx,Lt=Lt,nEval=0)
yHat <- fit$mu+apply(fit$fam,1,'sum')
plot(yHat,Y)
abline(coef=c(0,1),col=2)
# R^2
R2 <- 1-sum((Y-yHat)^2)/sum((Y-mean(Y))^2)
R2
# prediction
fit <- FAM(Y=Y,Lx=Lx,Lt=Lt,newLx=LxTest,newLt=LtTest)
yHat <- fit$mu+apply(fit$fam,1,'sum')
plot(yHat,YTest,xlim=c(-10,10))
```
abline(coef=c(0,1),col=2)

<span id="page-22-0"></span>FCCor *Calculation of functional correlation between two simultaneously observed processes.*

## Description

Calculation of functional correlation between two simultaneously observed processes.

## Usage

```
FCCor(
  x,
  y,
  Lt,
  bw = stop("bw missing"),
  kern = "epan",
  Tout = sort(unique(unlist(Lt)))
\mathcal{L}
```
## Arguments

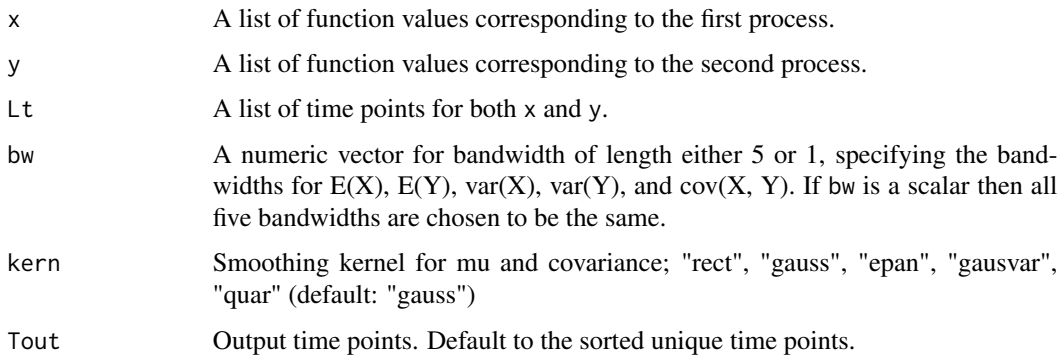

## Details

FCCor calculate only the concurrent correlation corr( $X(t)$ ,  $Y(t)$ ) (note that the time points t are the same). It assumes no measurement error in the observed values.

## Value

A list with the following components:

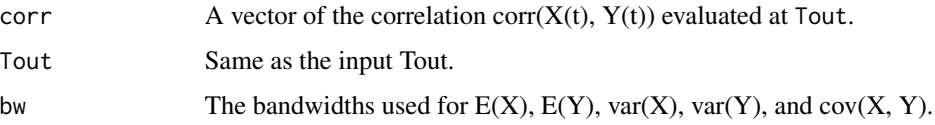

#### Examples

```
set.seed(1)
n < -200nGridIn <- 50
sparsity <-1:5 # must have length >1bw <-0.2kern <- 'epan'
T <- matrix(seq(0.5, 1, length.out=nGridIn))
## Corr(X(t), Y(t)) = 1/2
A <- Wiener(n, T)
B \leq Wiener(n, T)C <- Wiener(n, T) + matrix((1:nGridIn) , n, nGridIn, byrow=TRUE)
X \leftarrow A + BY \leftarrow A + CindEach <- lapply(1:n, function(x) sort(sample(nGridIn, sample(sparsity, 1))))
tAll <- lapply(1:n, function(i) T[indEach[[i]]])
Xsp <- lapply(1:n, function(i) X[i, indEach[[i]]])
Ysp <- lapply(1:n, function(i) Y[i, indEach[[i]]])
plot(T, FCCor(Xsp, Ysp, tAll, bw)[['corr']], ylim=c(-1, 1))
abline(h=0.5)
```
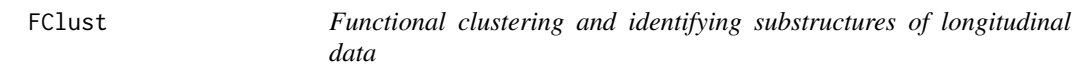

## Description

Default: Cluster functional data using the functional principal component (FPC) scores obtained from the data FPC analysis using EMCluster (Chen and Maitra, 2015) or directly clustering the functional data using kCFC (Chiou and Li, 2007).

#### Usage

```
FClust(Ly, Lt, k = 3, cmethod = "EMCluster", optnsFPCA = NULL, optnsCS = NULL)
```
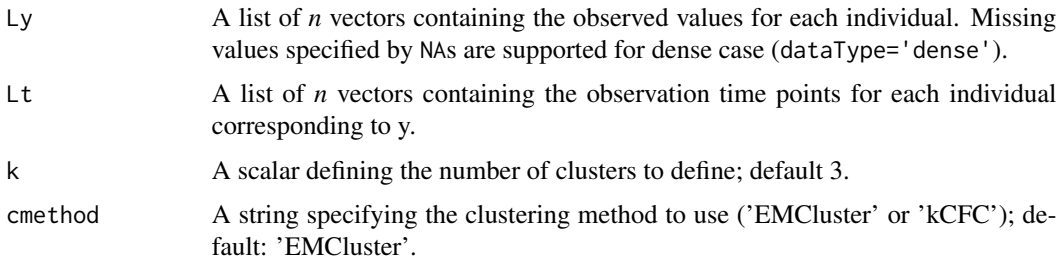

<span id="page-23-0"></span>

#### FClust 25

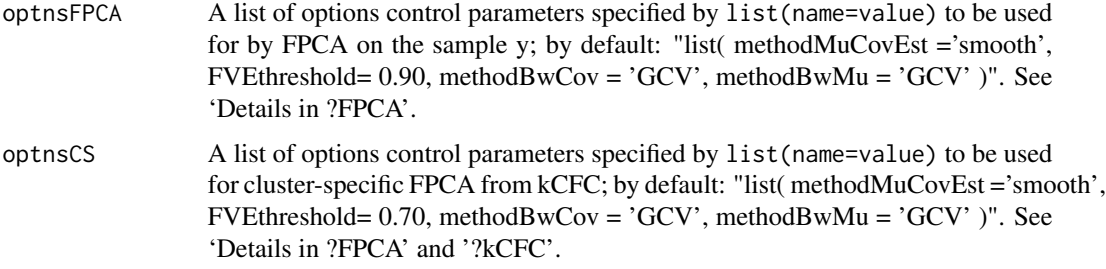

## **Details**

Within EMCluster, uses the model initiated EMCluster::em.EM and returns the optimal model based on EMCluster::emcluster. See ?EMCluster::emcluster for details.

## Value

A list containing the following fields:

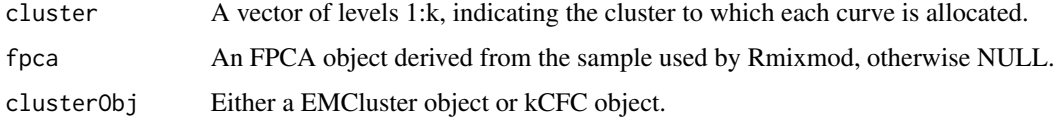

#### References

Wei-Chen Chen and Ranjan Maitra, "EMCluster: EM Algorithm for Model-Based Clustering of Finite Mixture Gaussian Distribution". (2015)

Julien Jacques and Cristian Preda, "Funclust: A curves clustering method using functional random variables density approximation". Neurocomputing 112 (2013): 164-171

Jeng-Min Chiou and Pai-Ling Li, "Functional clustering and identifying substructures of longitudinal data". Journal of the Royal Statistical Society B 69 (2007): 679-699

```
data(medfly25)
Flies <- MakeFPCAInputs(medfly25$ID, medfly25$Days, medfly25$nEggs)
newClust <- FClust(Flies$Ly, Flies$Lt, k = 2, optnsFPCA =
                   list(methodMuCovEst = 'smooth', userBwCov = 2, FVEthreshold = 0.90))
# We denote as 'veryLowCount' the group of flies that lay less
# than twenty-five eggs during the 25-day period examined.
veryLowCount = ifelse( sapply( unique(medfly25$ID), function(u)
                   sum( medfly25$nEggs[medfly25$ID == u] )) < 25, 0, 1)
N <- length(unique(medfly25$ID))
(correctRate <- sum( (1 + veryLowCount) == newClust$cluster) / N) # 99.6%
```
## <span id="page-25-0"></span>Description

Functional concurrent regression with dense or sparse functional data for scalar or functional dependent variables. Note: function-to-scalar regression can also be handled using the VCAM function in fdapace.

## Usage

```
FCReg(
  vars,
  userBwMu,
  userBwCov,
  outGrid,
  kern = "gauss",
  measurementError = TRUE,
  diag1D = "none",
  useGAM = FALSE,
  returnCov = TRUE
\mathcal{L}
```
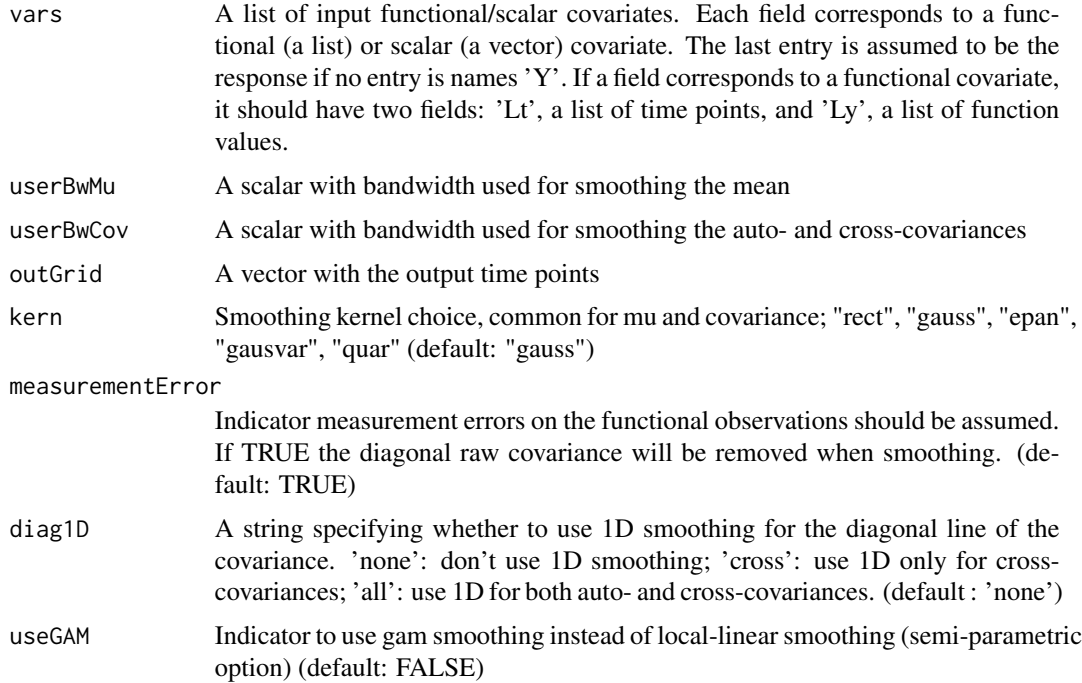

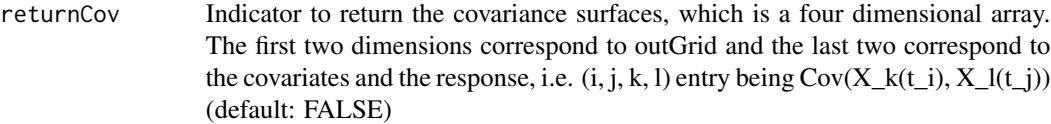

#### Details

If measurement error is assumed, the diagonal elements of the raw covariance will be removed. This could result in highly unstable estimate if the design is very sparse, or strong seasonality presents. WARNING! For very sparse functional data, setting measurementError = TRUE is not recommended.

#### Value

A list containing the following fields:

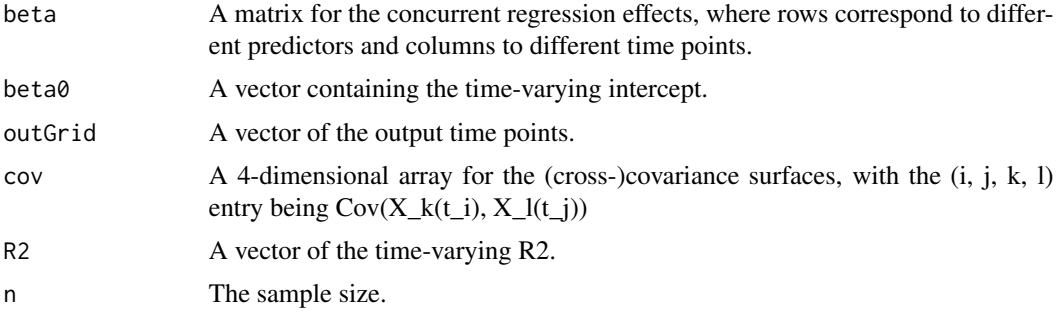

## References

Yao, F., Müller, H.G., Wang, J.L. "Functional Linear Regression Analysis for Longitudinal Data." Annals of Statistics 33, (2005): 2873-2903.(Dense data) Sentürk, D., Müller, H.G. "Functional varying coefficient models for longitudinal data." J. American Statistical Association, 10, (2010): 1256–1264. Sentürk, D., Nguyen, D.V. "Varying Coefficient Models for Sparse Noise-contaminated Longitudinal Data", Statistica Sinica 21(4), (2011): 1831-1856. (Sparse data)

```
# Y(t) = \beta_0(t) + \beta_1(t) X_1(t) + \beta_2(t) Z_2 + \epsilon_1
```

```
# Settings
set.seed(1)
n < -75nGridIn <- 150
sparsity <- 5:10 # Sparse data sparsity
T <- round(seq(0, 1, length.out=nGridIn), 4) # Functional data support
bw <- 0.1
outGrid <- round(seq(min(T), 1, by=0.05), 2)
# Simulate functional data
mu <-T * 2 # mean function for X_1sigma <- 1
```

```
beta_0 < -0beta_1 <- 1
beta2 < -1Z \leq - MASS:: mvrnorm(n, rep(0, 2), diag(2))
X_1 <- Z[, 1, drop=FALSE] %*% matrix(1, 1, nGridIn) + matrix(mu, n, nGridIn, byrow=TRUE)
epsilon <- rnorm(n, sd=sigma)
Y <- matrix(NA, n, nGridIn)
for (i in seq_len(n)) {
  Y[i, ] \leftarrow beta_0 + beta_1 * X_1[i, ] + beta_2 * Z[i, 2] + epsilon[i]}
# Sparsify functional data
set.seed(1)
X_1sp <- Sparsify(X_1, T, sparsity)
set.seed(1)
Ysp <- Sparsify(Y, T, sparsity)
vars <- list(X_1=X_1sp, Z_2=Z[, 2], Y=Ysp)
withError2D <- FCReg(vars, bw, bw, outGrid)
```
fdapace *fdapace: Functional Data Analysis and Empirical Dynamics*

#### Description

fdapace is a versatile package that provides implementation of various methods of Functional Data Analysis (FDA) and Empirical Dynamics. The core of this package is Functional Principal Component Analysis (FPCA), a key technique for functional data analysis, for sparsely or densely sampled random trajectories and time courses, via the Principal Analysis by Conditional Estimation (PACE) algorithm. This core algorithm yields covariance and mean functions, eigenfunctions and principal component (scores), for both functional data and derivatives, for both dense (functional) and sparse (longitudinal) sampling designs. For sparse designs, it provides fitted continuous trajectories with confidence bands, even for subjects with very few longitudinal observations. PACE is a viable and flexible alternative to random effects modeling of longitudinal data. There is also a Matlab version (PACE) that contains some methods not available on fdapace and vice versa.

#### Details

Links for fdapace/PACE: Matlab version of pace at http://anson.ucdavis.edu/~mueller/data/pace.html Papers and background at http://anson.ucdavis.edu/~mueller/ and http://www.stat.ucdavis.edu/~wang/

PACE is based on the idea that observed functional data are generated by a sample of underlying (but usually not fully observed) random trajectories that are realizations of a stochastic process. It does not rely on pre-smoothing of trajectories, which is problematic if functional data are sparsely sampled.

The functional principal components can be used for further statistical analysis depending on the demands of a user, for example if one has densely sampled functional predictors and a generalized response, such as in a GLM, the predictor functions can be replaced by their first couple of

<span id="page-27-0"></span>

#### fdapace 29

principal component scores that will then be used as predictors; one can also easily fit polynomial functional models by using powers (usually squares) and interactions of functional principal components among the predictors for a scalar response.

fdapace is a comprehensive package that directly implements fitting of the following models:

- functional linear regression
- functional additive regression
- functional covariance and correlation (via dynamic correlation)
- functional clustering
- concurrent (varying coefficient) regression models for sparse and dense designs
- varying coefficient additive models
- multivariate functional data analysis (normalization and functional singular component analysis)
- variance processes and volatility processes (the latter of interest in finance)
- optimal designs for longitudinal data analysis (for trajectory prediction and for functional linear regression)
- stringing, a method to convert high-dimensional data into functional data
- quantile regression, with functions as predictors

## Author(s)

Maintainer: Yidong Zhou <ydzhou@ucdavis.edu> [\(ORCID\)](https://orcid.org/0000-0003-1423-1857)

Authors:

- Han Chen
- Su I Iao
- Poorbita Kundu
- Hang Zhou
- Satarupa Bhattacharjee
- Cody Carroll [\(ORCID\)](https://orcid.org/0000-0003-3525-8653)
- Yaqing Chen
- Xiongtao Dai
- Jianing Fan
- Alvaro Gajardo
- Pantelis Z. Hadjipantelis
- Kyunghee Han
- Hao Ji
- Changbo Zhu
- Hans-Georg Müller <hgmueller@ucdavis.edu> [copyright holder, thesis advisor]
- Jane-Ling Wang <janelwang@ucdavis.edu> [copyright holder, thesis advisor]

Other contributors:

- Paromita Dubey [contributor]
- Shu-Chin Lin [contributor]

## <span id="page-29-0"></span>References

- Wang, J.L., Chiou, J., Müller, H.G. (2016). Functional data analysis. Annual Review of Statistics and Its Application 3, 257–295;
- Chen, K., Zhang, X., Petersen, A., Müller, H.G. (2017). Quantifying infinite-dimensional data: Functional Data Analysis in action. Statistics in Biosciences 9, 582—604.

## See Also

Useful links:

- <https://github.com/functionaldata/tPACE>
- Report bugs at <https://github.com/functionaldata/tPACE/issues>

\_PACKAGE

fitted.FPCA *Fitted functional data from FPCA object*

## Description

Combines the zero-meaned fitted values and the interpolated mean to get the fitted values for the trajectories or the derivatives of these trajectories. Estimates are given on the work-grid, not on the observation grid. Use ConvertSupport to map the estimates to your desired domain. 100\*(1-alpha)percentage coverage intervals, or bands, for trajectory estimates (not derivatives) are provided. For details consult the example.

## Usage

```
## S3 method for class 'FPCA'
fitted(
 object,
 K = NULL,derOptns = list(p = 0),ciOptns = list(alpha = NULL, cvgMethod = NULL),...
\lambda
```
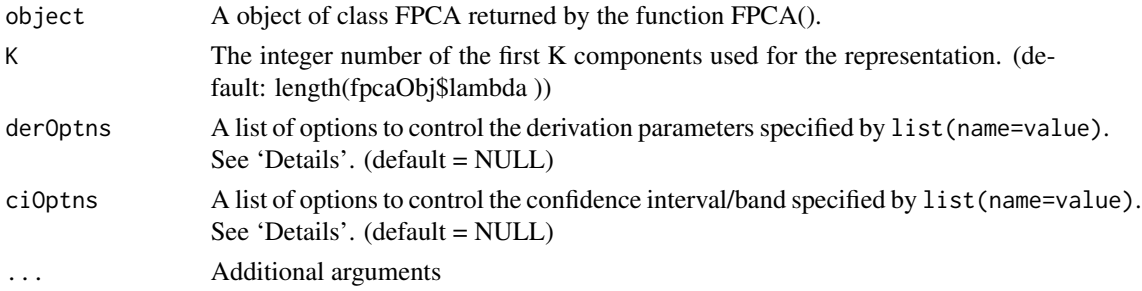

#### fitted.FPCA 31

### Details

Available derivation control options are

- p The order of the derivatives returned (default: 0, max: 2)
- method The method used to produce the sample of derivatives ('FPC' (default) or 'QUO'). See Liu and Müller (2009) for more details
- bw Bandwidth for smoothing the derivatives (default:  $p * 0.10 * S$ )
- kernelType Smoothing kernel choice; same available types are FPCA(). default('epan')

Available confidence interval/band control options are

- alpha Significant level for confidence interval/band for trajectory coverage. default=0.05 (currently only work when p=0)
- cvgMethod Option for trajectory coverage method between 'interval' (pointwise coverage) and 'band' (simultaneous coverage). default='band'

#### Value

If alpha is NULL, p>1 or functional observations are dense, an n by length(workGrid) matrix, each row of which contains a sample. Otherwise, it returns a list which consists of the following items:

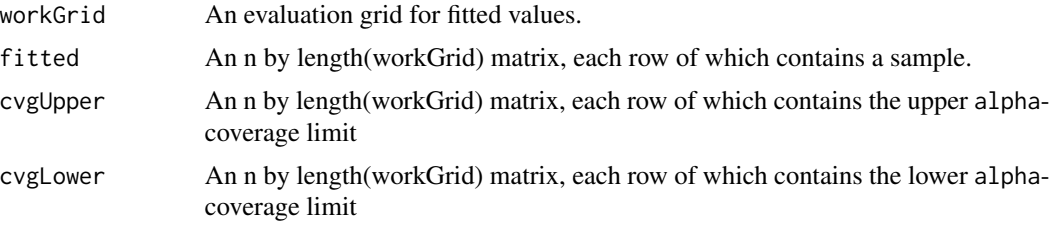

### References

Yao, F., Müller, H.-G. and Wang, J.-L. "Functional data analysis for sparse longitudinal data", Journal of the American Statistical Association, vol.100, No. 470 (2005): 577-590.

Liu, Bitao, and Hans-Georg Müller. "Estimating derivatives for samples of sparsely observed functions, with application to online auction dynamics." Journal of the American Statistical Association 104, no. 486 (2009): 704-717. (Sparse data FPCA)

```
set.seed(1)
n < - 100pts \leq - seq(0, 1, by=0.05)
sampWiener <- Wiener(n, pts)
sampWiener <- Sparsify(sampWiener, pts, 5:10)
res <- FPCA(sampWiener$Ly, sampWiener$Lt,
            list(dataType='Sparse', error=FALSE, kernel='epan', verbose=TRUE))
fittedY <- fitted(res, ciOptns = list(alpha=0.05))
workGrid <- res$workGrid
```

```
cvgUpper <- fittedY$cvgUpper
cvgLower <- fittedY$cvgLower
op \leq par(mfrow=c(2,3))
ind \leq sample(1:n, 6)for (i in 1:6) {
j \leq ind[i]
plot(workGrid,cvgUpper[j,],type='l',ylim=c(min(cvgLower[j,]),max(cvgUpper[j,])),col=4,lty=2,
  xlab='t', ylab='X(t)', main=paste(j,'-th subject',sep=''))
points(workGrid,cvgLower[j,],type='l',col=4,lty=2)
points(res$inputData$Lt[[j]],res$inputData$Ly[[j]])
}
par(op)
```
fitted.FPCAder *Fitted functional data for derivatives from the FPCAder object*

#### Description

Combines the zero-meaned fitted values and the mean derivative to get the fitted values for the derivative trajectories. Estimates are given on the work-grid, not on the observation grid. Use ConvertSupport to map the estimates to your desired domain.

#### Usage

## S3 method for class 'FPCAder' fitted(object,  $K = NULL, ...$ )

#### Arguments

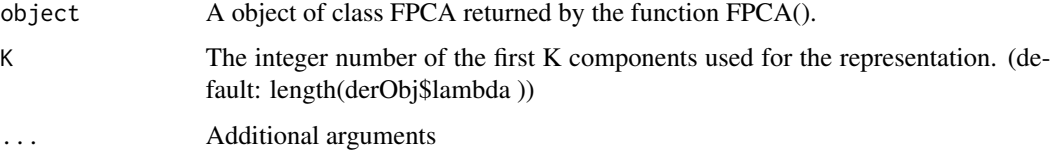

#### Value

An n by length(workGrid) matrix, each row of which contains a sample.

#### References

Liu, Bitao, and Hans-Georg Müller. "Estimating derivatives for samples of sparsely observed functions, with application to online auction dynamics." Journal of the American Statistical Association 104, no. 486 (2009): 704-717. (Sparse data FPCA)

#### <span id="page-32-0"></span> $FLM$  33

## Examples

```
set.seed(1)
n < - 20pts <- seq(0, 1, by=0.05)
sampWiener <- Wiener(n, pts)
sampWiener <- Sparsify(sampWiener, pts, 10)
```
## FLM *Functional Linear Models*

## Description

Functional linear models for scalar or functional responses and scalar and/or functional predictors.

## Usage

FLM(Y, X, XTest = NULL, optnsListY = NULL, optnsListX = NULL, nPerm = NULL)

## Arguments

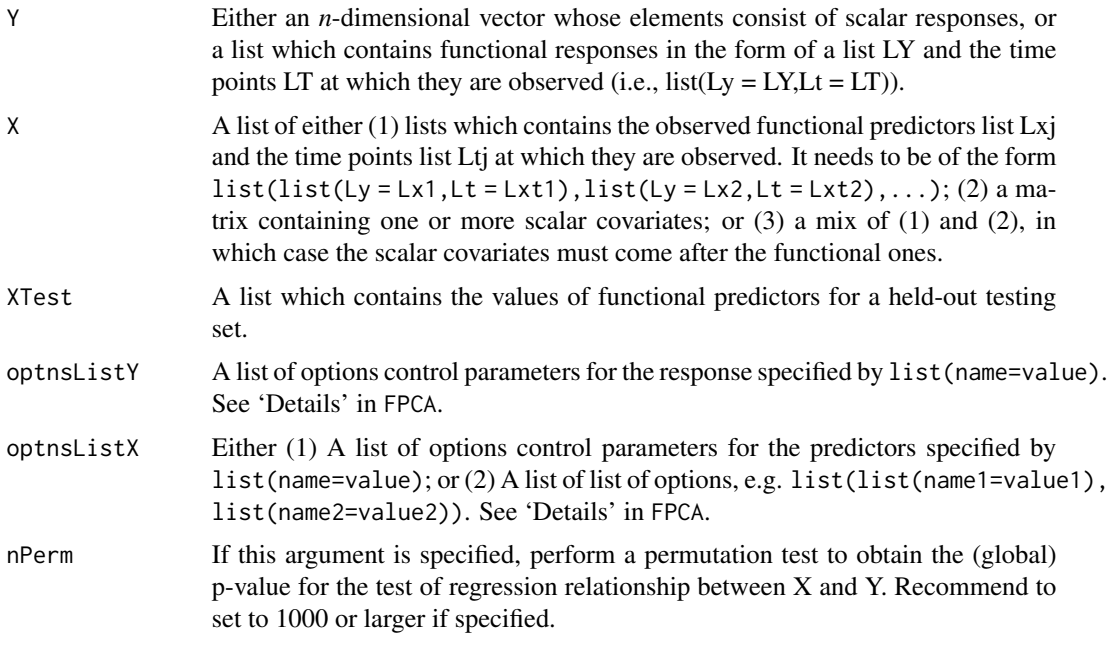

## Value

A list of the following:

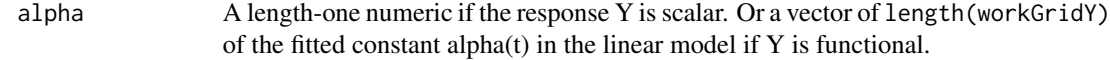

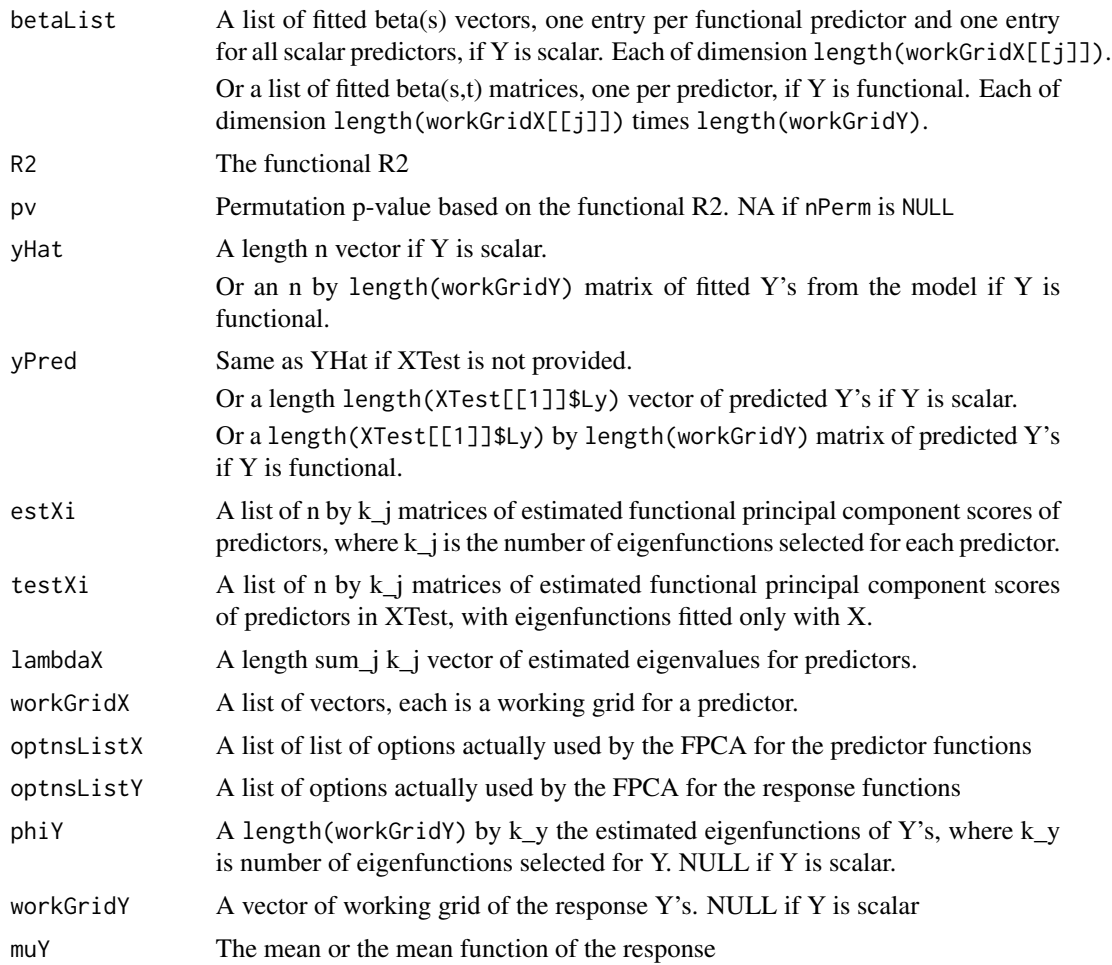

## References

Yao, F., Müller, H.G., Wang, J.L. (2005). Functional linear regression analysis for longitudinal data. Annals of Statistics 33, 2873–2903. Hall, P., Horowitz, J.L. (2007). Methodology and convergence rates for functional linear regression. The Annals of Statistics, 35(1), 70–91.

## Examples

```
set.seed(1000)
library(MASS)
### functional covariate
phi1 <- function(t,k) sqrt(2)*sin(2*pi*k*t)
phi2 <- function(t,k) sqrt(2)*cos(2*pi*k*t)
lambdaX <- c(1,0.7)
```
# training set

#### $FLM$  35

```
n < -50Xi <- matrix(rnorm(2*n),nrow=n,ncol=2)
denseLt <- list(); denseLy <- list()
sparseLt <- list(); sparseLy <- list()
t0 \leq -\text{seq}(0,1,\text{length.out}=51)for (i in 1:n) {
 denseLt[[i]] <- t0
  denseLy[[i]] <- lambdaX[1]*Xi[i,1]*phi1(t0,1) + lambdaX[2]*Xi[i,2]*phi1(t0,2)
  ind <- sort(sample(1:length(t0),3))
  sparseLt[[i]] <- t0[ind]
  sparseLy[[i]] <- denseLy[[i]][ind]
}
denseX <- list(Ly=denseLy,Lt=denseLt)
sparseX <- list(Ly=sparseLy,Lt=sparseLt)
denseX <- list(X=denseX)
sparseX <- list(X=sparseX)
# test set
N < -30XiTest <- matrix(rnorm(2*N),nrow=N,ncol=2)
denseLtTest <- list(); denseLyTest <- list()
sparseLtTest <- list(); sparseLyTest <- list()
t0 <- seq(0,1,length.out=51)
for (i in 1:N) {
  denseLtTest[[i]] <- t0
 denseLyTest[[i]] <- lambdaX[1]*XiTest[i,1]*phi1(t0,1) + lambdaX[2]*XiTest[i,2]*phi1(t0,2)
  ind <- sort(sample(1:length(t0),5))
  sparseLtTest[[i]] <- t0[ind]
  sparseLyTest[[i]] <- denseLyTest[[i]][ind]
}
denseXTest <- list(Ly=denseLyTest,Lt=denseLtTest)
sparseXTest <- list(Ly=sparseLyTest,Lt=sparseLtTest)
denseXTest <- list(X=denseXTest)
sparseXTest <- list(X=sparseXTest)
### scalar response
beta <-c(1, -1)Y <- c(Xi%*%diag(lambdaX)%*%beta) + rnorm(n,0,0.5)
YTest <- c(XiTest%*%diag(lambdaX)%*%beta) + rnorm(N,0,0.5)
```

```
## dense
denseFLM <- FLM(Y=Y,X=denseX,XTest=denseXTest,optnsListX=list(FVEthreshold=0.95))
trueBetaList <- list()
trueBetaList[[1]] <- cbind(phi1(denseFLM$workGridX[[1]],1),phi1(denseFLM$workGridX[[1]],2))%*%beta
# coefficient function estimation error (L2-norm)
plot(denseFLM$workGridX[[1]],denseFLM$betaList[[1]],type='l',xlab='t',ylab=paste('beta',1,sep=''))
points(denseFLM$workGridX[[1]],trueBetaList[[1]],type='l',col=2)
denseEstErr <-
 sqrt(trapzRcpp(denseFLM$workGridX[[1]],(denseFLM$betaList[[1]] - trueBetaList[[1]])^2))
denseEstErr
op \leq par(mfrow=c(1,2))
plot(denseFLM$yHat,Y,xlab='fitted Y', ylab='observed Y')
abline(coef=c(0,1),col=8)
plot(denseFLM$yPred,YTest,xlab='predicted Y', ylab='observed Y')
abline(coef=c(0,1),col=8)
par(op)
# prediction error
densePredErr <- sqrt(mean((YTest - denseFLM$yPred)^2))
densePredErr
```
#### FLMCI *Confidence Intervals for Functional Linear Models.*

#### Description

Bootstrap pointwise confidence intervals for the coefficient functions in functional linear models.

## Usage

```
FLMCI(Y, X, level = 0.95, R = 999, optnsListY = NULL, optnsListX = NULL)
```
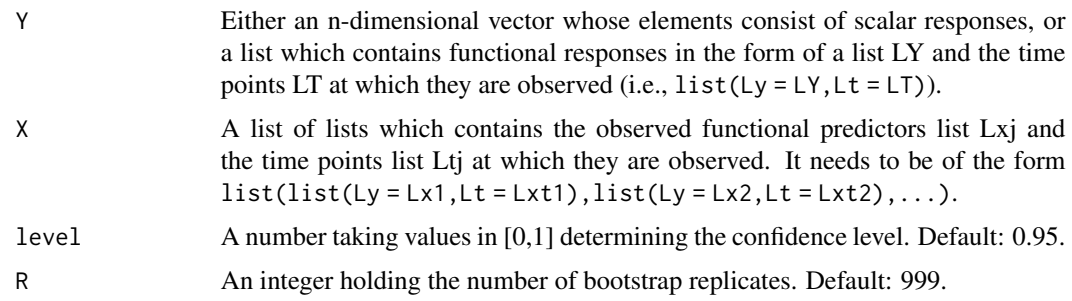

<span id="page-35-0"></span>
### FOptDes 37

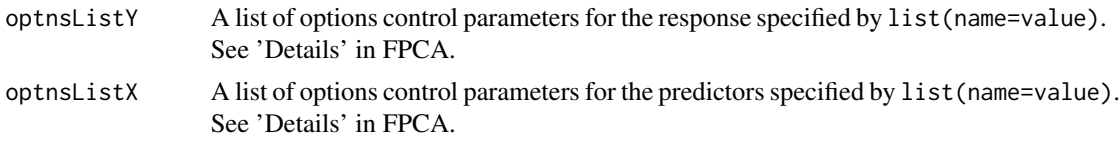

### Details

If measurement error is assumed, the diagonal elements of the raw covariance will be removed. This could result in highly unstable estimate if the design is very sparse, or strong seasonality presents. WARNING! For very sparse functional data, setting measurementError=TRUE is not recommended.

### Value

A list containing the following fields:

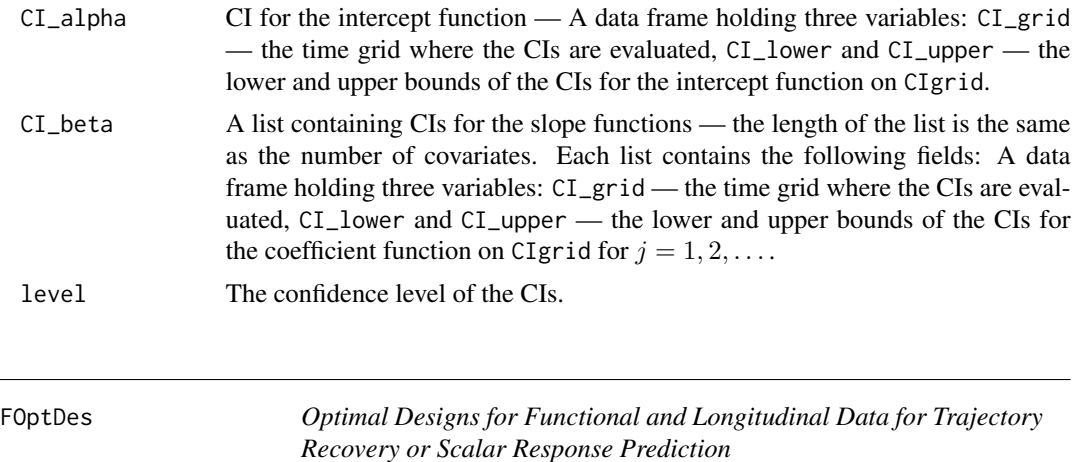

### Description

Optimal Designs for Functional and Longitudinal Data for Trajectory Recovery or Scalar Response Prediction

```
FOptDes(
 Ly,
 Lt,
 Resp,
 p = 3,
 optns = list(),
  isRegression = !missing(Resp),
  isSequential = FALSE,
 RidgeCand = NULL
)
```
### Arguments

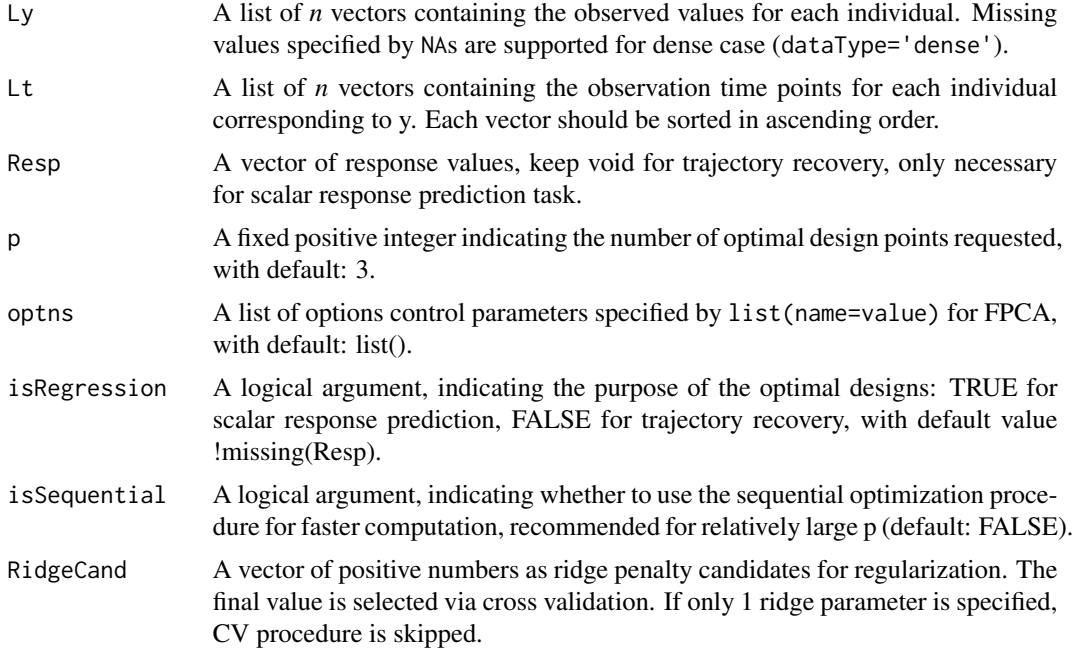

### Details

To select a proper RidgeCand, check with the returned optimal ridge parameter. If the selected parameter is the maximum/minimum values in the candidates, it is possible that the selected one is too small/big.

#### Value

A list containing the following fields:

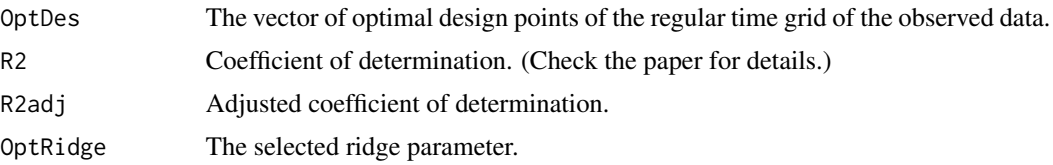

### References

Ji, H., Müller, H.G. (2017) "Optimal Designs for Longitudinal and Functional Data" Journal of the Royal Statistical Society: Series B 79, 859-876.

### Examples

```
set.seed(1)
n < -50pts <- seq(0, 1, by=0.05)
sampWiener <- Wiener(n, pts)
```
#### $FPCA$  39

```
sampWiener <- MakeFPCAInputs(IDs = rep(1:n, each=length(pts)),
                            tVec = rep(ts, times = n),
                            yVec = t(sampWiener))
res <- FOptDes(Ly=sampWiener$Ly, Lt=sampWiener$Lt, p=2,
               isSequential=FALSE, RidgeCand = seq(0.02,0.2,0.02))
```
#### <span id="page-38-0"></span>FPCA *Functional Principal Component Analysis*

### **Description**

FPCA for dense or sparse functional data.

### Usage

 $FPCA(Ly, Lt, optns = list())$ 

#### Arguments

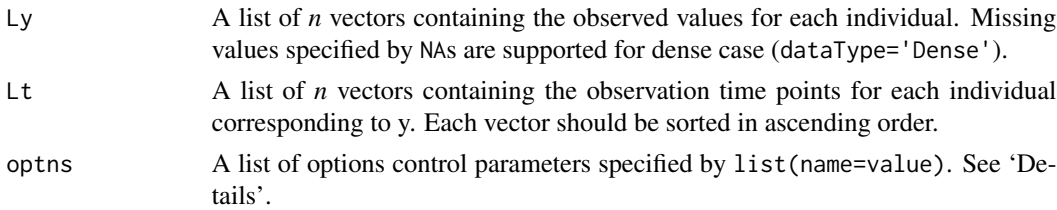

### Details

If the input is sparse data, make sure you check the design plot is dense and the 2D domain is well covered by support points, using plot or CreateDesignPlot. Some study design such as snippet data (where each subject is observed only on a sub-interval of the period of study) will have an ill-covered design plot, in which case the nonparametric covariance estimate will be unreliable. WARNING! Slow computation times may occur if the dataType argument is incorrect. If FPCA is taking a while, please double check that a dense design is not mistakenly coded as 'Sparse'. Applying FPCA to a mixture of very dense and sparse curves may result in computational issues.

Available control options are

- userBwCov The bandwidth value for the smoothed covariance function; positive numeric default: determine automatically based on 'methodBwCov'
- methodBwCov The bandwidth choice method for the smoothed covariance function; 'GMeanAndGCV' (the geometric mean of the GCV bandwidth and the minimum bandwidth),'CV','GCV' - default: 10% of the support
- userBwMu The bandwidth value for the smoothed mean function (using 'CV' or 'GCV'); positive numeric - default: determine automatically based on 'methodBwMu'
- methodBwMu The bandwidth choice method for the mean function; 'GMeanAndGCV' (the geometric mean of the GCV bandwidth and the minimum bandwidth),'CV','GCV' - default: 5% of the support
- dataType The type of design we have (usually distinguishing between sparse or dense functional data); 'Sparse', 'Dense', 'DenseWithMV', 'p»n' - default: determine automatically based on 'IsRegular'
- diagnosticsPlot Deprecated. Same as the option 'plot'
- **plot** Plot FPCA results (design plot, mean, scree plot and first  $K \leq -3$ ) eigenfunctions); logical default: FALSE
- error Assume measurement error in the dataset; logical default: TRUE
- fitEigenValues Whether also to obtain a regression fit of the eigenvalues default: FALSE
- FVEthreshold Fraction-of-Variance-Explained threshold used during the SVD of the fitted covariance function; numeric (0,1] - default: 0.99
- FVEfittedCov Fraction-of-Variance explained by the components that are used to construct fitted-Cov; numeric (0,1] - default: NULL (all components available will be used)
- kernel Smoothing kernel choice, common for mu and covariance; "rect", "gauss", "epan", "gausvar", "quar" - default: "gauss"; dense data are assumed noise-less so no smoothing is performed.
- kFoldMuCov The number of folds to be used for mean and covariance smoothing. Default: 10
- lean If TRUE the 'inputData' field in the output list is empty. Default: FALSE
- maxK The maximum number of principal components to consider default: min(20, N-2,nRegGrid-2), N:# of curves, nRegGrid:# of support points in each direction of covariance surface
- methodXi The method to estimate the PC scores; 'CE' (Conditional Expectation), 'IN' (Numerical Integration) - default: 'CE' for sparse data and dense data with missing values, 'IN' for dense data. If time points are irregular but spacing is small enough, 'IN' method is utilized by default.
- methodMuCovEst The method to estimate the mean and covariance in the case of dense functional data; 'cross-sectional', 'smooth' - default: 'cross-sectional'
- **nRegGrid** The number of support points in each direction of covariance surface; numeric default: 51
- numBins The number of bins to bin the data into; positive integer > 10, default: NULL
- methodSelectK The method of choosing the number of principal components K; 'FVE','AIC','BIC', or a positive integer as specified number of components: default 'FVE')
- shrink Whether to use shrinkage method to estimate the scores in the dense case (see Yao et al 2003) - default FALSE
- outPercent A 2-element vector in  $[0,1]$  indicating the percentages of the time range to be considered as left and right boundary regions of the time window of observation - default (0,1) which corresponds to no boundary
- methodRho The method of regularization (add to diagonal of covariance surface) in estimating principal component scores; 'trunc': rho is truncation of sigma2, 'ridge': rho is a ridge parameter, 'vanilla': vanilla approach - default "vanilla".
- rotationCut The 2-element vector in  $[0,1]$  indicating the percent of data truncated during sigma $^2$ estimation; default (0.25, 0.75))
- useBinnedData Should the data be binned? 'FORCE' (Enforce the # of bins), 'AUTO' (Select the # of bins automatically), 'OFF' (Do not bin) - default: 'AUTO'

useBinnedCov Whether to use the binned raw covariance for smoothing; logical - default:TRUE

- usergrid Whether to use observation grid for fitting, if false will use equidistant grid. logical default:FALSE
- userCov The user-defined smoothed covariance function; list of two elements: numerical vector 't' and matrix 'cov', 't' must cover the support defined by 'Ly' - default: NULL
- userMu The user-defined smoothed mean function; list of two numerical vector 't' and 'mu' of equal size, 't' must cover the support defined 'Ly' - default: NULL
- userSigma2 The user-defined measurement error variance. A positive scalar. If specified then the vanilla approach is used (methodRho is set to 'vanilla', unless specified otherwise). Default to 'NULL'
- userRho The user-defined measurement truncation threshold used for the calculation of functional principal components scores. A positive scalar. Default to 'NULL'
- useBW1SE Pick the largest bandwidth such that CV-error is within one Standard Error from the minimum CV-error, relevant only if methodBwMu ='CV' and/or methodBwCov ='CV'; logical - default: FALSE

imputeScores Whether to impute the FPC scores or not; default: 'TRUE'

verbose Display diagnostic messages; logical - default: FALSE

#### Value

A list containing the following fields:

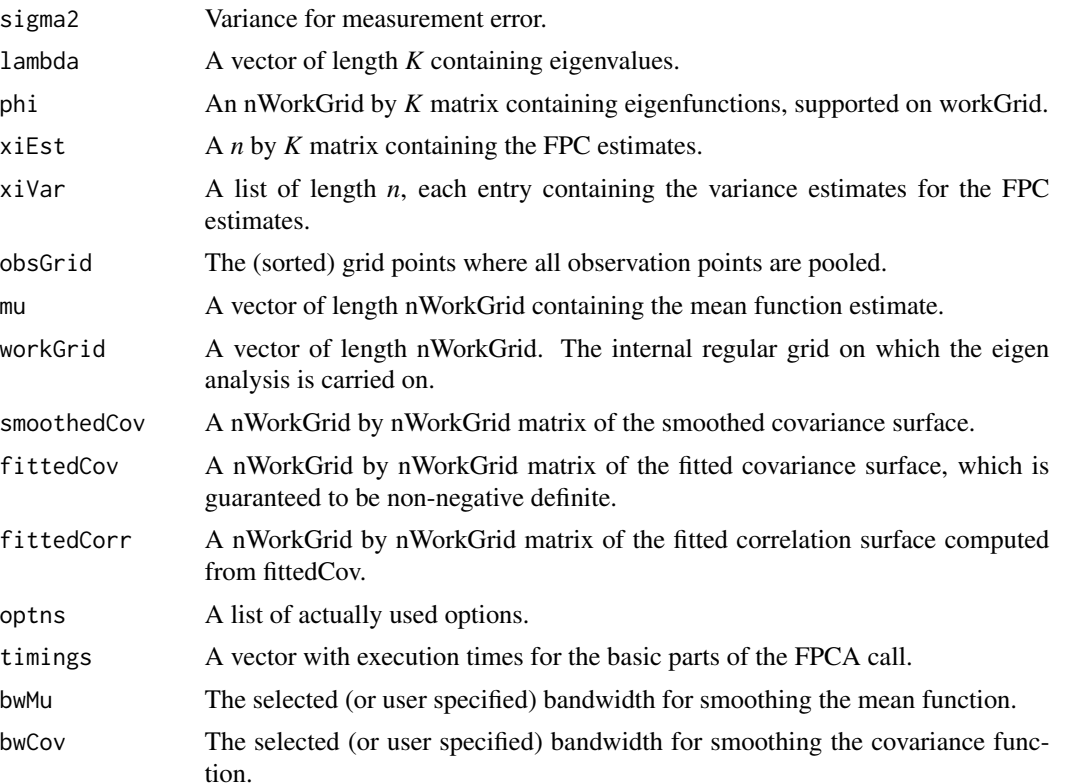

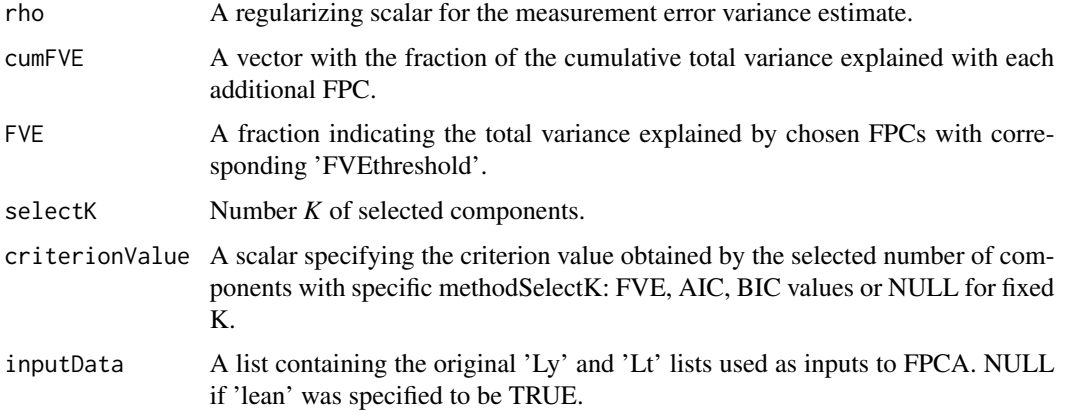

#### **References**

Yao, F., Müller, H.G., Clifford, A.J., Dueker, S.R., Follett, J., Lin, Y., Buchholz, B., Vogel, J.S. (2003). "Shrinkage estimation for functional principal component scores, with application to the population kinetics of plasma folate." Biometrics 59, 676-685. (Shrinkage estimates for dense data)

Yao, Fang, Müller, Hans-Georg and Wang, Jane-Ling (2005). "Functional data analysis for sparse longitudinal data." Journal of the American Statistical Association 100, no. 470 577-590. (Sparse data FPCA)

Liu, Bitao and Müller, Hans-Georg (2009). "Estimating derivatives for samples of sparsely observed functions, with application to online auction dynamics." Journal of the American Statistical Association 104, no. 486 704-717. (Sparse data FPCA)

Castro, P. E., Lawton, W.H. and Sylvestre, E.A. (1986). "Principal modes of variation for processes with continuous sample curves." Technometrics 28, no. 4, 329-337. (modes of variation for dense data FPCA)

#### Examples

```
set.seed(1)
n < - 20pts <- seq(0, 1, by=0.05)
sampWiener <- Wiener(n, pts)
sampWiener <- Sparsify(sampWiener, pts, 10)
res <- FPCA(sampWiener$Ly, sampWiener$Lt,
            list(dataType='Sparse', error=FALSE, kernel='epan', verbose=TRUE))
plot(res) # The design plot covers [0, 1] \times [0, 1] well.
CreateCovPlot(res, 'Fitted')
CreateCovPlot(res, corr = TRUE)
```
FPCAder *Obtain the derivatives of eigenfunctions/ eigenfunctions of derivatives (note: these two are not the same)*

#### FPCAder 43

### Description

Obtain the derivatives of eigenfunctions/ eigenfunctions of derivatives (note: these two are not the same)

#### Usage

```
FPCAder(fpcaObj, derOptns = list(p = 1))
```
#### Arguments

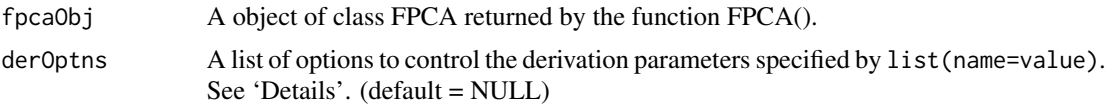

### Details

Available derivative options are

method The method used for obtaining the derivatives – default is 'FPC', which is the derivatives of eigenfunctions; 'DPC': eigenfunctions of derivatives, with  $G^{\wedge}(1,1)$  estimated by an initial kernel local smoothing step for  $G^{\wedge}(1,0)$ , then applying a 1D smoother in the second direction; 'FPC': functional principal component, based on smoothing the eigenfunctions; 'FPC1': functional principal component, based on smoothing  $G^{\wedge}(1,0)$ . The latter may produce better estimates than 'FPC' but is slower.

p The order of the derivatives returned (default: 1, max: 2).

bw Bandwidth for the 1D and the 2D smoothers (default:  $p * 0.1 * S$ , where S is the length of the domain).

kernelType Smoothing kernel choice; same available types are FPCA(). default('epan')

### References

Dai, X., Tao, W., Müller, H.G. (2018). Derivative principal components for representing the time dynamics of longitudinal and functional data. Statistica Sinica 28, 1583–1609. (DPC) Liu, Bitao, and Hans-Georg Müller. "Estimating derivatives for samples of sparsely observed functions, with application to online auction dynamics." Journal of the American Statistical Association 104, no. 486 (2009): 704-717. (FPC)

#### Examples

```
bw <-0.2kern <- 'epan'
set.seed(1)
n < -50M < -30pts <- seq(0, 1, length.out=M)
lambdaTrue <- c(1, 0.8, 0.1)^2
sigma2 < -0.1
```
samp2 <- MakeGPFunctionalData(n, M, pts, K=length(lambdaTrue),

```
lambda=lambdaTrue, sigma=sqrt(sigma2), basisType='legendre01')
samp2 <- c(samp2, MakeFPCAInputs(tVec=pts, yVec=samp2$Yn))
fpcaObj <- FPCA(samp2$Ly, samp2$Lt, list(methodMuCovEst='smooth',
                userBwCov=bw, userBwMu=bw, kernel=kern, error=TRUE))
CreatePathPlot(fpcaObj, showObs=FALSE)
FPCoptn <- list(bw=bw, kernelType=kern, method='FPC')
DPCoptn <- list(bw=bw, kernelType=kern, method='DPC')
FPC <- FPCAder(fpcaObj, FPCoptn)
DPC <- FPCAder(fpcaObj, DPCoptn)
CreatePathPlot(FPC, ylim=c(-5, 10))
CreatePathPlot(DPC, ylim=c(-5, 10))
# Get the true derivatives
phi <- CreateBasis(K=3, type='legendre01', pts=pts)
basisDerMat <- apply(phi, 2, function(x)
                    ConvertSupport(seq(0, 1, length.out=M - 1), pts, diff(x) * (M - 1)))
trueDer <- matrix(1, n, M, byrow=TRUE) + tcrossprod(samp2$xi, basisDerMat)
matplot(t(trueDer), type='l', ylim=c(-5, 10))
# DPC is slightly better in terms of RMSE
mean((fitted(FPC) - trueDer)^2)
mean((fitted(DPC) - trueDer)^2)
```
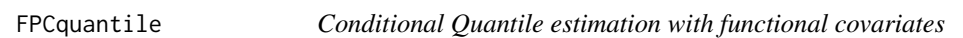

## Description

Main function to implement conditional Quantile estimation with functional covariates and scalar response. The method includes 3 steps: 1) FPCA using the PACE method for  $X(t,x)$  2) Computation of the conditional distribution function through a functional generalized linear model. 3) Prediction of quantiles for given predictor values

```
FPCquantile(
 Lx,
 Lt_xy,
 outQ = c(0.1, 0.25, 0.5, 0.75, 0.9),
 optns_x = NULL,isNewSub = NULL
)
```
### FPCquantile 45

# Arguments

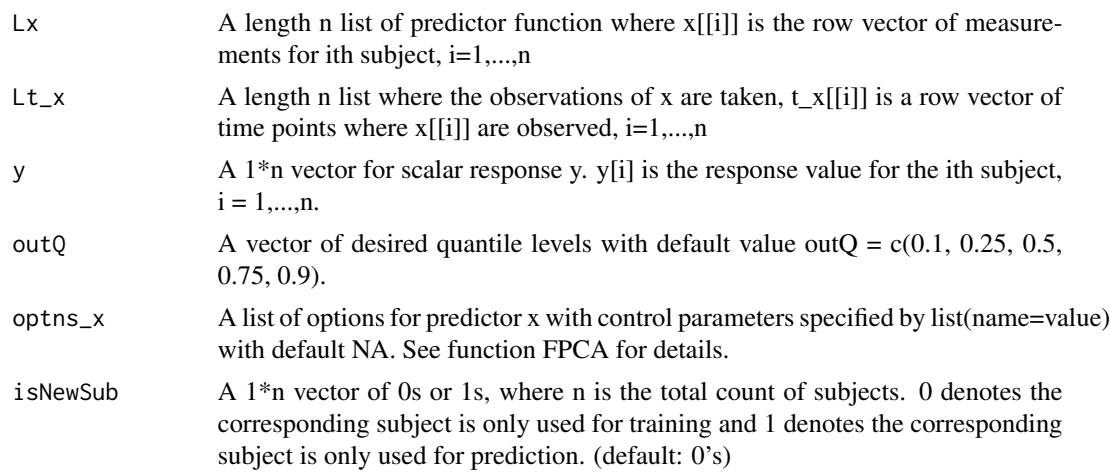

### Value

A list of the following

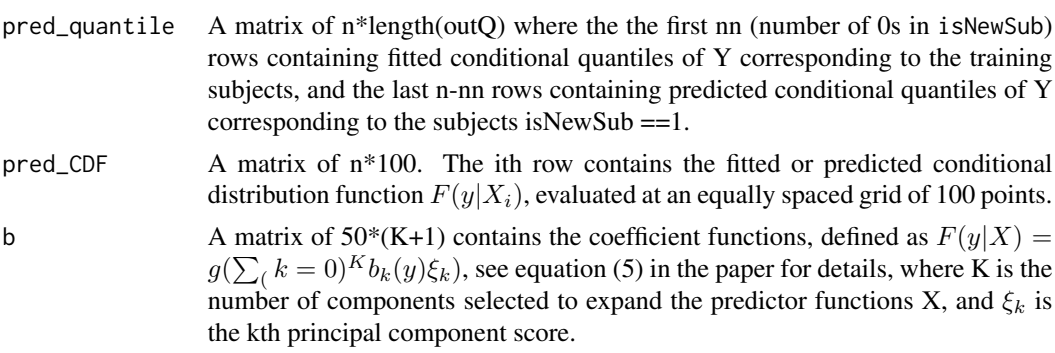

# References

Chen, K., Müller, H.G. (2011). Conditional quantile analysis when covariates are functions, with application to growth data. J. Royal Statistical Society B 74, 67-89

# Examples

```
set.seed(10)
n = 200
npred = 50m = 50xi <- Wiener(n, 0:m/m)
x=list()
t_x=list()
y=numeric(n)
for(i in 1:n){
```

```
t_x = c(t_x, list(0:m/m))x = c(x, list(xi[i,]))y[i] = 5*rnorm(1)+2*sum(xi[i,])}
outQ = c(0.1,0.25,0.5,0.75,0.9,0.95)
isNewSub = c(rep(0,150), rep(1,50))qtreg = FPCquantile(x, t_x, y, outQ,optns_x = NULL,isNewSub)
```
FSVD *Functional Singular Value Decomposition*

# Description

FSVD for a pair of dense or sparse functional data.

### Usage

```
FSVD(
 Ly1,
 Lt1,
 Ly2,
 Lt2,
 FPCAoptns1 = NULL,
 FPCAoptns2 = NULL,
 SVDoptns = list()
)
```
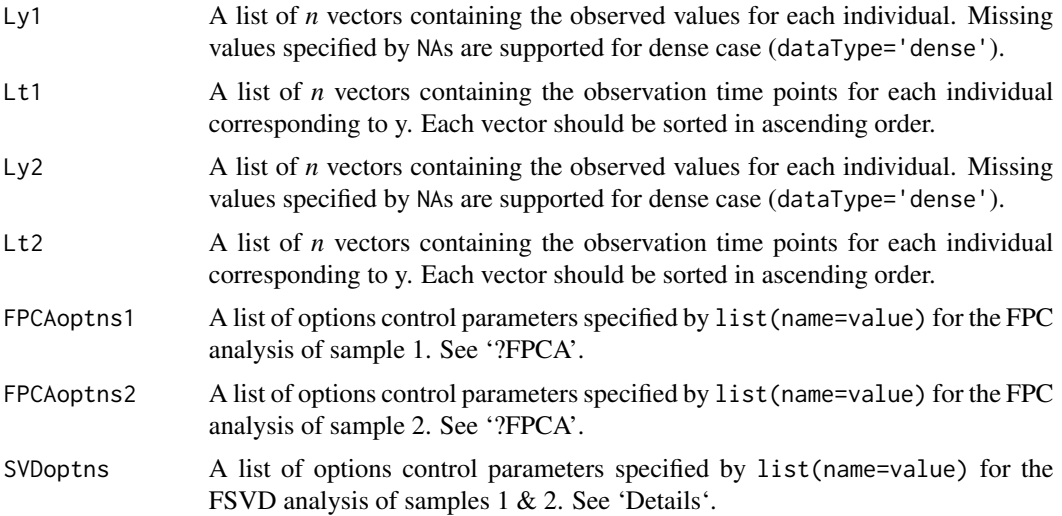

#### FSVD 47

### Details

Available control options for SVDoptns are:

- bw1 The bandwidth value for the smoothed cross-covariance function across the direction of sample 1; positive numeric - default: determine automatically based on 'methodBwCov'
- bw2 The bandwidth value for the smoothed cross-covariance function across the direction of sample 2; positive numeric - default: determine automatically based on 'methodBwCov'
- methodBwCov The bandwidth choice method for the smoothed covariance function; 'GMeanAndGCV' (the geometric mean of the GCV bandwidth and the minimum bandwidth),'CV','GCV' - default: 10% of the support
- userMu1 The user defined mean of sample 1 used to centre it prior to the cross-covariance estimation. - default: determine automatically based by the FPCA of sample 1
- userMu2 The user defined mean of sample 2 used to centre it prior to the cross-covariance estimation. - default: determine automatically based by the FPCA of sample 2
- maxK The maximum number of singular components to consider; default: min(20, N-1), N:# of curves.
- kernel Smoothing kernel choice, common for mu and covariance; "rect", "gauss", "epan", "gausvar", "quar" - default: "gauss"; dense data are assumed noise-less so no smoothing is performed.
- **rmDiag** Logical describing if the routine should remove diagonal raw cov for cross cov estimation (default: FALSE)
- noScores Logical describing if the routine should return functional singular scores or not (default: TRUE)
- regulRS String describing if the regularisation of the composite cross-covariance matrix should be done using 'sigma1' or 'rho' (see ?FPCA for details) (default: 'sigma2')
- bwRoutine String specifying the routine used to find the optimal bandwidth 'grid-search', 'bobyqa', 'l-bfgs-b' (default: 'l-bfgs-b')
- flip Logical describing if the routine should flip the sign of the singular components functions or not after the SVD of the cross-covariance matrix. (default: FALSE)
- useGAM Indicator to use gam smoothing instead of local-linear smoothing (semi-parametric option) (default: FALSE)
- dataType1 The type of design we have for sample 1 (usually distinguishing between sparse or dense functional data); 'Sparse', 'Dense', 'DenseWithMV' - default: determine automatically based on 'IsRegular'
- dataType2 The type of design we have for sample 2 (usually distinguishing between sparse or dense functional data); 'Sparse', 'Dense', 'DenseWithMV' - default: determine automatically based on 'IsRegular'

#### Value

A list containing the following fields:

bw1 The selected (or user specified) bandwidth for smoothing the cross-covariance function across the support of sample 1.

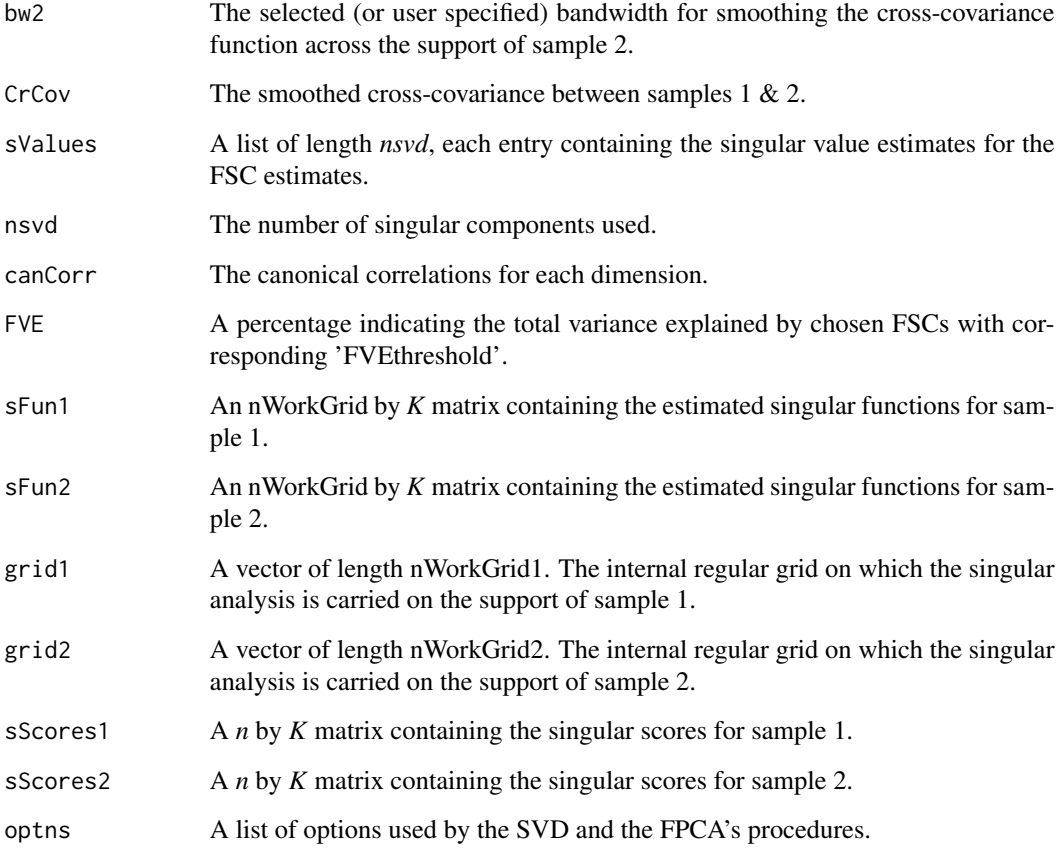

# References

Yang, W., Müller, H.G., Stadtmüller, U. (2011). Functional singular component analysis. J. Royal Statistical Society B73, 303-324.

FVPA *Functional Variance Process Analysis for dense functional data*

# Description

Functional Variance Process Analysis for dense functional data

```
FVPA(y, t, q = 0.1, optns = list(error = TRUE, FVEthreshold = 0.9))
```
### GetCovSurface 49

### Arguments

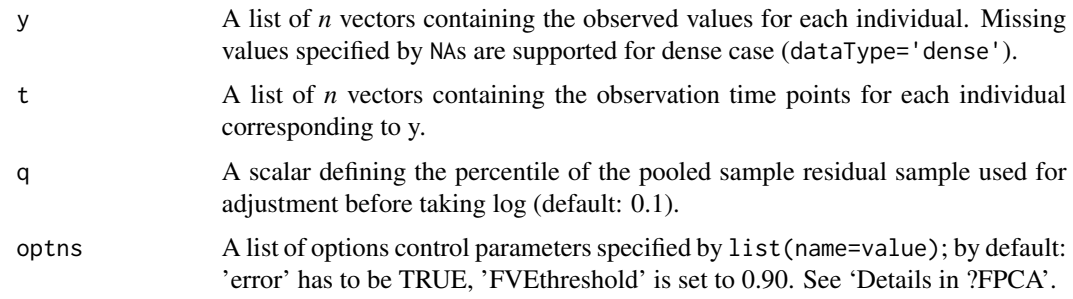

### Value

A list containing the following fields:

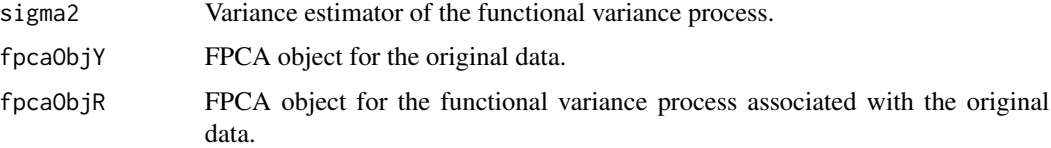

#### References

Hans-Georg Müller, Ulrich Stadtmüller and Fang Yao, "Functional variance processes." Journal of the American Statistical Association 101 (2006): 1007-1018

### Examples

```
set.seed(1)
n < -25pts <- seq(0, 1, by=0.01)
sampWiener <- Wiener(n, pts)
# Data have to dense for FVPA to be relevant!
sampWiener <- Sparsify(sampWiener, pts, 101)
fvpaObj <- FVPA(sampWiener$Ly, sampWiener$Lt)
```
GetCovSurface *Covariance Surface*

### Description

Covariance surface estimation for dense or sparse functional data.

```
GetCovSurface(Ly, Lt, optns = list())
```
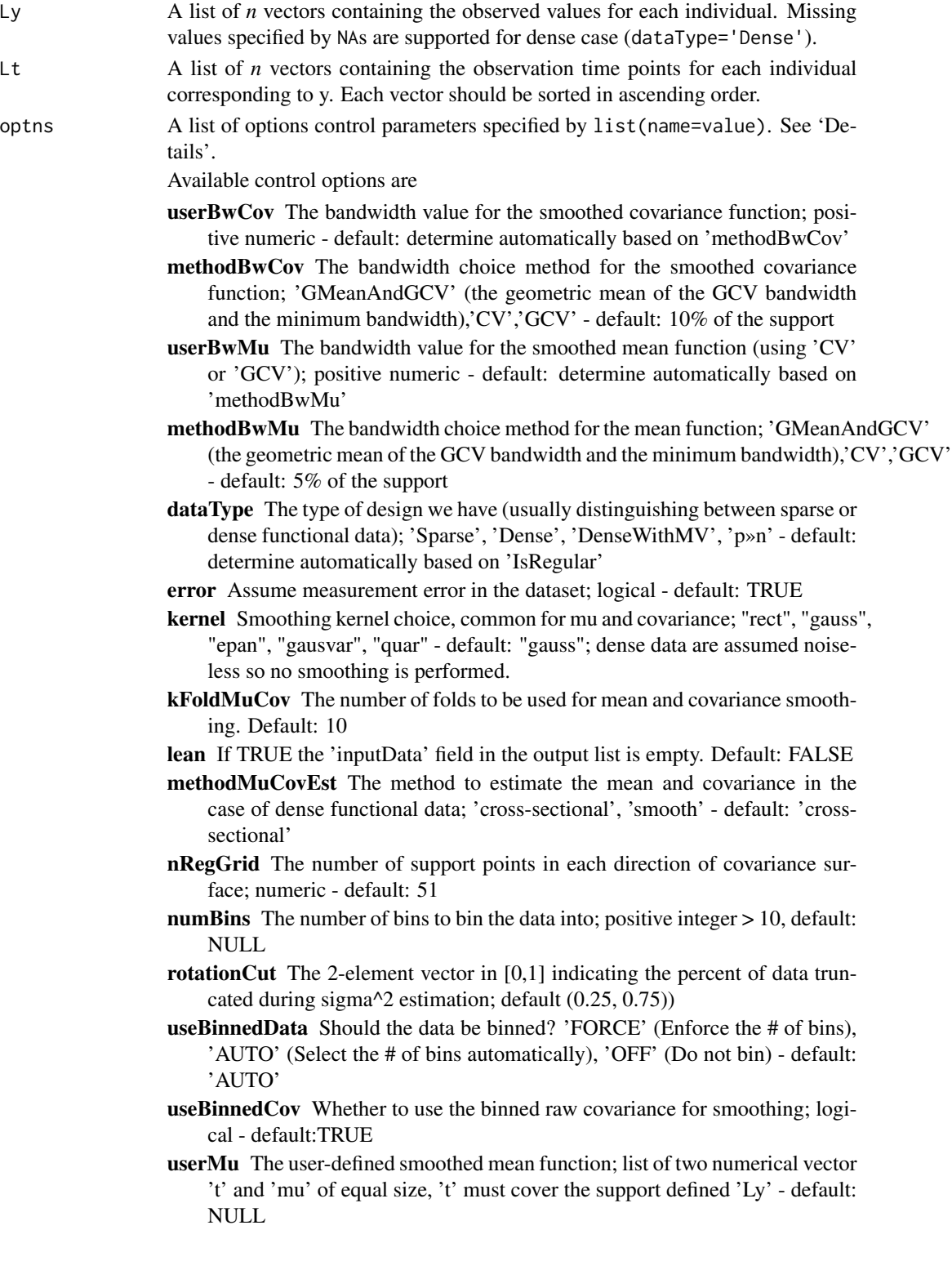

- userSigma2 The user-defined measurement error variance. A positive scalar. If specified then no regularization is used (rho is set to 'no', unless specified otherwise). Default to 'NULL'
- useBW1SE Pick the largest bandwidth such that CV-error is within one Standard Error from the minimum CV-error, relevant only if methodBwMu ='CV' and/or methodBwCov ='CV'; logical - default: FALSE

A list containing the following fields:

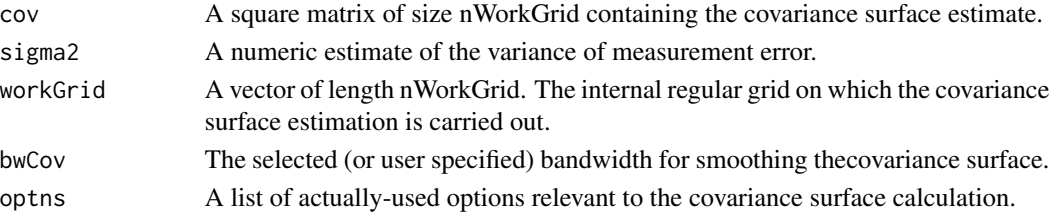

### Examples

```
set.seed(1)
n <- 20
pts <- seq(0, 1, by=0.025)
sampWiener <- Wiener(n, pts)
mu = sin(2*pi*pts)sampWiener <- Sparsify(t(t(sampWiener) + mu), pts, 10)
res = GetCovSurface(Ly = sampWiener$Ly, Lt = sampWiener$Lt)
```
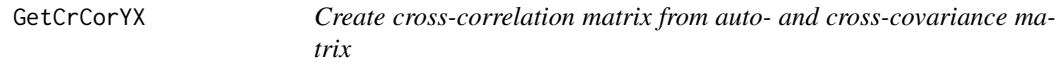

### Description

Create cross-correlation matrix from auto- and cross-covariance matrix

#### Usage

```
GetCrCorYX(ccXY, ccXX, ccYY)
```
### Arguments

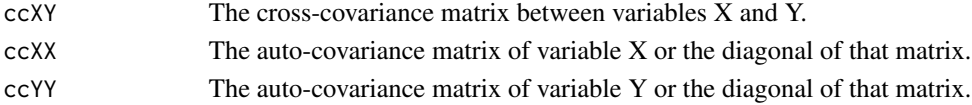

### Value

A cross-correlation matrix between variables X and Y.

### Description

Create cross-correlation matrix from auto- and cross-covariance matrix

### Usage

```
GetCrCorYZ(ccYZ, acYY, covZ)
```
## Arguments

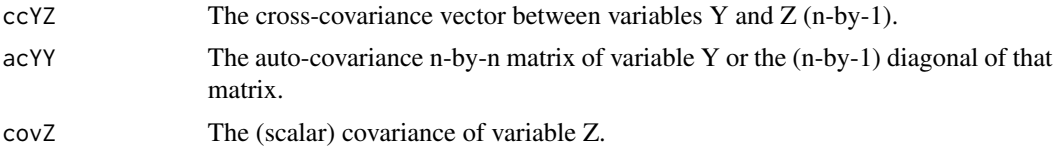

### Value

A cross-correlation matrix between variables Y (functional) and Z (scalar).

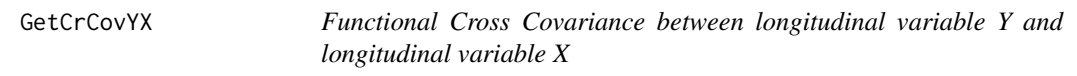

## Description

Calculate the raw and the smoothed cross-covariance between functional predictors using bandwidth bw or estimate that bw using GCV.

### Usage

GetCrCovYX(  $bw1 = NULL,$  $bw2 = NULL,$ Ly1,  $Lt1 = NULL,$  $Ymu1 = NULL,$ Ly2,  $Lt2 = NULL,$  $Ymu2 = NULL,$ useGAM = FALSE, rmDiag = FALSE,

# GetCrCovYX 53

```
kern = "gauss",
  bwRoutine = "l-bfgs-b"
\mathcal{L}
```
# Arguments

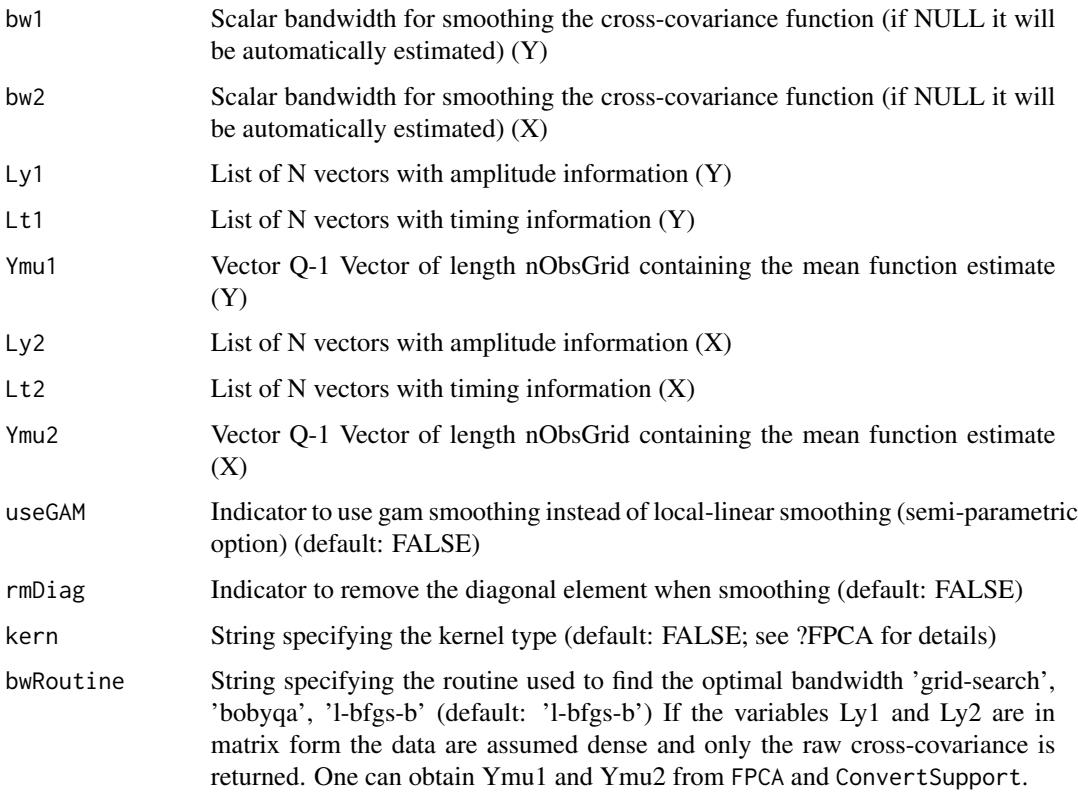

# Value

A list containing:

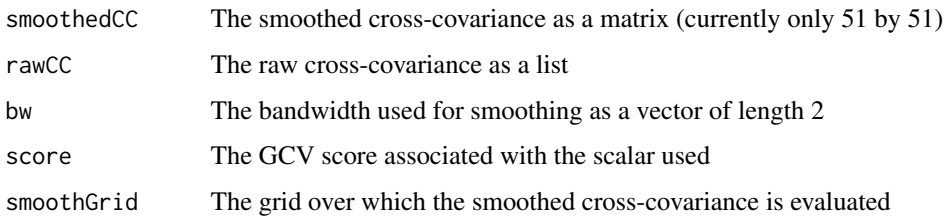

### References

Yang, Wenjing, Hans-Georg Müller, and Ulrich Stadtmüller. "Functional singular component analysis." Journal of the Royal Statistical Society: Series B (Statistical Methodology) 73.3 (2011): 303-324

# Examples

```
Ly1= list( rep(2.1,7), rep(2.1,3),2.1 );
Lt1 = list(1:7,1:3, 1);Ly2 = list( rep(1.1,7), rep(1.1,3), 1.1);
Lt2 = list(1:7,1:3, 1);Ymu1 = rep(55,7);Ymu2 = rep(1.1,7);AA<-GetCrCovYX(Ly1 = Ly1, Ly2= Ly2, Lt1=Lt1, Lt2=Lt2, Ymu1=Ymu1, Ymu2=Ymu2)
```
GetCrCovYZ *Functional Cross Covariance between longitudinal variable Y and scalar variable Z*

### Description

Calculate the raw and the smoothed cross-covariance between functional and scalar predictors using bandwidth bw or estimate that bw using GCV

### Usage

```
GetCrCovYZ(
 bw = NULL,Z,
 Zmu = NULL,Ly,
 Lt = NULL,Ymu = NULL,
  support = NULL,kern = "gauss")
```
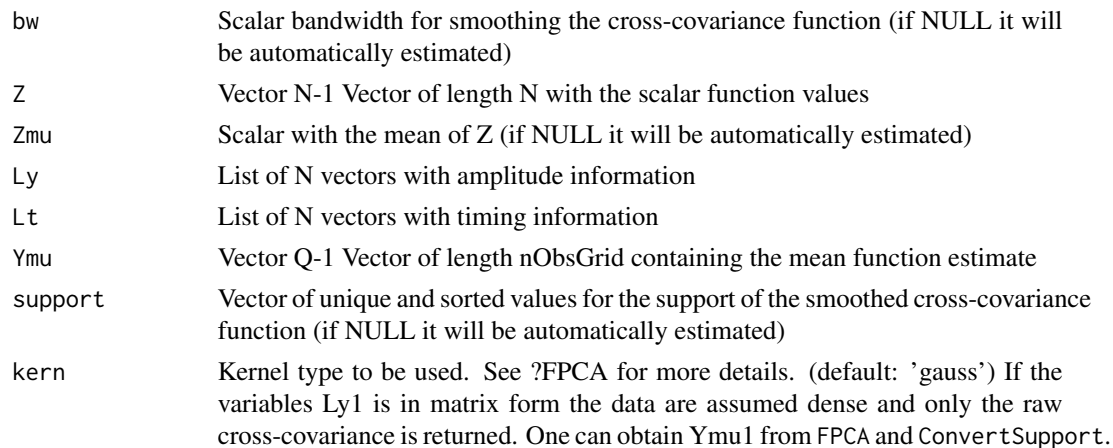

#### GetMeanCI 55

# Value

A list containing:

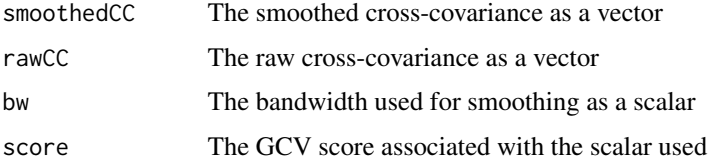

# References

Yang, Wenjing, Hans-Georg Müller, and Ulrich Stadtmüller. "Functional singular component analysis." Journal of the Royal Statistical Society: Series B (Statistical Methodology) 73.3 (2011): 303-324

### Examples

```
Ly \leftarrow list( runif(5), c(1:3), c(2:4), c(4))
Lt \leftarrow list( c(1:5), c(1:3), c(1:3), 4)
Z = rep(4,4) # Constant vector so the covariance has to be zero.
sccObj = GetCrCovYZ(bw=1, Z= Z, Ly=Ly, Lt=Lt, Ymu=rep(4,5))
```
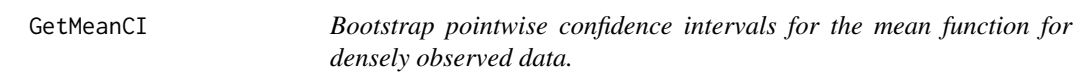

### Description

Note that bootstrap pointwise confidence intervals do not work for sparsely observed data.

## Usage

GetMeanCI(Ly, Lt, level =  $0.95$ , R = 999, optns = list())

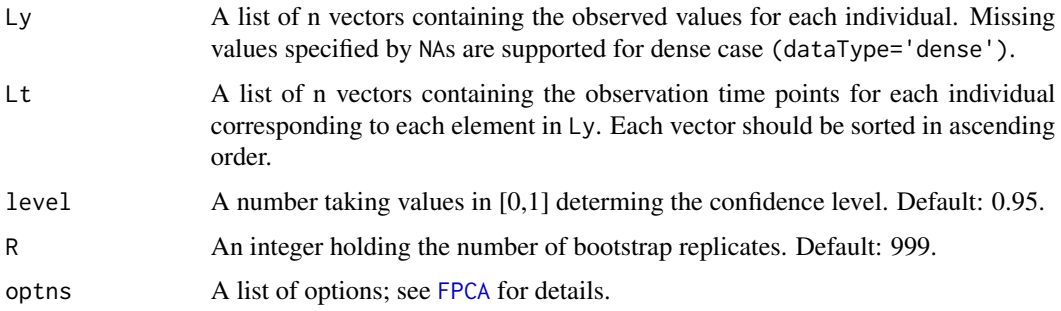

A list of two elements:

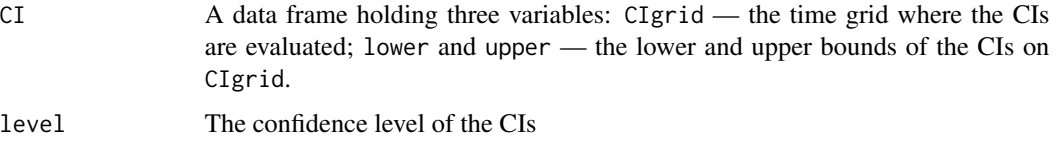

## Examples

.

```
n < -30tgrid \leq seq(0,1,length.out=21)
phi1 <- function(t) sqrt(2)*sin(2*pi*t)
phi2 <- function(t) sqrt(2)*sin(4*pi*t)
Lt <- rep(list(tgrid), n)
Ly <- lapply(1:n, function(i){
tgrid + rnorm(1, 0, 2) * phi(1, 0, 1) + rnorm(1, 0, 0.5) * phi(1, 0, 0) + rnorm(1, 0, 0.01)})
res \le GetMeanCI(Lt = Lt, Ly = Ly, level = 0.9)
```
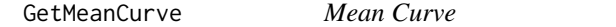

### Description

Mean curve calculation for dense or sparse functional data.

### Usage

```
GetMeanCurve(Ly, Lt, optns = list())
```
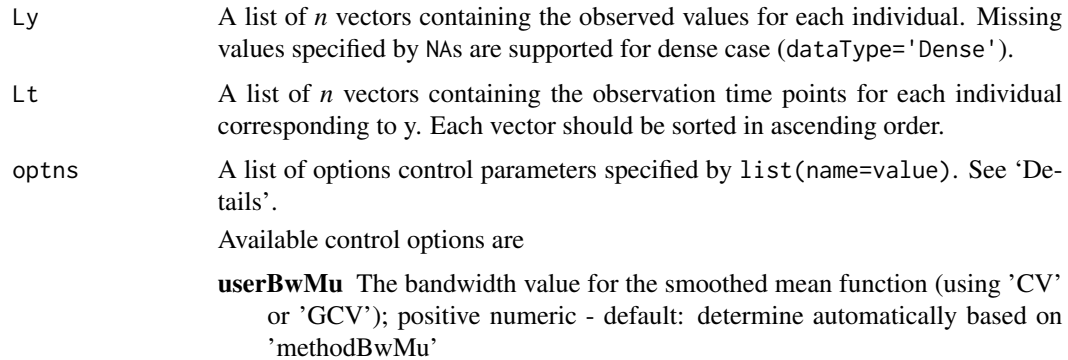

- methodBwMu The bandwidth choice method for the mean function; 'GMeanAndGCV' (the geometric mean of the GCV bandwidth and the minimum bandwidth),'CV','GCV' - default: 5% of the support
- dataType The type of design we have (usually distinguishing between sparse or dense functional data); 'Sparse', 'Dense', 'DenseWithMV', 'p»n' - default: determine automatically based on 'IsRegular'
- plot Plot mean curve; logical default: FALSE
- kernel Smoothing kernel choice, common for mu and covariance; "rect", "gauss", "epan", "gausvar", "quar" - default: "gauss"; dense data are assumed noiseless so no smoothing is performed.
- kFoldMuCov The number of folds to be used for mean and covariance smoothing. Default: 10
- methodMuCovEst The method to estimate the mean and covariance in the case of dense functional data; 'cross-sectional', 'smooth' - default: 'crosssectional'
- numBins The number of bins to bin the data into; positive integer > 10, default: NULL
- useBinnedData Should the data be binned? 'FORCE' (Enforce the # of bins), 'AUTO' (Select the # of bins automatically), 'OFF' (Do not bin) - default: 'AUTO'
- userMu The user-defined smoothed mean function; list of two numerical vector 't' and 'mu' of equal size, 't' must cover the support defined 'Ly' - default: NULL
- useBW1SE Pick the largest bandwidth such that CV-error is within one Standard Error from the minimum CV-error, relevant only if methodBwMu ='CV' and/or methodBwCov ='CV'; logical - default: FALSE

A list containing the following fields:

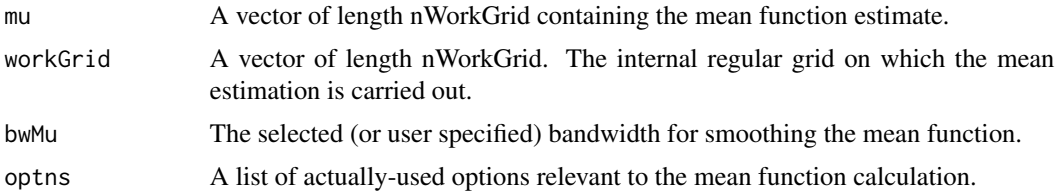

### Examples

```
set.seed(1)
n < -20pts <- seq(0, 1, by=0.025)
sampWiener <- Wiener(n, pts)
mu = sin(2*pi*pts)sampWiener <- Sparsify(t(t(sampWiener) + mu), pts, 10)
res = GetMeanCurve(Ly = sampWiener$Ly, Lt = sampWiener$Lt, optns = list(plot = TRUE))
```
GetNormalisedSample *Normalise sparse multivariate functional data*

#### Description

Normalise sparse functional sample given in an FPCA object

### Usage

```
GetNormalisedSample(fpcaObj, errorSigma = FALSE)
```

```
GetNormalizedSample(...)
```
#### Arguments

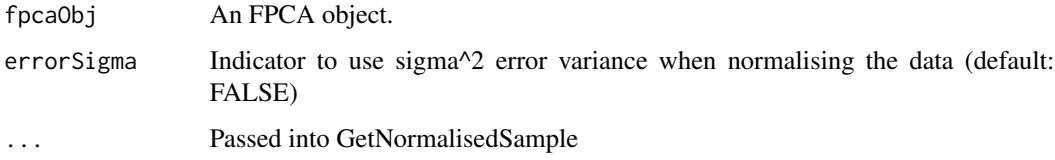

#### Value

A list containing the normalised sample 'y' at times 't'

### References

Chiou, Jeng-Min and Chen, Yu-Ting and Yang, Ya-Fang. "Multivariate Functional Principal Component Analysis: A Normalization Approach" Statistica Sinica 24 (2014): 1571-1596

### Examples

```
set.seed(1)
n < - 100M < -51pts <- seq(0, 1, length.out=M)
mu <- rep(0, length(pts))
sampDense <- MakeGPFunctionalData(n, M, mu, K=1, basisType='sin', sigma=0.01)
samp4 <- MakeFPCAInputs(tVec=sampDense$pts, yVec=sampDense$Yn)
res4E <- FPCA(samp4$Ly, samp4$Lt, list(error=TRUE))
sampN <- GetNormalisedSample(res4E, errorSigma=TRUE)
CreatePathPlot(subset=1:20, inputData=samp4, obsOnly=TRUE, showObs=FALSE)
CreatePathPlot(subset=1:20, inputData=sampN, obsOnly=TRUE, showObs=FALSE)
```
kCFC *Functional clustering and identifying substructures of longitudinal data using kCFC.*

# Description

Functional clustering and identifying substructures of longitudinal data using kCFC.

### Usage

```
kCFC(
 y,
  t,
 k = 3,kSeed = 123,
 maxIter = 125,optnsSW = list(methodMuCovEst = "smooth", FVEthreshold = 0.9, methodBwCov = "GCV",
    methodBwMu = "GCV"),
 optnsCS = list(methodMuCovEst = "smooth", FVEthreshold = 0.7, methodBwCov = "GCV",
   methodBwMu = "GCV")
)
```
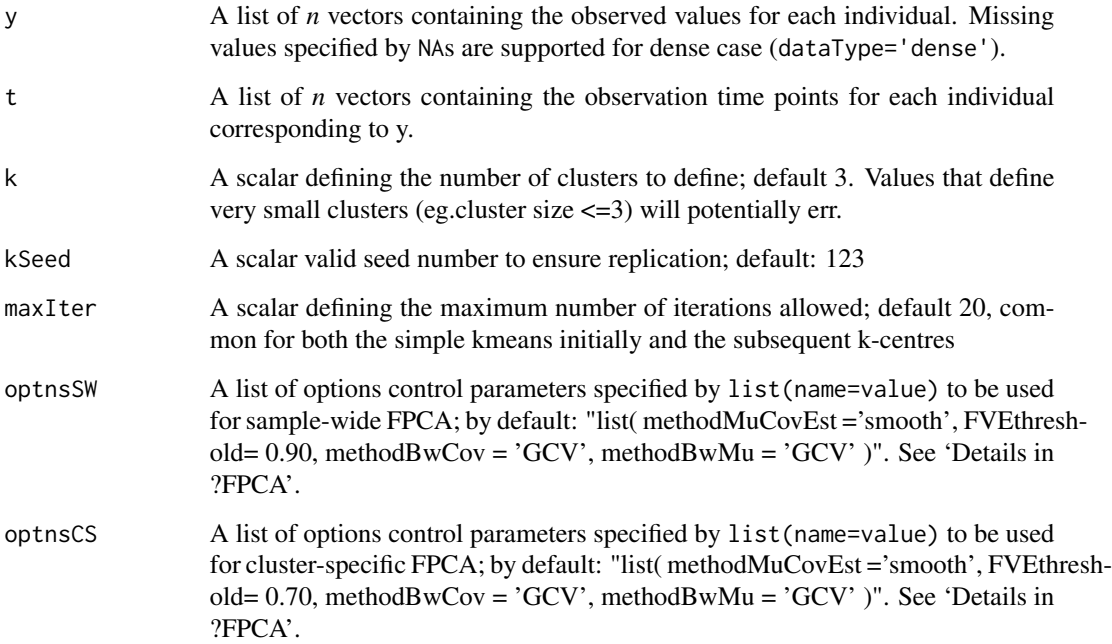

A list containing the following fields:

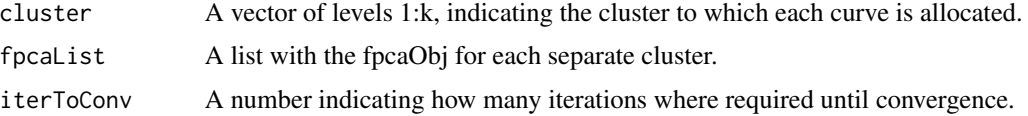

# References

Jeng-Min Chiou, Pai-Ling Li, "Functional clustering and identifying substructures of longitudinal data." Journal of the Royal Statistical Society 69 (2007): 679-699

### Examples

```
data(medfly25)
Flies <- MakeFPCAInputs(medfly25$ID, medfly25$Days, medfly25$nEggs)
kcfcObj <- kCFC(Flies$Ly[1:150], Flies$Lt[1:150], # using only 150 for speed consideration
            optnsSW = list(methodMuCovEst = 'smooth', userBwCov = 2, FVEthreshold = 0.90),
            optnsCS = list(methodMuCovEst = 'smooth', userBwCov = 2, FVEthreshold = 0.70))
```
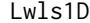

Lwls1D *One dimensional local linear kernel smoother*

### Description

One dimensional local linear kernel smoother for longitudinal data.

#### Usage

```
Lwls1D(
  bw,
  kernel_type,
 win = rep(1L, length(xin)),
  xin,
  yin,
  xout,
 npoly = 1L,
 nder = 0L
)
```
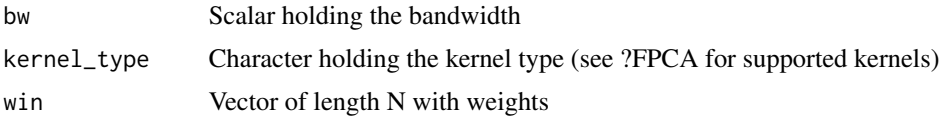

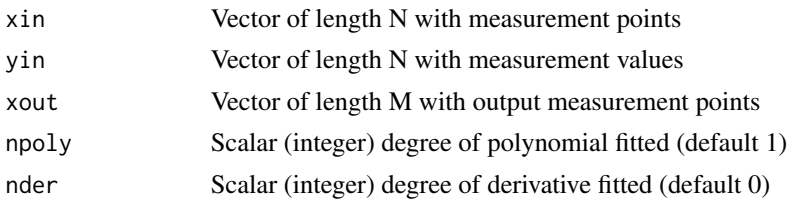

Vector of length M with measurement values at the the point specified by 'xout'

Lwls2D *Two dimensional local linear kernel smoother.*

### Description

Two dimensional local weighted least squares smoother. Only local linear smoother for estimating the original curve is available (no higher order, no derivative).

### Usage

```
Lwls2D(
  bw,
 kern = "epan",
 xin,
 yin,
 win = NULL,xout1 = NULL,xout2 = NULL,xout = NULL,subset = NULL,
  crosscov = FALSE,
 method = ifelse(kern == "gauss", "plain", "sort2")
)
```
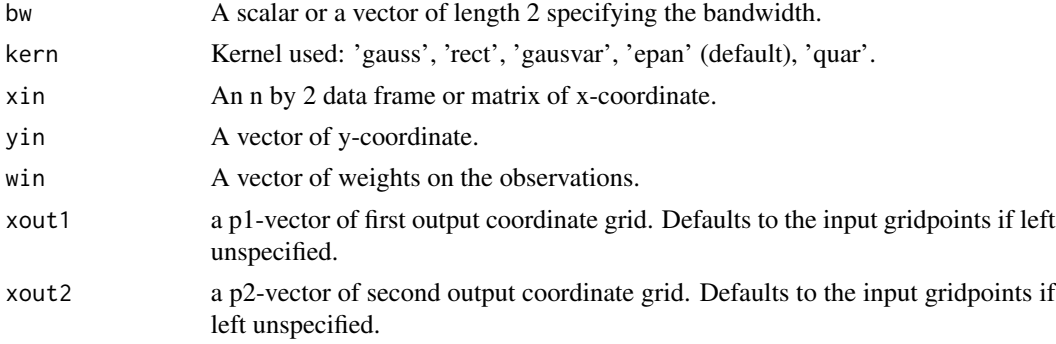

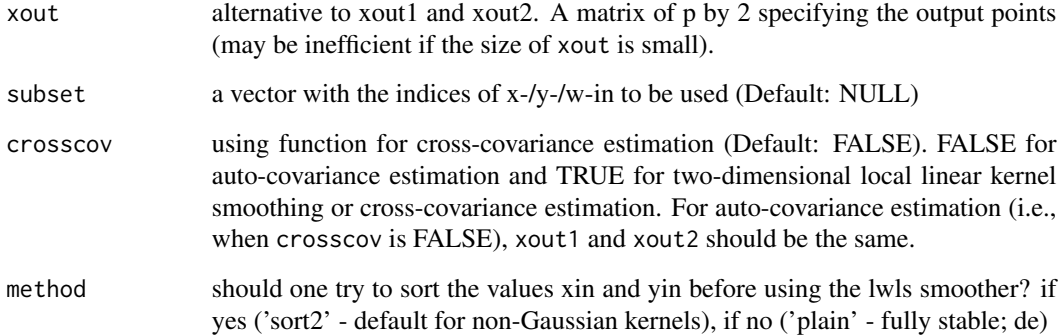

a p1 by p2 matrix of fitted values if xout is not specified. Otherwise a vector of length p corresponding to the rows of xout.

Lwls2DDeriv *Two dimensional local linear kernel smoother to target derivatives.*

### Description

Two dimensional local weighted least squares smoother. Only a local linear smoother for estimating the original curve is available (no higher order)

```
Lwls2DDeriv(
  bw,
 kern = "epan",
 xin,
 yin,
 win = NULL,xout1 = NULL,xout2 = NULL,
  xout = NULL,npoly = 1L,nder1 = 0L,
 nder2 = 0L,
  subset = NULL,
 crosscov = TRUE,
  method = "sort2"
)
```
### Arguments

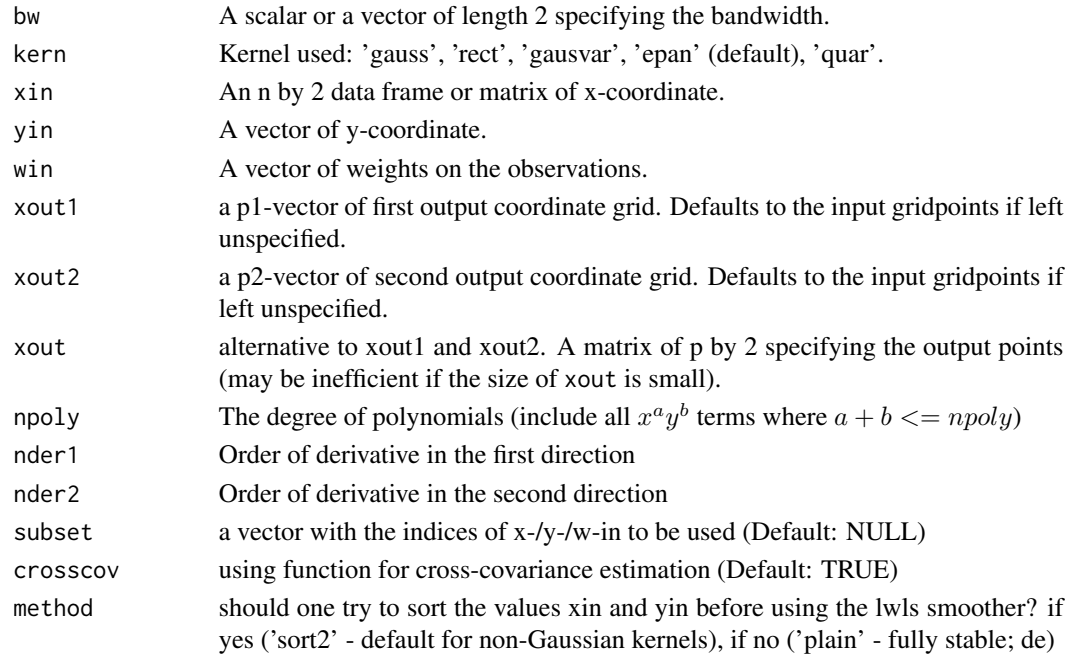

### Value

a p1 by p2 matrix of fitted values if xout is not specified. Otherwise a vector of length p corresponding to the rows of xout.

MakeBWtoZscore02y *Z-score body-weight for age 0 to 24 months based on WHO standards*

### Description

Make vector of age and body-weight to z-scores based on WHO standards using LMS

### Usage

```
MakeBWtoZscore02y(sex, age, bw)
```
# Arguments

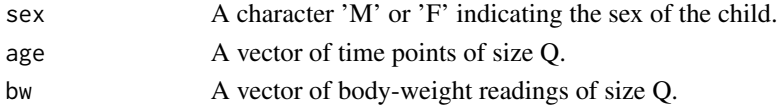

# Value

A vector of Z-scores of size Q.

MakeFPCAInputs *Format FPCA input*

### Description

Turn vector inputs to the list so they can be used in FPCA

### Usage

```
MakeFPCAInputs(
  IDs = NULL,
  tVec,
 yVec,
 na.rm = FALSE,
  sort = FALSE,deduplicate = FALSE
)
```
### Arguments

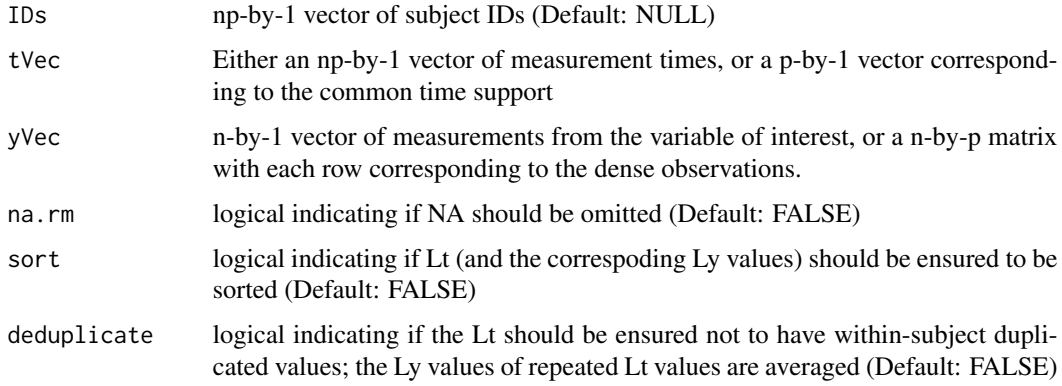

### Value

L list containing 3 lists each of length 'm', 'm' being the number of unique subject IDs

MakeGPFunctionalData *Create a Dense Functional Data sample for a Gaussian process*

### Description

For a Gaussian process, create a dense functional data sample of size n over a [0,1] support.

### MakeHCtoZscore02y 65

# Usage

```
MakeGPFunctionalData(
 n,
 M = 100,mu = rep(0, M),K = 2,
 lambda = rep(1, K),sigma = 0,
 basisType = "cos")
```
### Arguments

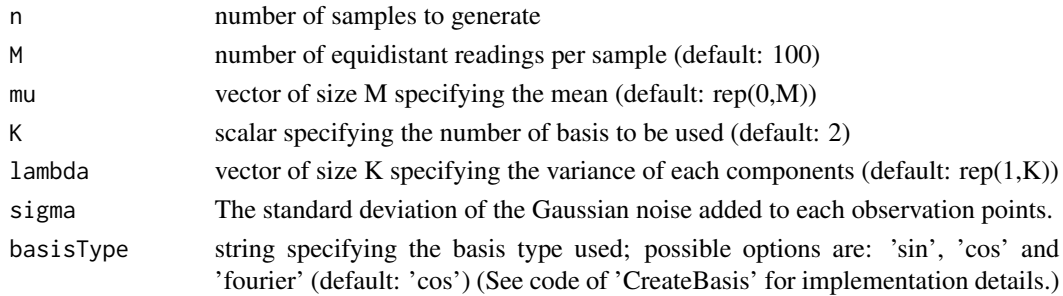

# Value

A list containing the following fields:

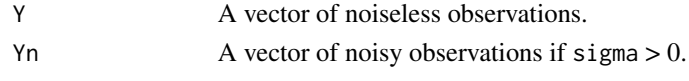

MakeHCtoZscore02y *Z-score head-circumference for age 0 to 24 months based on WHO standards*

### Description

Convert vector of age and height measurement to z-scores based on WHO standards using mu and sigma (not LMS)

### Usage

MakeHCtoZscore02y(sex, age, hc)

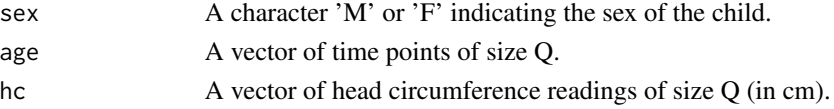

A vector of Z-scores of size Q.

MakeLNtoZscore02y *Z-score height for age 0 to 24 months based on WHO standards*

### Description

Convert vector of age and height measurement to z-scores based on WHO standards using mu and sigma (not LMS)

### Usage

MakeLNtoZscore02y(sex, age, ln)

### Arguments

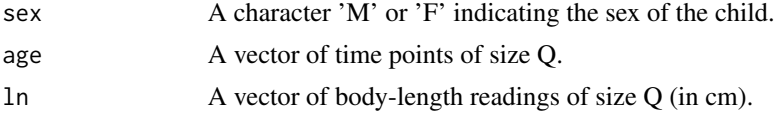

### Value

A vector of Z-scores of size Q.

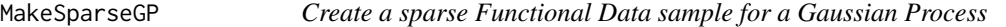

### Description

Functional data sample of size n, sparsely sampled from a Gaussian process

```
MakeSparseGP(
  n,
  rdist = runif,
  sparsity = 2:9,
 muFun = function(x) rep(0, length(x)),
 K = 2,
  lambda = rep(1, K),sigma = 0,
 basisType = "cos",
  CovFun = NULL
)
```
#### $\text{medfly25}$  67

### Arguments

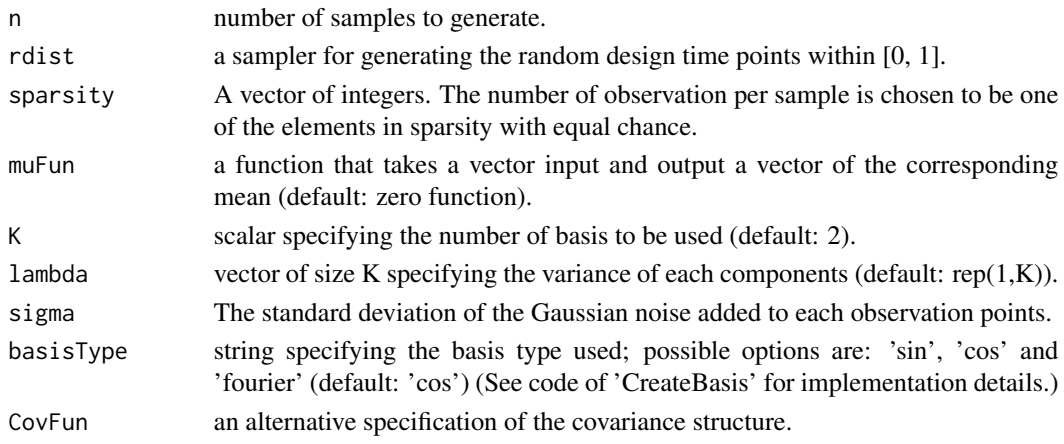

#### Value

TODO

medfly25 *Number of eggs laid daily from medflies*

### Description

A dataset containing the eggs laid from 789 medflies (Mediterranean fruit flies, Ceratitis capitata) during the first 25 days of their lives. This is a subset of the dataset used by Carey at al. (1998); only flies that lived at least 25 days are included, i.e, at the end of the recording period [0,25] all flies are still alive.

#### Format

A data frame with 19725 rows and 3 variables:

ID : Medfly ID according to the original dataset

Days : Day of measurement

nEggs : Number of eggs laid at that particular day nEggsRemain : Remaining total number of eggs laid

#### Source

<https://anson.ucdavis.edu/~mueller/data/medfly1000.html>

### References

Carey, J.R., Liedo, P., Müller, H.G., Wang, J.L., Chiou, J.M. (1998). Relationship of age patterns of fecundity to mortality, longevity, and lifetime reproduction in a large cohort of Mediterranean fruit fly females. J. of Gerontology –Biological Sciences 53, 245-251.

### Description

Smooth backfitting procedure for functional additive models with multiple predictor processes

# Usage

```
MultiFAM(
  Y,
  X,
  ker = "epan",
  nEval = 51,
  XTest = NULL,
  bwMethod = 0,
  alpha = 0.7,
  supp = c(-2, 2),
  optnsList = NULL
\mathcal{L}
```
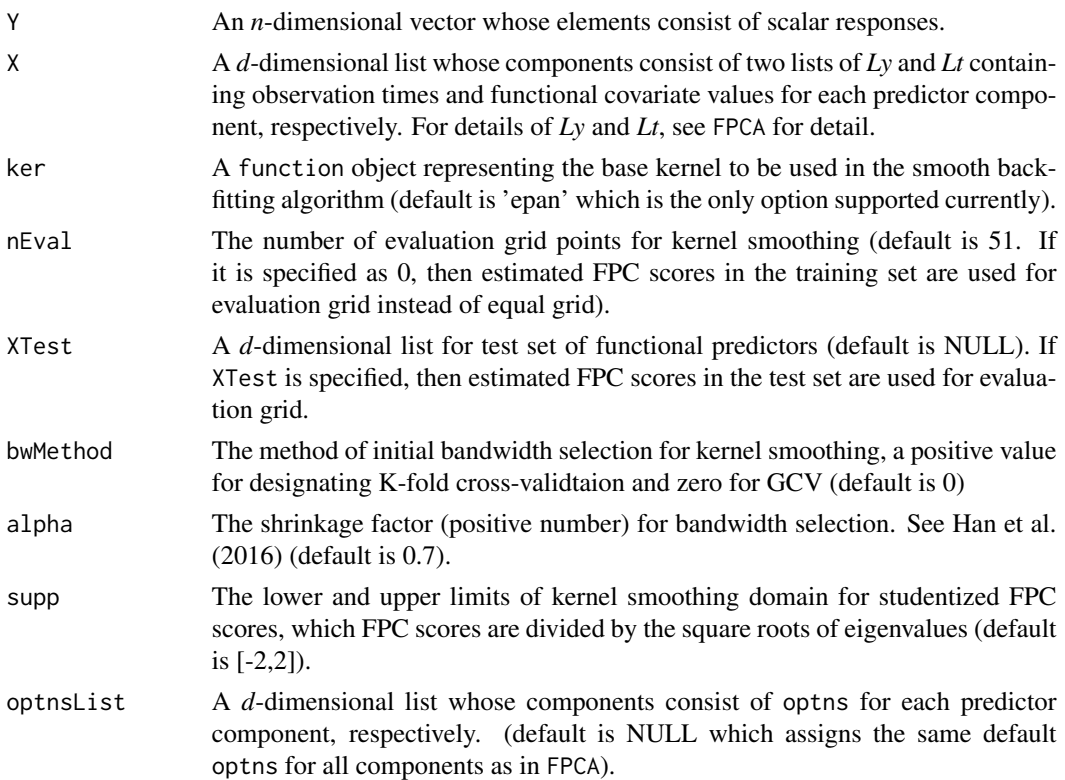

#### MultiFAM 69

#### Details

MultiFAM fits functional additive models for a scalar response and multiple predictor processes and implements the smooth backfitting algorithm provided in Han, K., Müller, H.G., Park, B.U. (2018). Smooth backfitting for additive modeling with small errors-in-variables, with an application to additive functional regression for multiple predictor functions. Bernoulli 24, 1233–1265.

It is based on the model

$$
E(Y|\mathbf{X}) = \sum_{j=1}^{d} \sum_{k=1}^{K_j} g_{jk}(\xi_{jk}),
$$

where  $\xi_{jk}$  stand for the k-th FPC scores of the j-th predictor process. MultiFAM only is for the multiple predictor processes case. For a univariate predictor use FAM, the functional additive model (Müller and Yao 2008). It is necessary to designate an estimation support for the additive component functions where the additive modeling is only allowed over restricted intervals (see Han et al., 2018).

#### Value

A list containing the following fields:

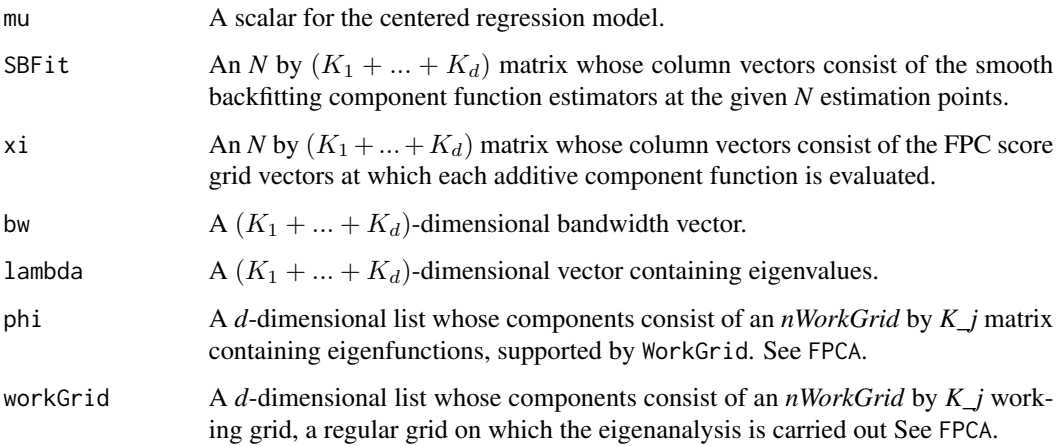

#### References

Mammen, E., Linton, O. and Nielsen, J. (1999), "The existence and asymptotic properties of a backfitting projection algorithm under weak conditions", Annals of Statistics, Vol.27, No.5, p.1443- 1490.

Mammen, E. and Park, B. U. (2006), "A simple smooth backfitting method for additive models", Annals of Statistics, Vol.34, No.5, p.2252-2271.

Müller, H.-G. and Yao, F. (2008), "Functional additive models", Journal of the American Statistical Association, Vol.103, No.484, p.1534-1544.

Han, K., Müller, H.-G. and Park, B. U. (2016), "Smooth backfitting for additive modeling with small errors-in-variables, with an application to additive functional regression for multiple predictor functions", Bernoulli (accepted).

### Examples

```
set.seed(1000)
library(MASS)
f11 \leftarrow function(t) t
f12 <- function(t) 2*cos(2*pi*t/4)f21 <- function(t) 1.5*sin(2*pi*t/4)f22 <- function(t) 1.5*atan(2*pi*t/4)n<-100
N<-200
sig \leftarrow matrix(c(2.0, 0.0, 0.5, -.2,0.0, 1.2, -.2, 0.3,0.5, -.2, 1.7, 0.0,
                 -.2, 0.3, 0.0, 1.0),
               nrow=4,ncol=4)
scoreX <- mvrnorm(n,mu=rep(0,4),Sigma=sig)
scoreXTest <- mvrnorm(N,mu=rep(0,4),Sigma=sig)
Y \leftarrow f11(scoreX[,1]) + f12(scoreX[,2]) + f21(scoreX[,3]) + f22(scoreX[,4]) + rnorm(n,0,0.5)YTest <- f11(scoreXTest[,1]) + f12(scoreXTest[,2]) +
f21(\text{scoreXTest}[,3]) + f22(\text{scoreXTest}[,4]) + \text{rnorm}(N, \emptyset, \emptyset.5)phi11 <- function(t) sqrt(2)*sin(2*pi*t)
phi12 <- function(t) sqrt(2)*sin(4*pi*t)
phi21 <- function(t) sqrt(2)*cos(2*pi*t)
phi22 <- function(t) sqrt(2)*cos(4*pi*t)
grid \leq seq(0,1, length.out=21)Lt \leftarrow Lx1 \leftarrow Lx2 \leftarrow list()
for (i in 1:n) {
  Lt[[i]] <- grid
  Lx1[[i]] <- scoreX[i,1]*phi11(grid) + scoreX[i,2]*phi12(grid) + rnorm(1,0,0.01)
 Lx2[[i]] <- scoreX[i,3]*phi21(grid) + scoreX[i,4]*phi22(grid) + rnorm(1,0,0.01)
}
LtTest <- Lx1Test <- Lx2Test <- list()
for (i in 1:N) {
  LtTest[[i]] <- grid
 Lx1Test[[i]] <- scoreXTest[i,1]*phi11(grid) + scoreXTest[i,2]*phi12(grid) + rnorm(1,0,0.01)
 Lx2Test[[i]] <- scoreXTest[i,3]*phi21(grid) + scoreXTest[i,4]*phi22(grid) + rnorm(1,0,0.01)
}
X1 <- list(Ly=Lx1, Lt=Lt)
X2 <- list(Ly=Lx2, Lt=Lt)
X1Test <- list(Ly=Lx1Test, Lt=LtTest)
X2Test <- list(Ly=Lx2Test, Lt=LtTest)
```
#### $\bm{M}$ ulti $\bm{FAM}$   $\bm{71}$

```
X \leftarrow \text{list}(X1, X2)XTest <- list(X1Test, X2Test)
# estimation
sbf <- MultiFAM(Y=Y,X=X)
xi <- sbf$xi
par(mfrow=c(2,2))
j <- 1
p0 <- trapzRcpp(sort(xi[,j]),dnorm(sort(xi[,j]),0,sqrt(sig[j,j])))
g11 <- f11(sort(xi[,j])) -
trapzRcpp(sort(xi[,j]),f11(sort(xi[,j]))*dnorm(sort(xi[,j]),0,sqrt(sig[j,j])))/p0
tmpSgn <- sign(sum(g11*sbf$SBFit[,j]))
plot(sort(xi[,j]),g11,type='l',col=2,ylim=c(-2.5,2.5),xlab='xi11')
points(sort(xi[,j]),tmpSgn*sbf$SBFit[order(xi[,j]),j],type='l')
legend('top',c('true','SBF'),col=c(2,1),lwd=2,bty='n',horiz=TRUE)
j \leq 2p0 <- trapzRcpp(sort(xi[,j]),dnorm(sort(xi[,j]),0,sqrt(sig[j,j])))
g12 \leftarrow f12(sort(xi[,j])) -trapzRcpp(sort(xi[,j]),f12(sort(xi[,j]))*dnorm(sort(xi[,j]),0,sqrt(sig[j,j])))/p0
tmpSgn <- sign(sum(g12*sbf$SBFit[,j]))
plot(sort(xi[,j]),g12,type='l',col=2,ylim=c(-2.5,2.5),xlab='xi12')
points(sort(xi[,j]),tmpSgn*sbf$SBFit[order(xi[,j]),j],type='l')
legend('top',c('true','SBF'),col=c(2,1),lwd=2,bty='n',horiz=TRUE)
j \leq -3p0 <- trapzRcpp(sort(xi[,j]),dnorm(sort(xi[,j]),0,sqrt(sig[j,j])))
g21 <- f21(sort(xi[,j])) -
trapzRcpp(sort(xi[,j]),f21(sort(xi[,j]))*dnorm(sort(xi[,j]),0,sqrt(sig[j,j])))/p0
tmpSgn <- sign(sum(g21*sbf$SBFit[,j]))
plot(sort(xi[,j]),g21,type='l',col=2,ylim=c(-2.5,2.5),xlab='xi21')
points(sort(xi[,j]),tmpSgn*sbf$SBFit[order(xi[,j]),j],type='l')
legend('top',c('true','SBF'),col=c(2,1),lwd=2,bty='n',horiz=TRUE)
j \leq -4p0 <- trapzRcpp(sort(xi[,j]),dnorm(sort(xi[,j]),0,sqrt(sig[j,j])))
g22 <- f22(sort(xi[,j])) -
trapzRcpp(sort(xi[,j]),f22(sort(xi[,j]))*dnorm(sort(xi[,j]),0,sqrt(sig[j,j])))/p0
tmpSgn <- sign(sum(g22*sbf$SBFit[,j]))
plot(sort(xi[,j]),g22,type='l',col=2,ylim=c(-2.5,2.5),xlab='xi22')
points(sort(xi[,j]),tmpSgn*sbf$SBFit[order(xi[,j]),j],type='l')
legend('top',c('true','SBF'),col=c(2,1),lwd=2,bty='n',horiz=TRUE)
# fitting
sbf <- MultiFAM(Y=Y,X=X,nEval=0)
```
yHat <- sbf\$mu+apply(sbf\$SBFit,1,'sum') plot(yHat,Y) abline(coef=c(0,1),col=2)

```
# R^2
R2 <- 1-sum((Y-yHat)^2)/sum((Y-mean(Y))^2)
R2
# prediction
sbf <- MultiFAM(Y=Y,X=X,XTest=XTest)
yHat <- sbf$mu+apply(sbf$SBFit,1,'sum')
plot(yHat,YTest)
abline(coef=c(0,1),col=2)
```
NormCurvToArea *Normalize a curve to a particular area, by multiplication with a factor*

#### Description

Normalize a curve such that its integration over the design time-points equals a particular value (according to trapezoid integration).

#### Usage

```
NormCurvToArea(y, x = \text{seq}(0, 1, \text{length.out} = \text{length}(y)), area = 1)
```
#### Arguments

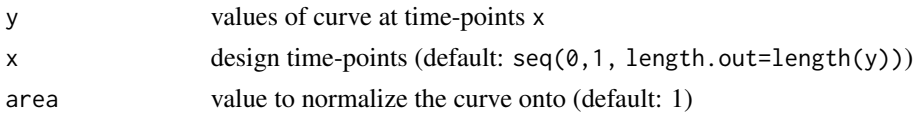

#### Value

values of curve at times x such that its integration over x equals area.

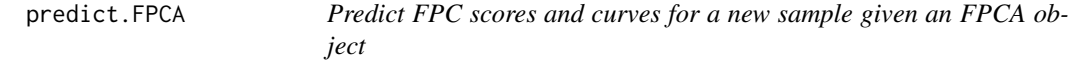

### Description

Return a list containing the matrix with the first k FPC scores according to conditional expectation or numerical integration, the matrix of predicted trajectories and the prediction work grid.

```
## S3 method for class 'FPCA'
predict(object, newLy, newLt, sigma2 = NULL, K = NULL, xiMethod = "CE", ...)
```
# predict.FPCA 73

#### Arguments

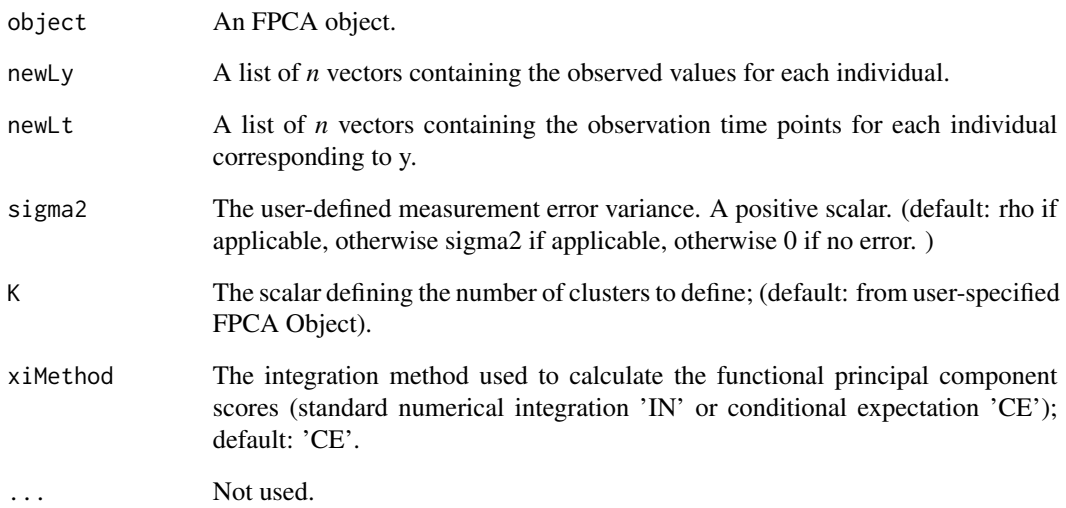

#### Value

A list containing the following fields:

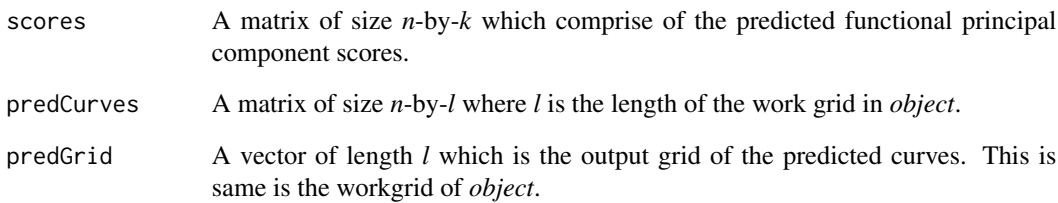

```
set.seed(1)
n < -50pts \leq - seq(0, 1, by=0.05)
# The first n samples are for training and the rest testing
sampWiener <- Wiener(2 * n, pts)
sparsity <- 2:5
train <- Sparsify(sampWiener[seq_len(n), , drop=FALSE], pts, sparsity)
test \leq Sparsify(sampWiener[seq(n + 1, 2 \star n), , drop=FALSE], pts, sparsity)
res <- FPCA(train$Ly, train$Lt)
pred <- predict(res, test$Ly, test$Lt, K=3)
plot(pred$predGrid, pred$predCurves[1,])
```
<span id="page-73-0"></span>

Print a simple description of an FPCA object

# Usage

## S3 method for class 'FPCA' print(x, ...)

# Arguments

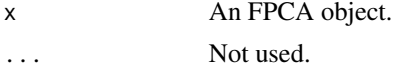

# Examples

```
set.seed(1)
n < - 20pts <- seq(0, 1, by=0.05)
sampWiener <- Wiener(n, pts)
sampWiener <- Sparsify(sampWiener, pts, 10)
res <- FPCA(sampWiener$Ly, sampWiener$Lt)
res
```
print.FSVD *Print an FSVD object*

# Description

Print a simple description of an FSVD object

# Usage

## S3 method for class 'FSVD'  $print(x, \ldots)$ 

#### Arguments

x An FSVD object. ... Not used.

<span id="page-74-0"></span>

Print a simple description of a WFDA object

#### Usage

## S3 method for class 'WFDA'  $print(x, \ldots)$ 

# Arguments

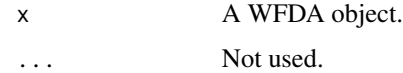

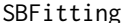

SBFitting *Iterative Smooth Backfitting Algorithm*

# Description

Smooth backfitting procedure for nonparametric additive models

# Usage

SBFitting(Y, x, X, h = NULL, K = "epan", supp = NULL)

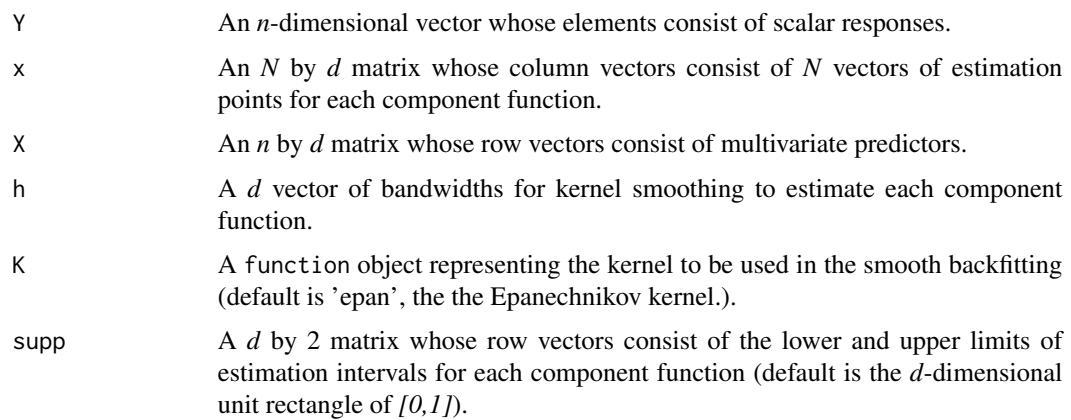

#### 76 SBFitting

#### Details

SBFitting fits component functions of additive models for a scalar response and a multivariate predictor based on the smooth backfitting algorithm proposed by Mammen et al. (1999), see also Mammen and Park (2006), Yu et al. (2008), Lee et al. (2010, 2012) and others. SBFitting only focuses on the locally constant smooth backfitting estimator for the multivariate predictor case. Note that the fitting in the special case of a univariate predictor is the same as that provided by a local constant kernel regression estimator (Nadaraya-Watson estimator). The local polynomial approach can be extended similarly (currently omitted). Support of the multivariate predictor is assumed to be a product of closed intervals. Users should designate an estimation support for the additive component function where modeling is restricted to subintervals of the domain (see Han et al., 2016). If one puts X in the argument for the estimation points x, SBFitting returns the estimated values of the conditional mean responses given the observed predictors.

#### Value

A list containing the following fields:

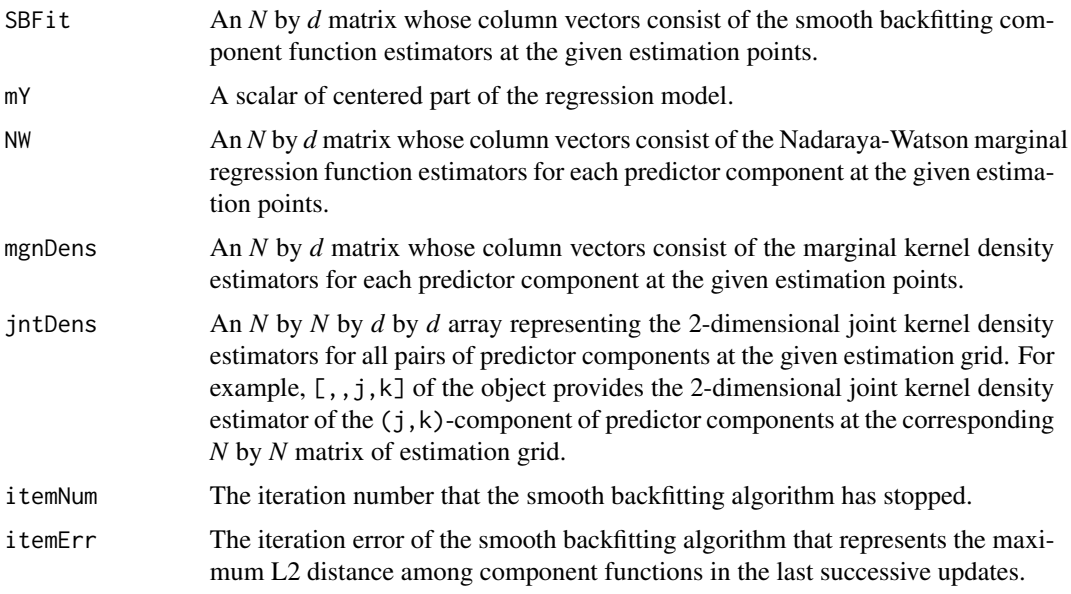

#### References

Mammen, E., Linton, O. and Nielsen, J. (1999), "The existence and asymptotic properties of a backfitting projection algorithm under weak conditions", Annals of Statistics, Vol.27, No.5, p.1443- 1490.

Mammen, E. and Park, B. U. (2006), "A simple smooth backfitting method for additive models", Annals of Statistics, Vol.34, No.5, p.2252-2271.

Yu, K., Park, B. U. and Mammen, E. (2008), "Smooth backfitting in generalized additive models", Annals of Statistics, Vol.36, No.1, p.228-260.

Lee, Y. K., Mammen, E. and Park., B. U. (2010), "backfitting and smooth backfitting for additive quantile models", Vol.38, No.5, p.2857-2883.

#### SBFitting 2012 - 2022 - 2022 - 2022 - 2022 - 2022 - 2022 - 2022 - 2022 - 2022 - 2022 - 2022 - 2022 - 2022 - 20

Lee, Y. K., Mammen, E. and Park., B. U. (2012), "Flexible generalized varying coefficient regression models", Annals of Statistics, Vol.40, No.3, p.1906-1933.

Han, K., Müller, H.-G. and Park, B. U. (2016), "Smooth backfitting for additive modeling with small errors-in-variables, with an application to additive functional regression for multiple predictor functions", Bernoulli (accepted).

```
set.seed(100)
n < - 100d \leq -2X \leq pnorm(matrix(rnorm(n*d),nrow=n,ncol=d)%*%matrix(c(1,0.6,0.6,1),nrow=2,ncol=2))
f1 <- function(t) 2*(t-0.5)f2 <- function(t) sin(2*pi*t)
Y \leftarrow f1(X[, 1]) + f2(X[, 2]) + \text{rnorm}(n, \emptyset, \emptyset, 1)# component function estimation
N < - 101x <- matrix(rep(seq(0,1,length.out=N),d),nrow=N,ncol=d)
h \leftarrow c(0.12, 0.08)sbfEst <- SBFitting(Y,x,X,h)
fFit <- sbfEst$SBFit
op \leq par(mfrow=c(1,2))
plot(x[,1],f1(x[,1]),type='l',lwd=2,col=2,lty=4,xlab='X1',ylab='Y')
points(x[,1],fFit[,1],type='l',lwd=2,col=1)
points(X[,1],Y,cex=0.3,col=8)
legend('topleft',legend=c('SBF','true'),col=c(1,2),lwd=2,lty=c(1,4),horiz=FALSE,bty='n')
abline(h=0,col=8)
plot(x[,2],f2(x[,2]),type='l',lwd=2,col=2,lty=4,xlab='X2',ylab='Y')
points(x[,2],fFit[,2],type='l',lwd=2,col=1)
points(X[,2],Y,cex=0.3,col=8)
legend('topright',legend=c('SBF','true'),col=c(1,2),lwd=2,lty=c(1,4),horiz=FALSE,bty='n')
abline(h=0,col=8)
par(op)
# prediction
x < - Xh \leftarrow c(0.12, 0.08)sbfPred <- SBFitting(Y,X,X,h)
fPred <- sbfPred$mY+apply(sbfPred$SBFit,1,'sum')
op \leq par(mfrow=c(1,1))
plot(fPred,Y,cex=0.5,xlab='SBFitted values',ylab='Y')
abline(coef=c(0,1),col=8)
par(op)
```
<span id="page-77-0"></span>SelectK *Selects number of functional principal components for given FPCA output and selection criteria*

# Description

Selects number of functional principal components for given FPCA output and selection criteria

# Usage

SelectK(fpcaObj, criterion = "FVE", FVEthreshold = 0.95, Ly = NULL, Lt = NULL)

# Arguments

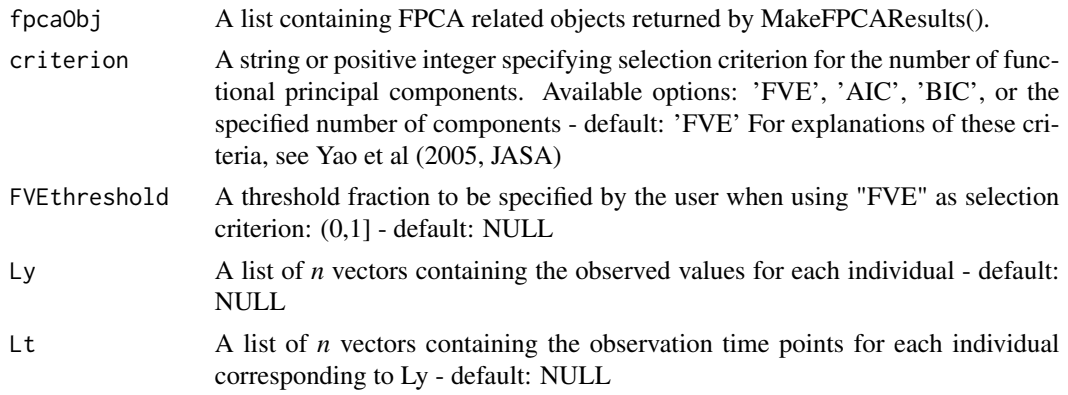

# Value

A list including the following two fields:

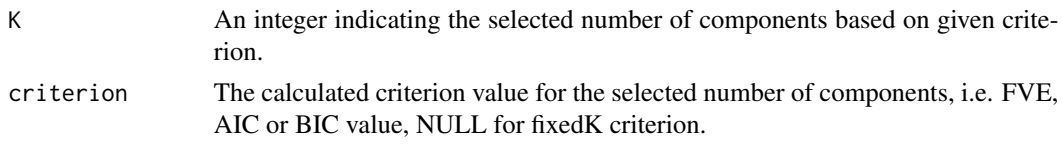

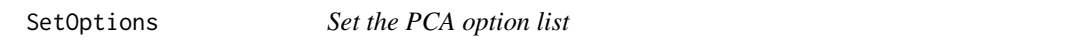

# Description

Set the PCA option list

# Usage

SetOptions(y, t, optns)

#### <span id="page-78-0"></span>Sparsify 79

# Arguments

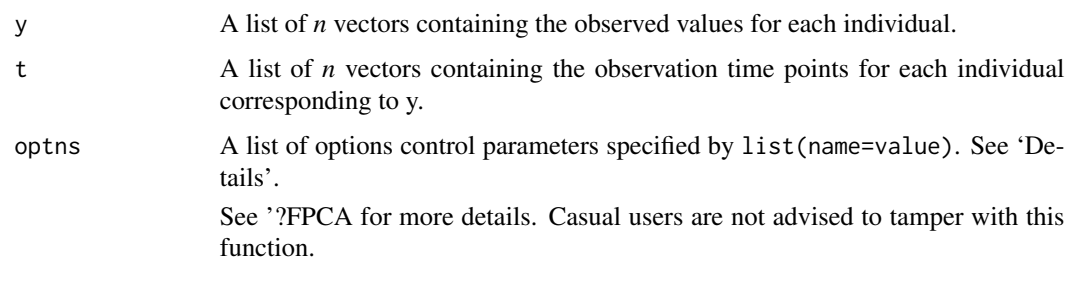

Sparsify *Sparsify densely observed functional data*

# Description

Given a matrix of densely observed functional data, create a sparsified sample for experimental purposes

# Usage

```
Sparsify(samp, pts, sparsity, aggressive = FALSE, fragment = FALSE)
```
# Arguments

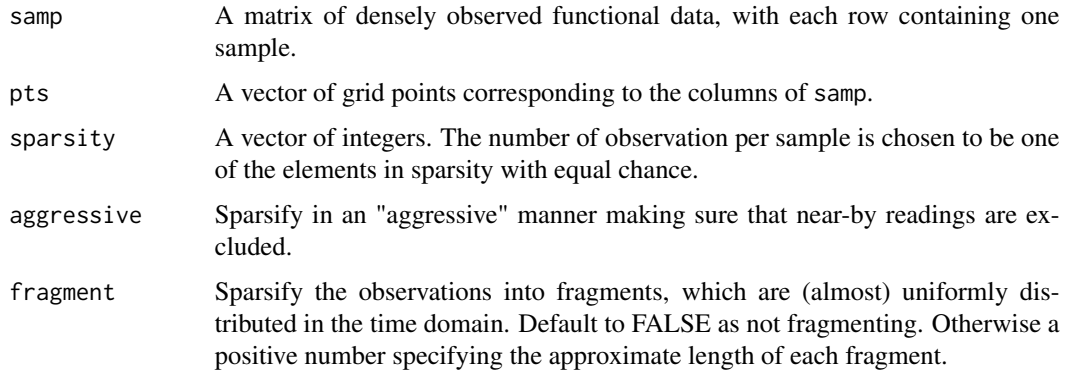

# Value

A list of length 2, containing the following fields:

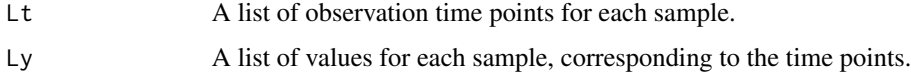

<span id="page-79-0"></span>

Compactly display the structure of an FPCA object

# Usage

## S3 method for class 'FPCA' str(object, ...)

# Arguments

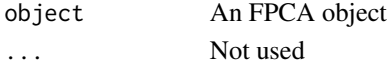

Stringing *Stringing for High-Dimensional data*

# Description

Converting high-dimensional data to functional data

# Usage

```
Stringing(
 X,
 Y = NULL,standardize = FALSE,
 disOptns = "euclidean",
 disMat = NA
)
```
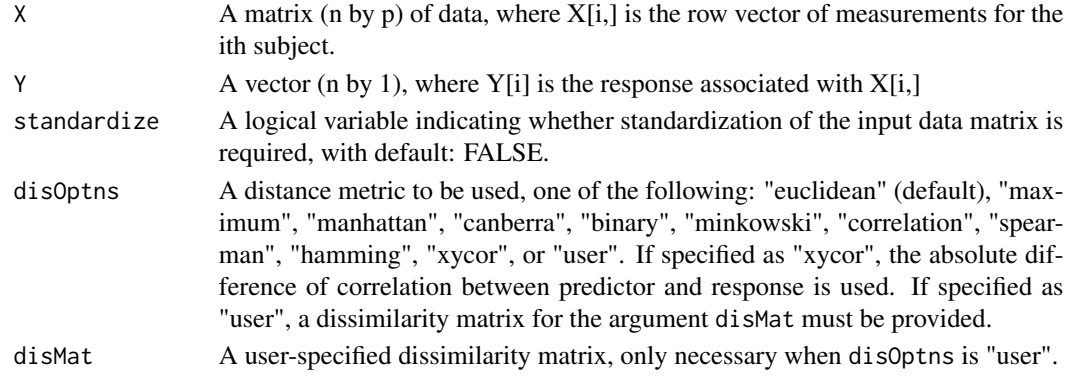

# <span id="page-80-0"></span>trapzRcpp 81

#### Value

A list containing the following fields:

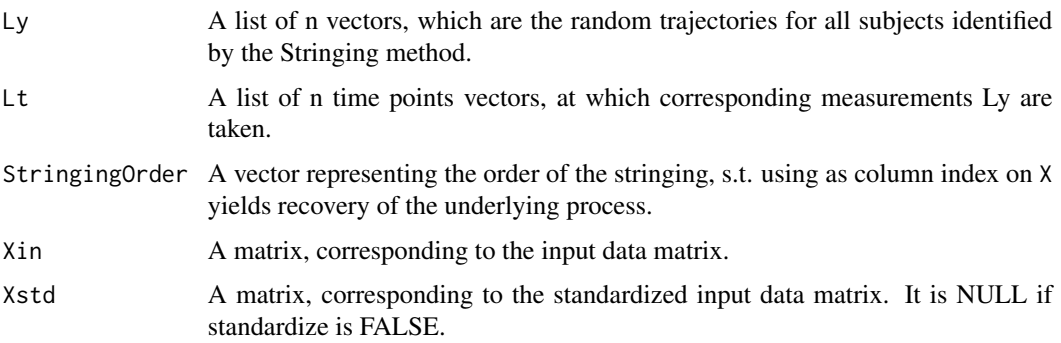

#### References

Chen, K., Chen, K., Müller, H. G., and Wang, J. L. (2011). "Stringing high-dimensional data for functional analysis." Journal of the American Statistical Association, 106(493), 275-284.

# Examples

```
set.seed(1)
n <- 50
wiener = Wiener(n = n)[,-1]
p = ncol(wiener)
rdmorder = sample(size = p, x=1:p, replace = FALSE)
stringingfit = Stringing(X = wiener[,rdmorder], disOptns = "correlation")
diff_norev = sum(abs(rdmorder[stringingfit$StringingOrder] - 1:p))
diff_rev = sum(abs(rdmorder[stringingfit$StringedOrder] - p:1))
if(diff_rev <= diff_norev){
  stringingfit$StringingOrder = rev(stringingfit$StringingOrder)
  stringingfit$Ly = lapply(stringingfit$Ly, rev)
}
plot(1:p, rdmorder[stringingfit$StringingOrder], pch=18); abline(a=0,b=1)
```
trapzRcpp *Trapezoid Rule Numerical Integration*

#### Description

Trapezoid Rule Numerical Integration using Rcpp

#### Usage

trapzRcpp(X, Y)

# <span id="page-81-0"></span>Arguments

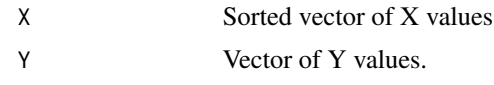

# TVAM *Iterative Smooth Backfitting Algorithm*

# Description

Smooth backfitting procedure for time-varying additive models

# Usage

```
TVAM(
 Lt,
 Ly,
 LLx,
 gridT = NULL,x = NULL,ht = NULL,
 hx = NULL,K = "epan",suppT = NULL,suppX = NULL
```
#### )

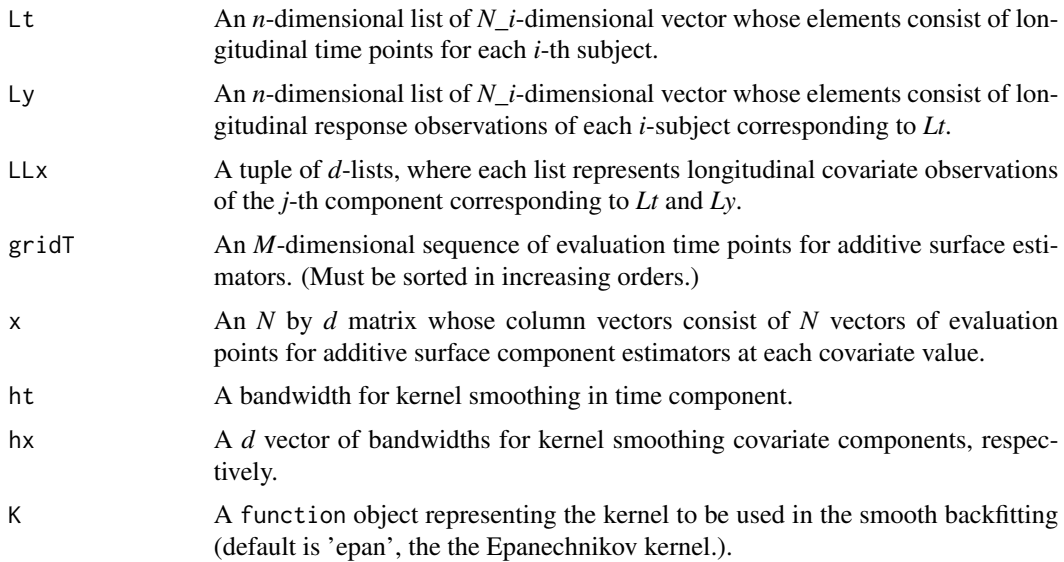

#### $TVAM$  83

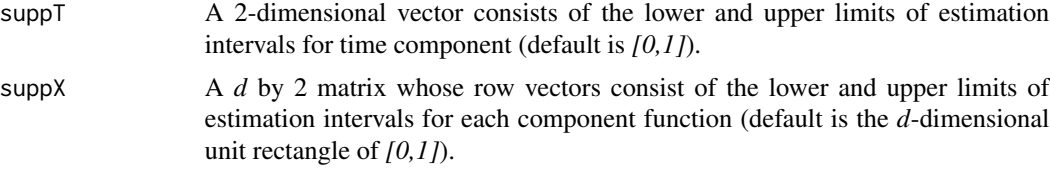

#### Details

TVAM estimates component surfaces of time-varying additive models for longitudinal observations based on the smooth backfitting algorithm proposed by Zhang et al. (2013). TVAM only focuses on the local constant smooth backfitting in contrast to the original development as in Zhang et al. (2013). However, the local polynomial version can be extended similarly, so that those are omitted in the development. Especially in this development, one can designate an estimation support of additive surfaces when the additive modeling is only allowed over restricted intervals or one is interested in the modeling over the support (see Han et al., 2016).

#### Value

A list containing the following fields:

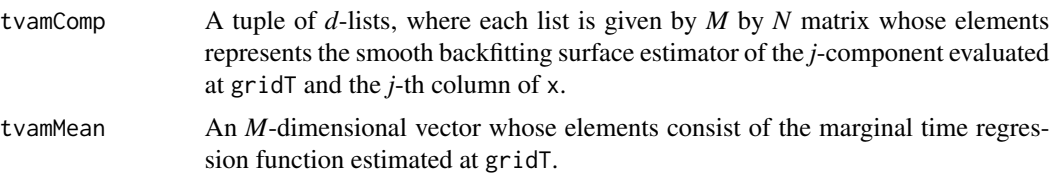

#### References

Zhang, X., Park, B. U. and Wang, J.-L. (2013), "Time-varying additive models for longitudinal data", Journal of the American Statistical Association, Vol.108, No.503, p.983-998.

Han, K., Müller, H.-G. and Park, B. U. (2018), "Smooth backfitting for additive modeling with small errors-in-variables, with an application to additive functional regression for multiple predictor functions", Bernoulli, Vol.24, No.2, p.1233-1265.

```
set.seed(1000)
```

```
n < -30Lt \leftarrow list()
Ly <- list()
Lx1 \leftarrow list()Lx2 \leftarrow list()for (i in 1:n) {
  Ni <- sample(10:15,1)
  Lt[[i]] \leftarrow sort(runif(Ni,0,1))Lx1[[i]] \le- runif(Ni,0,1)
  Lx2[[i]] \le- runif(Ni,0,1)
```

```
Ly[[i]] <- Lt[[i]]*(cos(2*pi*Lx1[[i]]) + sin(2*pi*Lx2[[i]])) + rnorm(Ni,0,0.1)
}
LLx <- list(Lx1,Lx2)
gridT \leftarrow seq(0, 1, length.out=31)x0 \leq -\text{seq}(0,1, \text{length.out}=31)x \leftarrow \text{cbind}(x\emptyset, x\emptyset)ht < -0.1hx \leq c(0.1, 0.1)tvam <- TVAM(Lt,Ly,LLx,gridT=gridT,x=x,ht=ht,hx=hx,K='epan')
g0Sbf <- tvam$tvamMean
gjSbf <- tvam$tvamComp
op <- par(mfrow=c(1,2), mar=c(1,1,1,1)+0.1)
persp(gridT,x0,gjSbf[[1]],theta=60,phi=30,
      xlab='time',ylab='x1',zlab='g1(t, x1)')
persp(gridT,x0,gjSbf[[2]],theta=60,phi=30,
      xlab='time',ylab='x2',zlab='g1(t, x2)')
par(op)
```
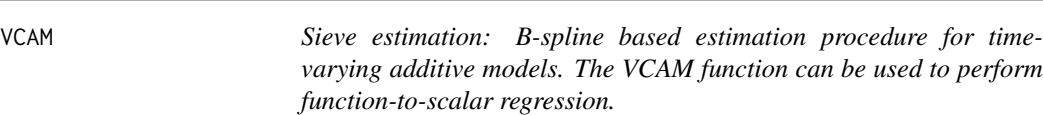

Sieve estimation: B-spline based estimation procedure for time-varying additive models. The VCAM function can be used to perform function-to-scalar regression.

#### Usage

```
VCAM(Lt, Ly, X, optnAdd = list(), optnVc = list()
```
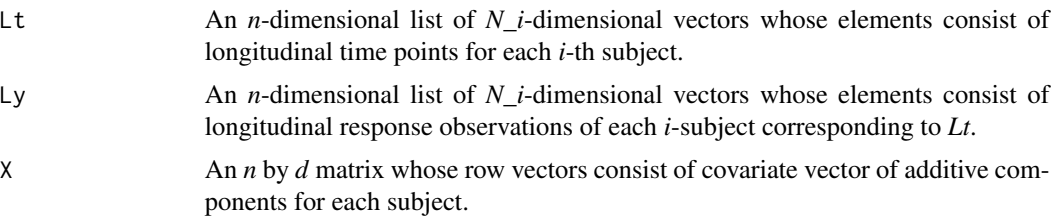

#### $VCAM$  85

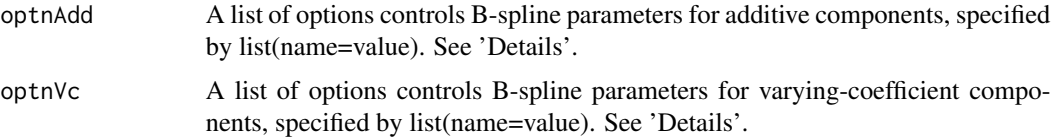

#### Details

VCAM provides a simple algorithm based on B-spline basis to estimate its nonparametric additive and varying-coefficient components.

- Available control options for *optnAdd* are
- nKnot A *d*-dimensional vector which designates the number of knots for each additive component function estimation (default=10).
- order A *d*-dimensional vector which designates the order of B-spline basis for each additive component function estimation (default=3).
- grid A *N* by *d* matrix whose column vector consist of evaluation grid points for each component function estimation.

and control options for *optnVc* are

- **nKnot** A  $(d+1)$ -dimensional vector which designates the number of knots for overall mean function and each varying-coefficient component function estimation (default=10).
- order  $A(d+1)$ -dimensional vector which designates the order of B-spline basis for overall mean function and each varying-coefficient component function estimation (default=3).
- **grid** A  $M$  by  $(d+1)$  matrix whose column vectors consist of evaluation grid points for overall mean function and each varying-coefficient component function estimation.

#### Value

A list containing the following fields:

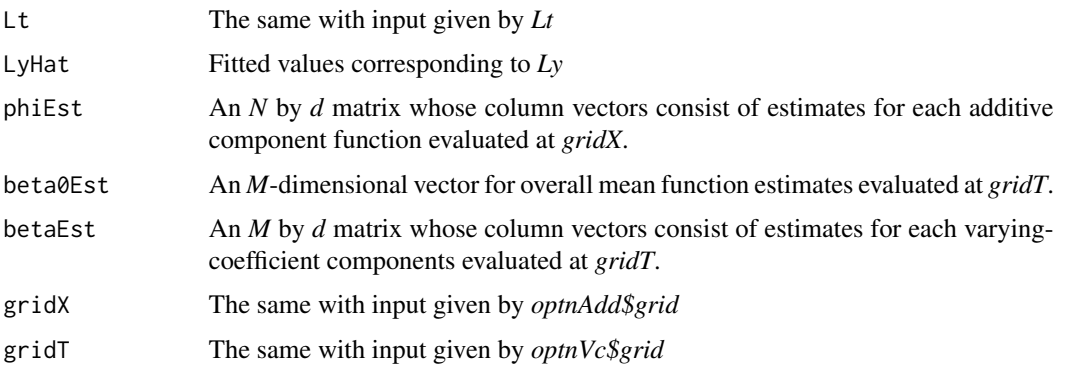

#### References

Zhang, X. and Wang, J.-L. (2015), "Varying-coefficient additive models for functional data", Biometrika, Vol.102, No.1, p.15-32.

```
library(MASS)
set.seed(100)
n < -100d \leq -2Lt \leftarrow list()
Lv \leftarrow list()m \leftarrow rep(0,2)S <- matrix(c(1, 0.5, 0.5, 1), nrow=2, ncol=2)X \leq - pnorm(mvrnorm(n,m,S))
beta0 \le function(t) 1.5 \times \sin(3 \times \pi) \times (t+0.5)beta1 <- function(t) 3*(1-t)^2beta2 <- function(t) 4*t^3phi1 \leftarrow function(x) sin(2*pi*x)phi2 \leftarrow function(x) 4*x^3-1for (i in 1:n) {
 Ni <- sample(10:20,1)
  Lt[[i]] \leftarrow sort(runif(Ni, 0, 1))Ly[[i]] \le - \beta beta\theta(Lt[[i]]) +beta1(Lt[[i]])*phi1(X[i,1]) + beta2(Lt[[i]])*phi2(X[i,2]) + rnorm(Ni,0,0.1)
}
vcam <- VCAM(Lt,Ly,X)
op <- par(no.readonly = TRUE)
par(mfrow=c(1,1))
plot(unlist(vcam$LyHat),unlist(Ly),xlab='observed Y',ylab='fitted Y')
abline(coef=c(0,1),col=8)
par(mfrow=c(1,2))
plot(vcam$gridX[,1],vcam$phiEst[,1],type='l',ylim=c(-1,1),xlab='x1',ylab='phi1')
points(vcam$gridX[,1],phi1(vcam$gridX[,1]),col=2,type='l',lty=2,lwd=2)
legend('topright',c('true','est'),lwd=2,lty=c(1,2),col=c(1,2))
plot(vcam$gridX[,2],vcam$phiEst[,2],type='l',ylim=c(-1,3),xlab='x2',ylab='phi2')
points(vcam$gridX[,2],phi2(vcam$gridX[,2]),col=2,type='l',lty=2,lwd=2)
legend('topleft',c('true','est'),lwd=2,lty=c(1,2),col=c(1,2))
par(mfrow=c(1,3))
plot(vcam$gridT,vcam$beta0Est,type='l',xlab='t',ylab='beta0')
points(vcam$gridT,beta0(vcam$gridT),col=2,type='l',lty=2,lwd=2)
```
#### <span id="page-86-0"></span>WFDA 87

```
legend('topright',c('true','est'),lwd=2,lty=c(1,2),col=c(1,2))
plot(vcam$gridT,vcam$betaEst[,1],type='l',xlab='t',ylab='beta1')
points(vcam$gridT,beta1(vcam$gridT),col=2,type='l',lty=2,lwd=2)
legend('topright',c('true','est'),lwd=2,lty=c(1,2),col=c(1,2))
plot(vcam$gridT,vcam$betaEst[,2],type='l',xlab='t',ylab='beta2')
points(vcam$gridT,beta2(vcam$gridT),col=2,type='l',lty=2,lwd=2)
legend('topright',c('true','est'),lwd=2,lty=c(1,2),col=c(1,2))
```
par(op)

WFDA *Time-Warping in Functional Data Analysis: Pairwise curve synchronization for functional data*

#### Description

Time-Warping in Functional Data Analysis: Pairwise curve synchronization for functional data

#### Usage

 $WFDA(Ly, Lt, optns = list())$ 

#### Arguments

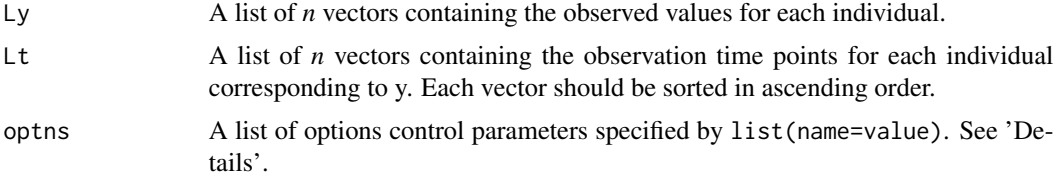

#### Details

WFDA uses a pairwise warping method to obtain the desired alignment (registration) of the random trajectories. The data has to be regular. The routine returns the aligned curves and the associated warping function.

Available control options are

- choice Choice of estimating the warping functions ('weighted' or 'truncated'). If 'weighted' then weighted averages of pairwise warping functions are computed; the weighting is based on the inverse pairwise distances. If 'truncated' the pairs with the top 10% largest distances are truncated and the simple average of the remaining pairwise distances are used - default: 'truncated'
- subsetProp Pairwise warping functions are determined by using a subset of the whole sample; numeric (0,1] - default: 0.50
- lambda Penalty parameter used for estimating pairwise warping functions; numeric default :  $V*10^{\scriptstyle\wedge}$ -4, where V is the average L2 norm of y-mean(y).
- nknots Number of knots used for estimating the piece-wise linear pairwise warping functions; numeric - default: 2
- **isPWL** Indicator if the resulting warping functions should piece-wise linear, if FALSE 'nknots' is ignored and the resulting warping functions are simply monotonic; logical - default: TRUE (significantly larger computation time.)
- seed Random seed for the selection of the subset of warping functions; numeric default: 666
- verbose Indicator if the progress of the pairwise warping procedure should be displayed; logical default: FALSE

#### Value

A list containing the following fields:

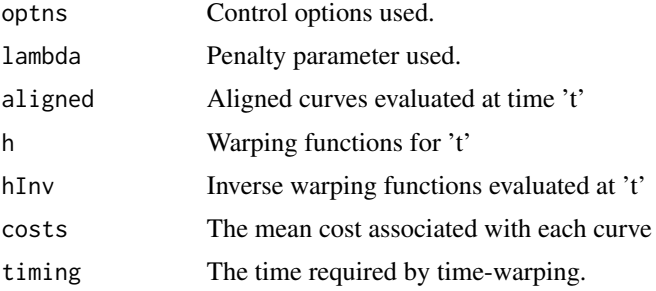

#### References

Tang, R. and Müller, H.G. (2008). "Pairwise curve synchronization for functional data." Biometrika 95, 875-889

Tang, R. and Müller, H.G. (2009) "Time-synchronized clustering of gene expression trajectories." Biostatistics 10, 32-45

```
N = 44;eps = 0.123;M = 41;
set.seed(123)
Tfinal = 3me <- function(t) exp(-Tfinal*(((t/Tfinal^2)-0.5))^2);
T = seq(0, Tfinal, length.out = M)recondingTimesMat = matrix(nrow = N, ncol = M)
yMat = matrix(nrow = N, ncol = M)for (i in 1:N){
  peak = runif(min = 0.2, max = 0.8, 1) * Tfinal
  recondingTimesMat[i,] = sort( unique(c( seq(0.0 , peak, length.out = round((M+1)/2)),
                            seq( peak, Tfinal, length.out = round((M+1)/2)))) * Tfinal
  yMat[i,] = me(recondingTimesMat[i,]) * rnorm(1, mean=4.0, sd=eps)
```

```
+ rnorm(M, mean=0.0, sd= eps)
}
Y = as.list(as.data-frame(t(yMat)))X = rep(list(T), N)sss = WFDA(Ly = Y, Lt = X, list( choice = 'weighted' ))op \leq par(mfrow=c(1,2))
matplot(x= T, t(yMat), t='l', main = 'Raw', ylab = 'Y'); grid()
matplot(x= T, t(sss$aligned), t='l', main = 'Aligned', ylab='Y'); grid()
par(op)
```
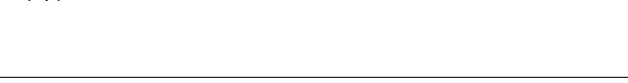

Wiener *Simulate a standard Wiener processes (Brownian motions)*

# Description

Simulate n standard Wiener processes on [0, 1], possibly sparsifying the results.

#### Usage

Wiener(n = 1, pts = seq(0, 1, length = 50), sparsify = NULL,  $K = 50$ )

#### Arguments

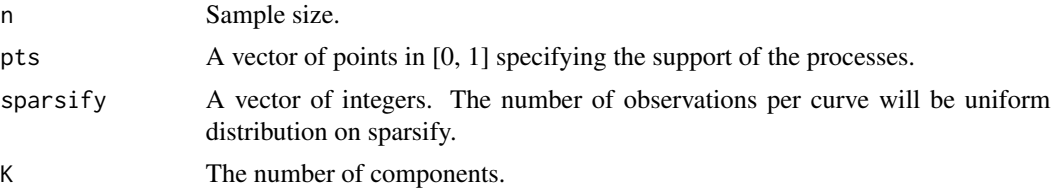

#### Details

The algorithm is based on the Karhunen-Loève expansion of the Wiener process

#### Value

If sparsify is not specified, a matrix with n rows corresponding to the samples are returned. Otherwise the sparsified sample is returned.

# See Also

Sparsify

# Index

BwNN, [4](#page-3-0) CheckData, [4](#page-3-0) CheckOptions, [5](#page-4-0) ConvertSupport, [5](#page-4-0) CreateBasis, [6](#page-5-0) CreateBWPlot, [7](#page-6-0) CreateCovPlot, [7](#page-6-0) CreateDesignPlot, [8](#page-7-0) CreateDiagnosticsPlot, [9](#page-8-0) CreateFuncBoxPlot, [10](#page-9-0) CreateModeOfVarPlot, [11](#page-10-0) CreateOutliersPlot, [12](#page-11-0) CreatePathPlot, [14](#page-13-0) CreateScreePlot, [15](#page-14-0) CreateStringingPlot, [16](#page-15-0) cumtrapzRcpp, [17](#page-16-0) Dyn\_test, [18](#page-17-0) DynCorr, [17](#page-16-0) FAM, [19](#page-18-0) FCCor, [23](#page-22-0) FClust, [24](#page-23-0) FCReg, [26](#page-25-0) fdapace, [28](#page-27-0) fitted.FPCA, [30](#page-29-0) fitted.FPCAder, [32](#page-31-0) FLM, [33](#page-32-0) FLMCI, [36](#page-35-0) FOptDes, [37](#page-36-0) FPCA, [39,](#page-38-0) *[55](#page-54-0)* FPCAder, [42](#page-41-0) FPCquantile, [44](#page-43-0) FSVD, [46](#page-45-0) FVPA, [48](#page-47-0) GetCovSurface, [49](#page-48-0) GetCrCorYX, [51](#page-50-0) GetCrCorYZ, [52](#page-51-0)

GetCrCovYX, [52](#page-51-0) GetCrCovYZ, [54](#page-53-0) GetMeanCI, [55](#page-54-0) GetMeanCurve, [56](#page-55-0) GetNormalisedSample, [58](#page-57-0) GetNormalizedSample *(*GetNormalisedSample*)*, [58](#page-57-0) kCFC, [59](#page-58-0) Lwls1D, [60](#page-59-0) Lwls2D, [61](#page-60-0) Lwls2DDeriv, [62](#page-61-0) MakeBWtoZscore02y, [63](#page-62-0) MakeFPCAInputs, [64](#page-63-0) MakeGPFunctionalData, [64](#page-63-0) MakeHCtoZscore02y, [65](#page-64-0) MakeLNtoZscore02y, [66](#page-65-0) MakeSparseGP, [66](#page-65-0) medfly25, [67](#page-66-0) MultiFAM, [68](#page-67-0) NormCurvToArea, [72](#page-71-0) plot.FPCA *(*CreateDiagnosticsPlot*)*, [9](#page-8-0) predict.FPCA, [72](#page-71-0) print.FPCA, [74](#page-73-0) print.FSVD, [74](#page-73-0) print.WFDA, [75](#page-74-0) SBFitting, [75](#page-74-0) SelectK, [78](#page-77-0) SetOptions, [78](#page-77-0) Sparsify, [79](#page-78-0) str.FPCA, [80](#page-79-0) Stringing, [80](#page-79-0) trapzRcpp, [81](#page-80-0) TVAM, [82](#page-81-0)

INDEX  $91$ 

VCAM , [84](#page-83-0)

WFDA , [87](#page-86-0) Wiener, <mark>[89](#page-88-0)</mark>